Документ подписан простой электронной подписью Информация о владельце: ФИО: Комарова Светлана Юриевна

Должность: Проректор по образовательной деятельности

Лата полписания: 08.02.2024 11:33:03

Уникальный программный ключ:

высшего образования

«Омский государственный аграрный университет имени П.А. Столыпина»

# Факультет землеустроительный

ОПОП по направлению подготовки 21.03.02 Землеустройство и кадастры

СОГЛАСОВАНО Руководитель ОПОП Ви М.Н. Веселова «10» июня 2021 г.

**УТВЕРЖДАЮ** И.о. декана - О.Н. Долматова  $\frac{1}{811}$ июня 2021 г.

# РАБОЧАЯ ПРОГРАММА ДИСЦИПЛИНЫ Б1.0.23 Географические и земельно - информационные системы

Направленность (профиль) «Землеустройство и кадастры»

Обеспечивающая преподавание дисциплины кафедра -Разработчик (и) РП:

землеустройства

Occ O.H. Долматова

М.Н. Веселова

Начальник управления информационных технопогий

Заведующий методическим отделом УМУ

Директор НСХБ

канд. экон. наук, доц. Внутренние эксперты: Председатель МК,

канд. с-х. наук, доц.

П.И. Ревякин

 $\mathbb{Z} \mathbb{Z}$ Г.А. Горелкина  $\mathcal{L}$   $\mathcal{L}$   $\mathcal{$ 

Омск 2021

# **1. ОСНОВАНИЯ ДЛЯ ВВЕДЕНИЯ УЧЕБНОЙ ДИСЦИПЛИНЫ, ЕЕ СТАТУС**

## **1.1 Основания для введения дисциплины в учебный план:**

**-** Федеральный государственный образовательный стандарт высшего образования – бакалавриат по направлению подготовки 21.03.02 Землеустройство и кадастры, утверждѐнный приказом Министерства науки и высшего образования РФ от 12 августа 2020 г. № 978;

- основная профессиональная образовательная программа подготовки бакалавра, по направлению 21.03.02 Землеустройство и кадастры, направленность (профиль) - Землеустройство и кадастры.

## **1.2 Статус дисциплины в учебном плане:**

- относится к обязательной части блока 1 «Дисциплины» ОПОП.

- является дисциплиной обязательной для изучения<sup>1</sup>.

**1.3** В рабочую программу дисциплины в установленном порядке могут быть внесены изменения и дополнения, осуществляемые в рамках планового ежегодного и ситуативного совершенствования, которые отражаются в п. 9 рабочей программы.

# **2. ЦЕЛЕВАЯ НАПРАВЛЕННОСТЬ И ПЛАНИРУЕМЫЕ РЕЗУЛЬТАТЫ ОБУЧЕНИЯ ПО ДИСЦИПЛИНЕ. ЛОГИЧЕСКИЕ И СОДЕРЖАТЕЛЬНО-МЕТОДИЧЕСКИЕ ВЗАИМОСВЯЗИ ДИСЦИПЛИНЫ С ДРУГИМИ ДИСЦИПЛИНАМИ И ПРАКТИКАМИ В СОСТАВЕ ОПОП**

 **2.1** Процесс изучения дисциплины в целом направлен на подготовку обучающегося к решению задач профессиональной деятельности следующих типов: технологический; проектный, предусмотренных федеральным государственным образовательным стандартом высшего образования (ФГОС ВО) по направлению подготовки, а также ОПОП ВО университета, в рамках которой преподаѐтся данная дисциплина.

**Цель дисциплины**: формирование у будущих специалистов базовых представлений о современных географических и земельно-информационных системах (ГИС и ЗИС), рассмотрение основных вопросов организации, взаимодействия и функциональных возможностей ГИС и ЗИС и их связи с землеустройством, кадастром и мониторингом земель.

**2.2 Перечень компетенций формируемых в результате освоения учебной дисциплины:**

В результате освоения дисциплины обучающийся должен обладать следующими компетенциями:

| Компетенции,<br>в формировании которых<br>задействована<br>дисциплина |                                                                                                    | Код и<br>наименование<br>индикатора<br>достижений<br>компетенции                                                                            | Компоненты компетенций,<br>формируемые в рамках данной дисциплины<br>(как ожидаемый результат ее освоения)                 |                                                                                                    |                                                                                                    |
|-----------------------------------------------------------------------|----------------------------------------------------------------------------------------------------|----------------------------------------------------------------------------------------------------|----------------------------------------------------------------------------------------------------|----------------------------------------------------------------------------------------------------|----------------------------------------------------------------------------------------------------|
| код                                                                   | наименование                                                                                                    |                                                                                                    | знать и<br>понимать                                                                                                    | уметь делать<br>(действовать)                                                                                          | владеть навыками<br>(иметь навыки)                                                                                             |
| Универсальные компетенции                                             |                                                                                                    |                                                                                                    |                                                                                                    |                                                                                                    |                                                                                                    |
| $YK-1$                                                                | Способен<br>осуществлять<br>поиск,<br>критический анализ и<br>информации,<br>синтез<br>применять системный<br>подход для решения<br>поставленных задач | ИД-2 <sub>УК-1</sub><br>находит<br>и<br>критически<br>анализирует<br>информацию,<br>необходимую<br>для<br>решения<br>поставленной<br>задачи | знает как вести<br>поиск и<br>критический<br>анализ<br>информации,<br>необходимой<br>для решения<br>поставленной<br>задачи | умеет находить<br>и критически<br>анализировать<br>информацию,<br>необходимую<br>для решения<br>поставленной<br>задачи | владеет навыками<br>поиска и<br>критического<br>анализа<br>информации,<br>необходимой для<br>решения<br>поставленной<br>задачи |
|                                                                       |                                                                                                    | <b>ИД-3</b> ук-1<br>рассматривает<br>возможные<br>варианты решения<br>задачи, оценивая<br>их достоинства и<br>недостатки                    | знает<br>технологию<br>сравнения<br>различных<br>вариантов<br>решения<br>задачи,<br>оценивая их                            | умеет<br>сравнивать<br>различные<br>варианты<br>решения задачи,<br>оценивая их<br>достоинства и<br>недостатки          | владеет навыками<br>сравнения<br>различных<br>вариантов решения<br>задачи, оценивая их<br>достоинства и<br>недостатки          |

<sup>1</sup> *В случае если дисциплина является дисциплиной по выбору обучающегося, то пишется следующий текст:* 

-

*<sup>-</sup> относится к дисциплинам по выбору;*

*<sup>-</sup> является обязательной для изучения, если выбрана обучающимся.*

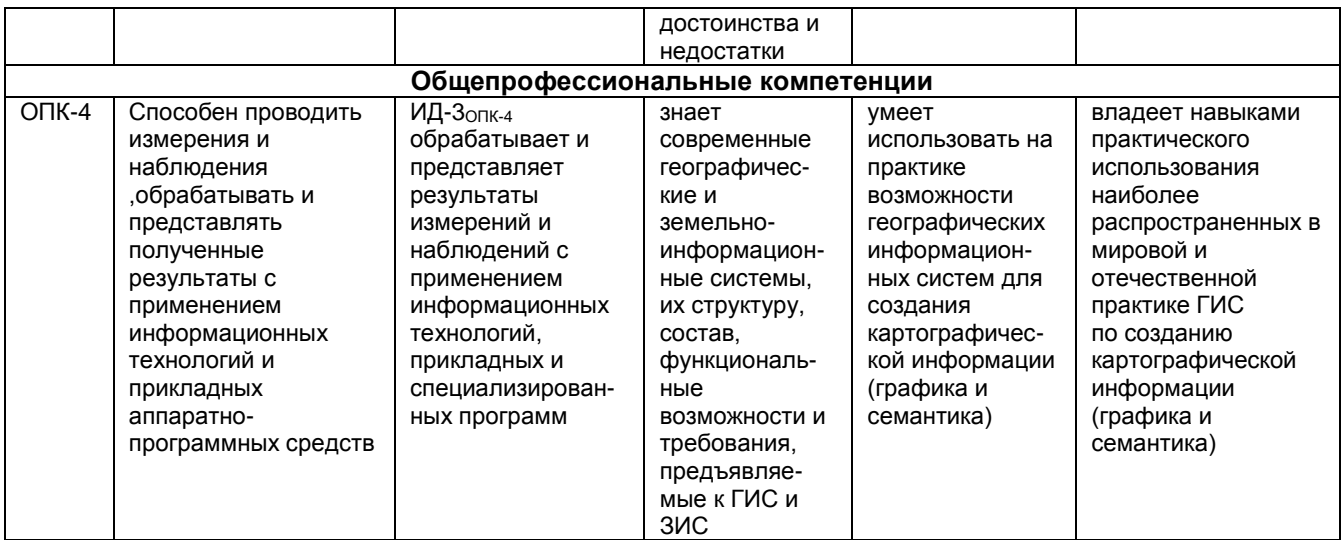

# 2.3 Описание показателей, критериев и шкал оценивания и этапов формирования компетенций в рамках дисциплины

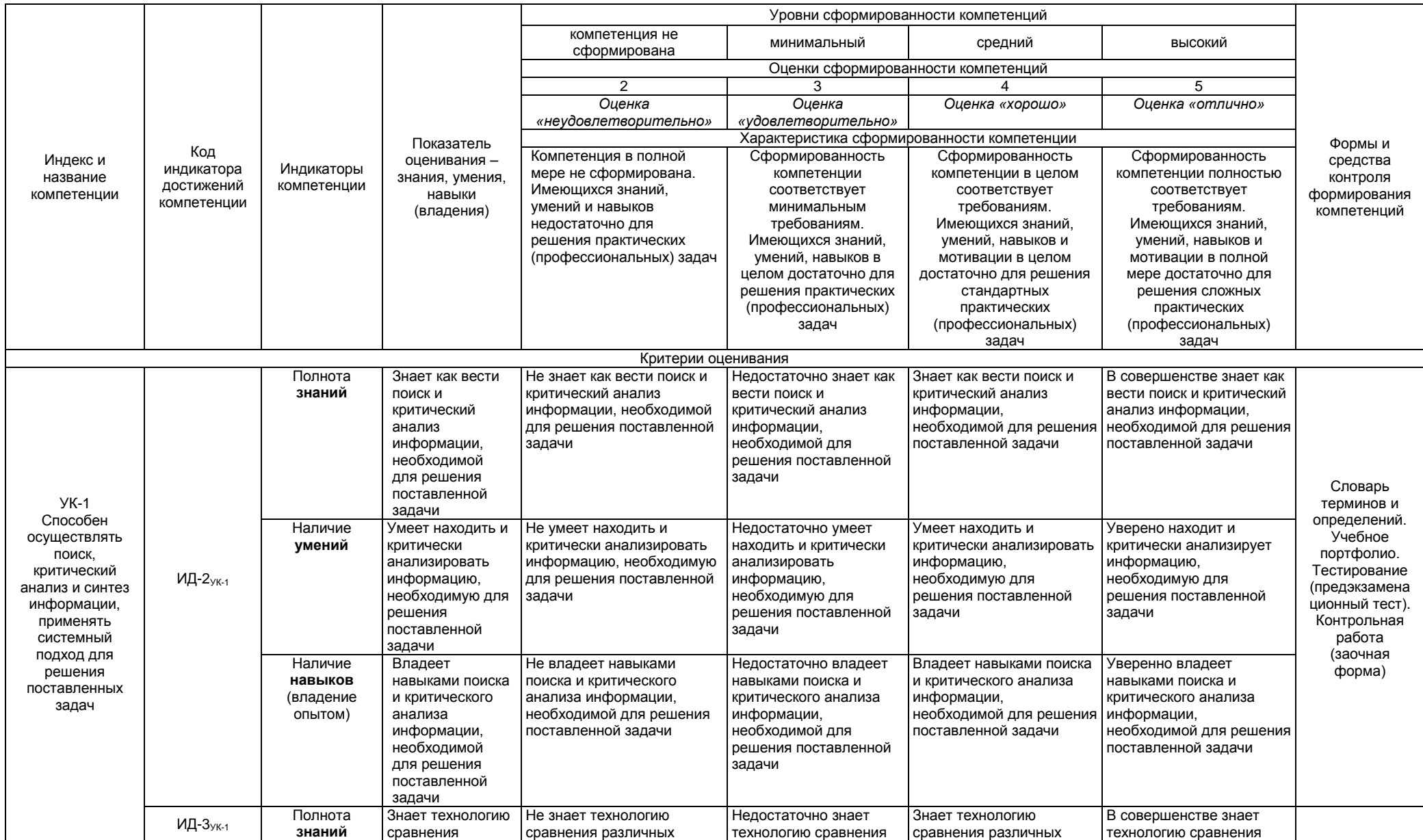

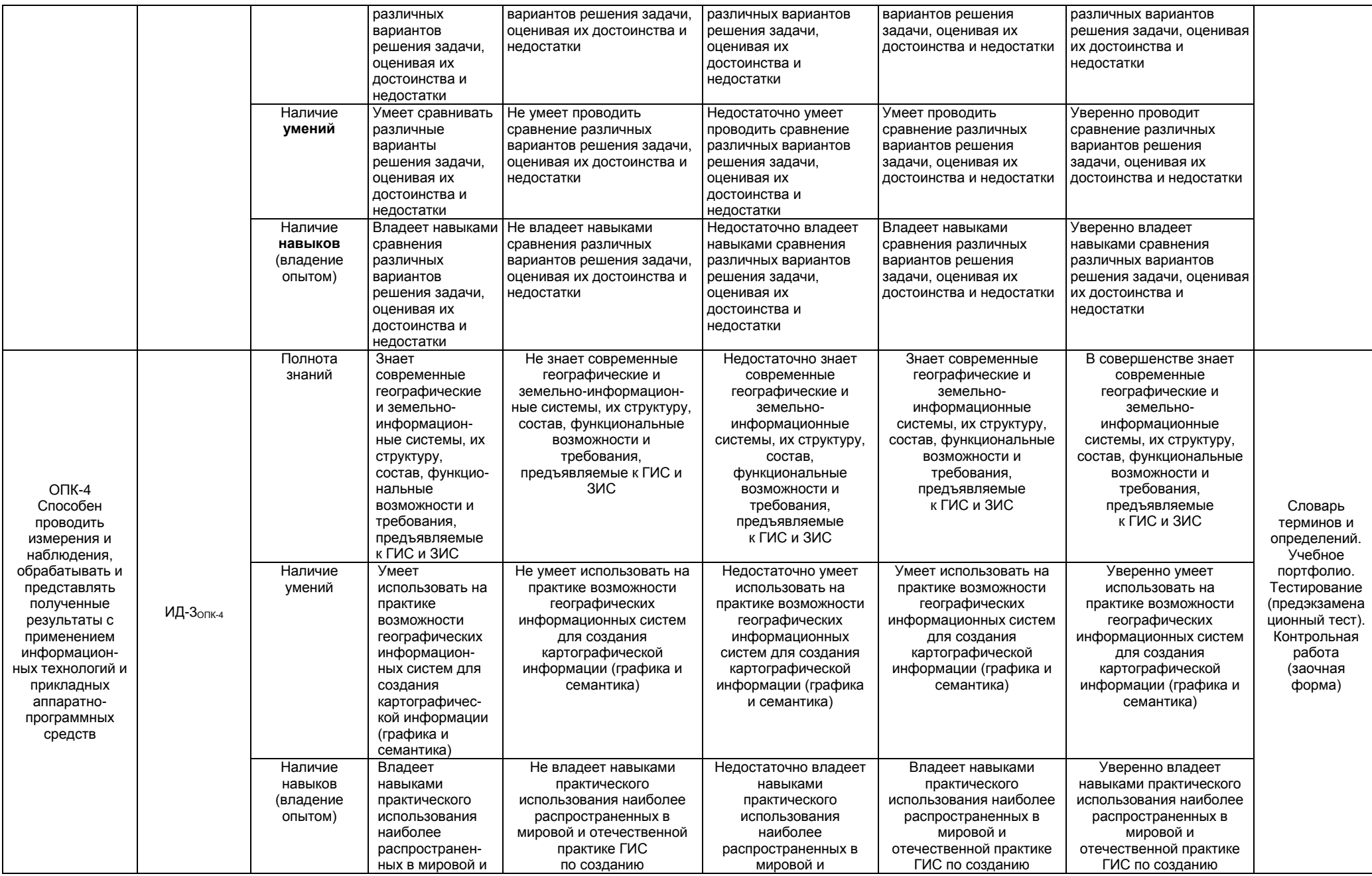

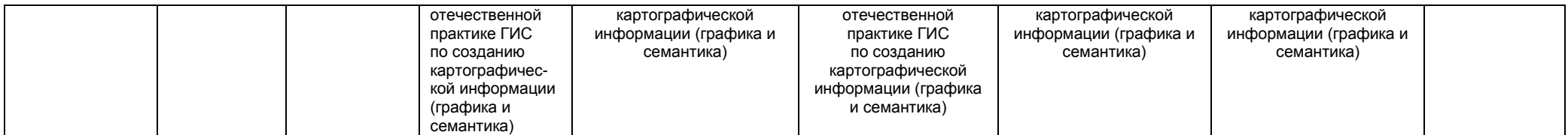

#### 2.4 Логические и содержательные взаимосвязи дисциплины с другими дисциплинами и практиками в составе ОПОП

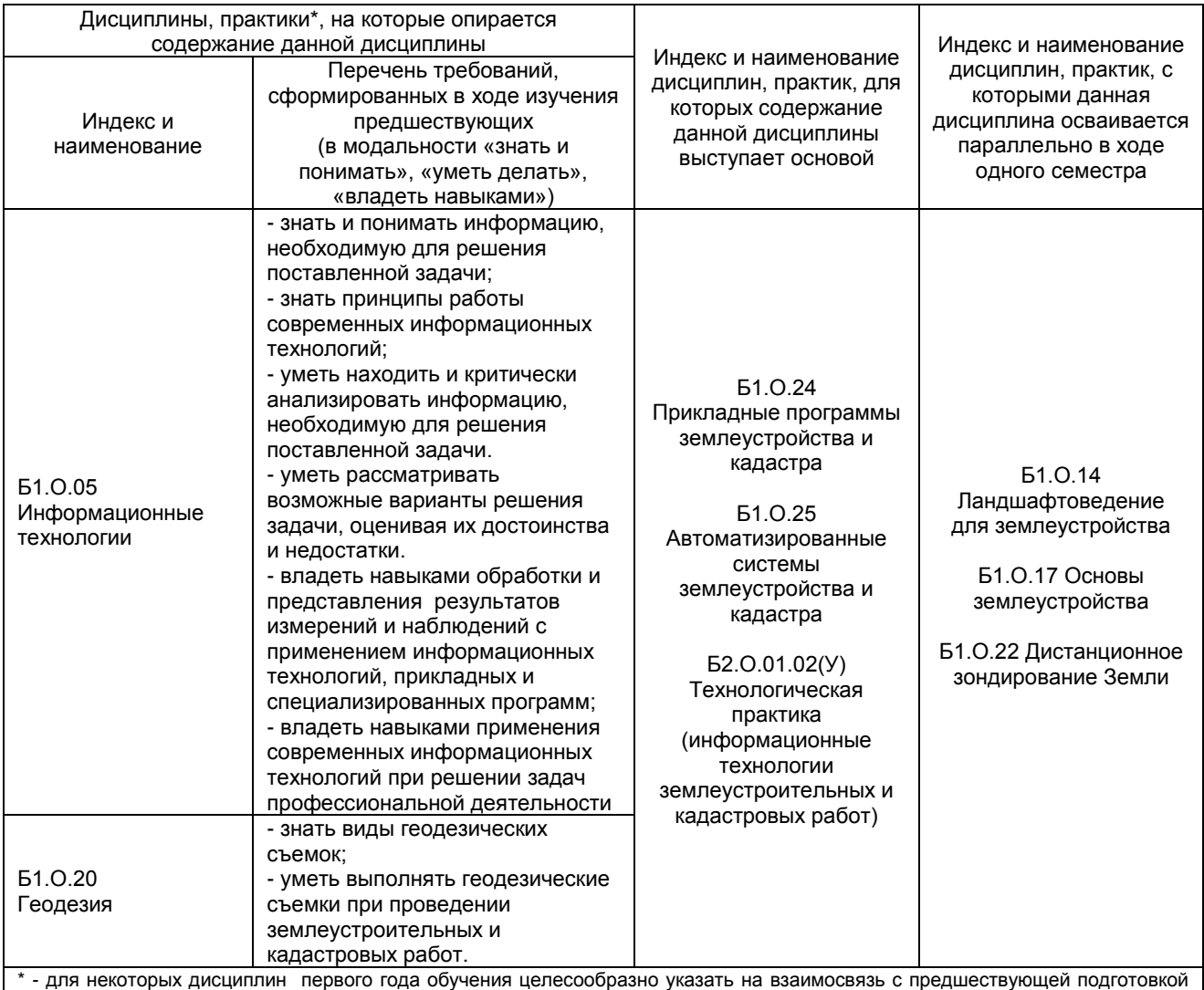

обучающихся в старшей школе

# 2.5 Формы методических взаимосвязей дисциплины с другими дисциплинами и практиками в составе ОПОП

В рамках методической работы применяются следующие формы методических взаимосвязей:

- учёт содержания предшествующих дисциплин при формировании рабочей программы последующей дисциплины,

с согласование рабочей программы предшествующей дисциплины ведущим преподавателем последующей дисциплины;

- совместное обсуждение ведущими преподавателями предшествующей и последующей дисциплин результатов входного тестирования по последующей дисциплине.

# 2.6 Социально-воспитательный компонент дисциплины

В условиях созданной вузом социокультурной среды в результате изучения дисциплины: формируются мировоззрение и ценностные ориентации обучающихся; интеллектуальные умения, научное мышление; способность использовать полученные ранее знания, умения, навыки, развитие творческих начал.

Воспитательные задачи реализуются в процессе общения преподавателя с обучающимися, в использовании активных методов обучения, побуждающих обучающихся проявить себя в совместной деятельности, принять оценочное решение. Коллективные виды деятельности способствуют приобретению навыков работы в коллективе, умения управления коллективом. Самостоятельная работа способствует выработке у обучающихся способности принимать решение и навыков самоконтроля.

Через связь с НИРС, осуществляемой во внеучебное время, социально-воспитательный компонент ориентирован на:

1) адаптацию и встраивание обучающихся в общественную жизнь ВУЗа, укрепление межличностных связей и уверенности в правильности выбранной профессии;

2) проведение систематической и целенаправленной профориентационной работы, формирование творческого, сознательного отношения к труду;

3) формирование общекультурных компетенций, укрепление личных и групповых ценностей, общественных ценностей, ценности непрерывного образования;

4) гражданско-правовое воспитание личности;

5) патриотическое воспитание обучающихся, формирование модели профессиональной этики, культуры экономического мышления, делового общения.

Объединение элементов образовательной и воспитательной составляющей дисциплины способствует формированию общекультурных компетенций выпускников, компетенций социального взаимодействия, самоорганизации и самоуправления, системно-деятельностного характера, создает условия, необходимые для всестороннего развития личности.

# **3. СТРУКТУРА И ТРУДОЕМКОСТЬ УЧЕБНОЙ ДИСЦИПЛИНЫ**

Дисциплина изучается в 3 семестре 2 курса обучения. Продолжительность семестра 12 5/6 недель.

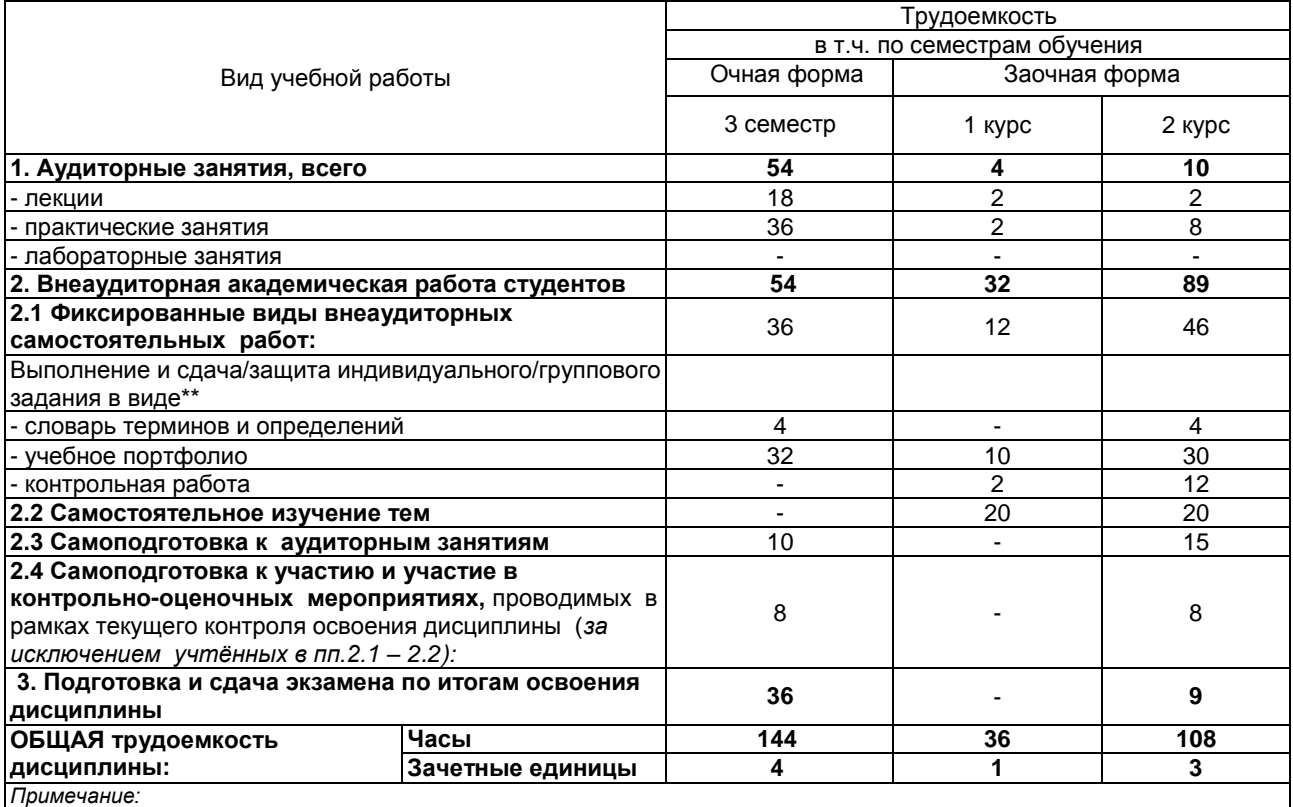

\* – *семестр* – для очной и очно-заочной формы обучения, *курс* – для заочной формы обучения;

\*\* – КР/КП, реферата/эссе/презентации, контрольной работы (для обучающихся заочной формы обучения), расчетно-

графической (расчетно-аналитической) работы и др.;

# 4. СОДЕРЖАНИЕ И СТРУКТУРА ДИСЦИПЛИНЫ<br>4.1 Укрупненная содержательная структура дисциплины и общая схема ее реализации

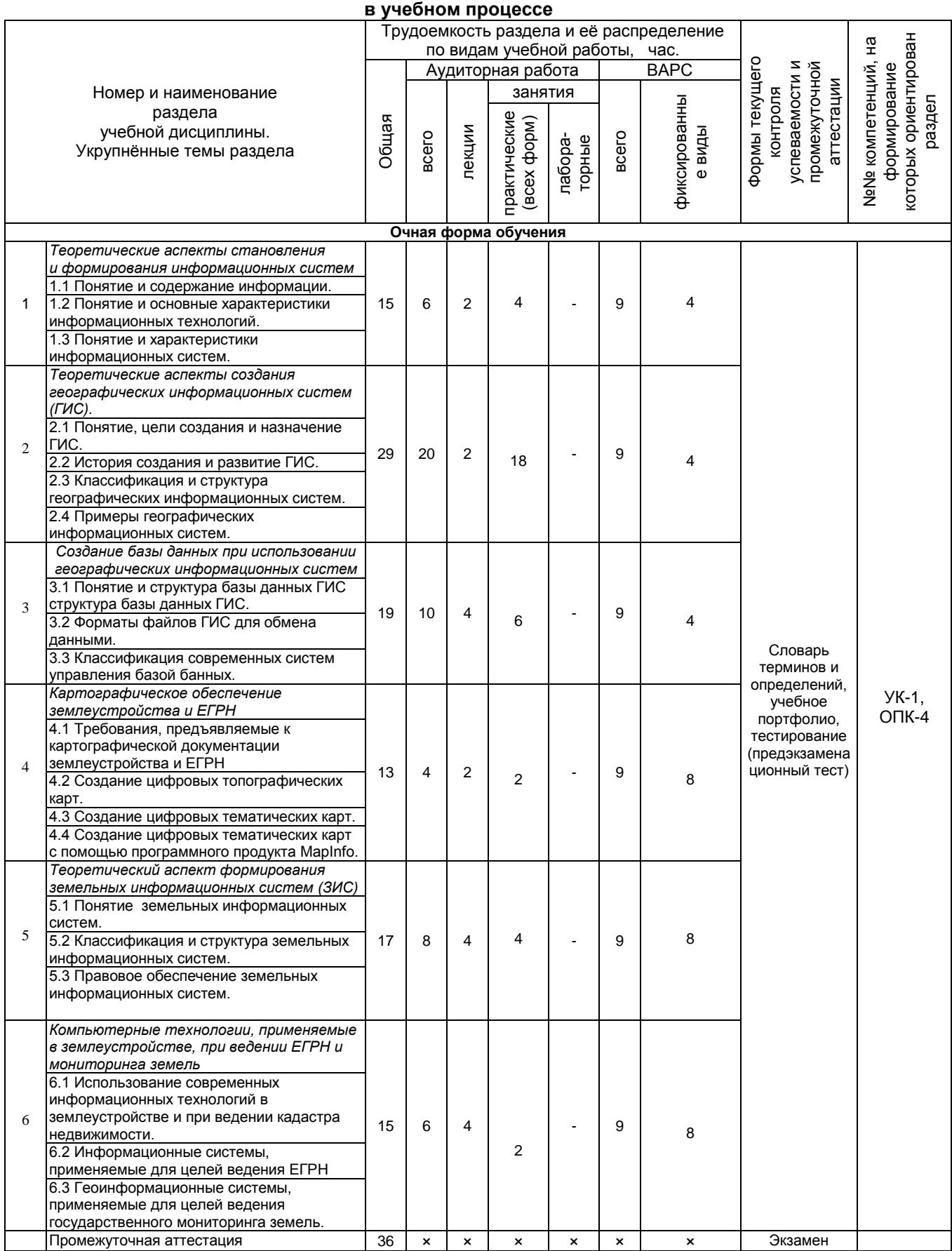

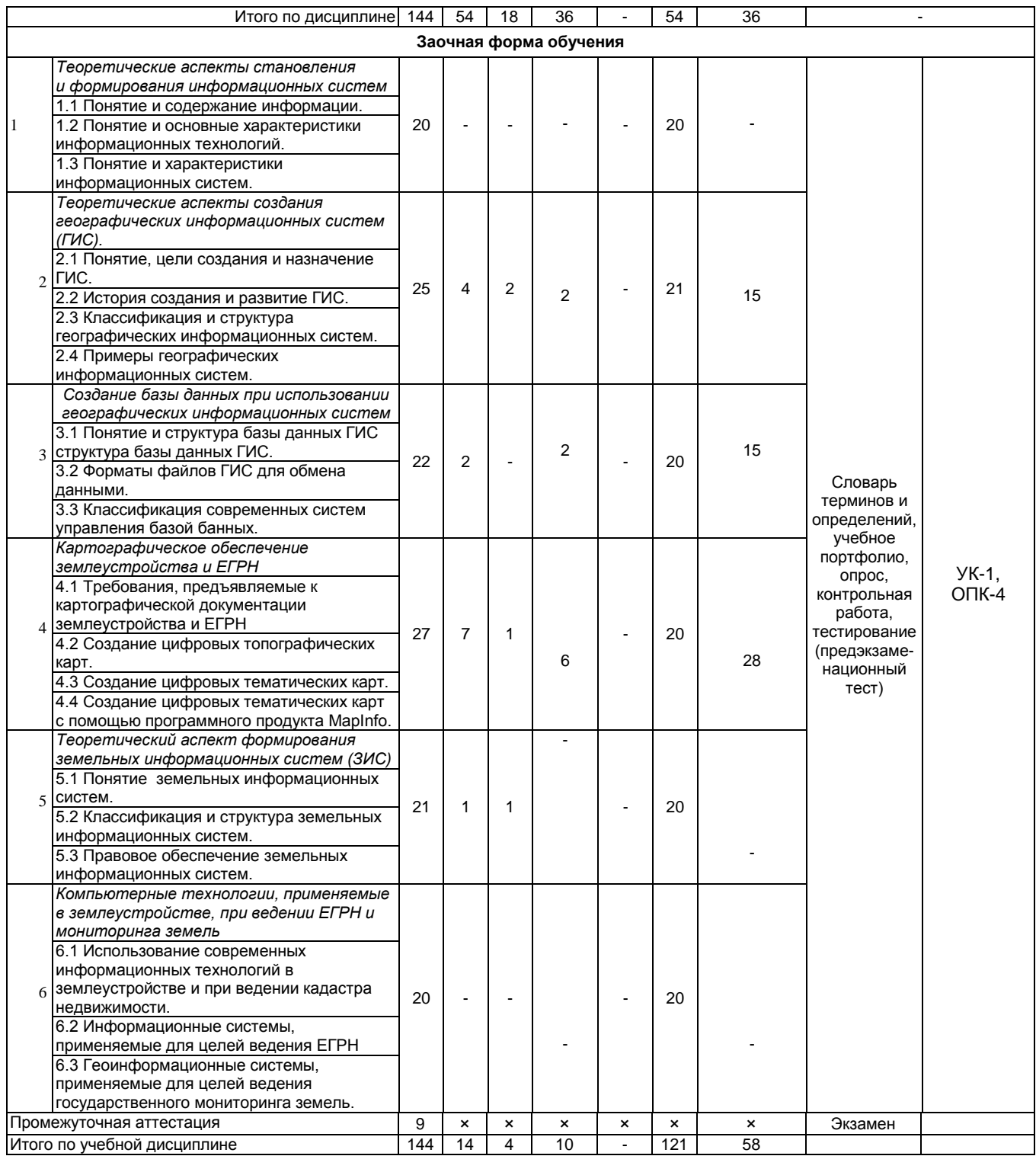

# 4.2 Лекционный курс.<br>Примерный тематический план чтения лекций по разделам дисциплины

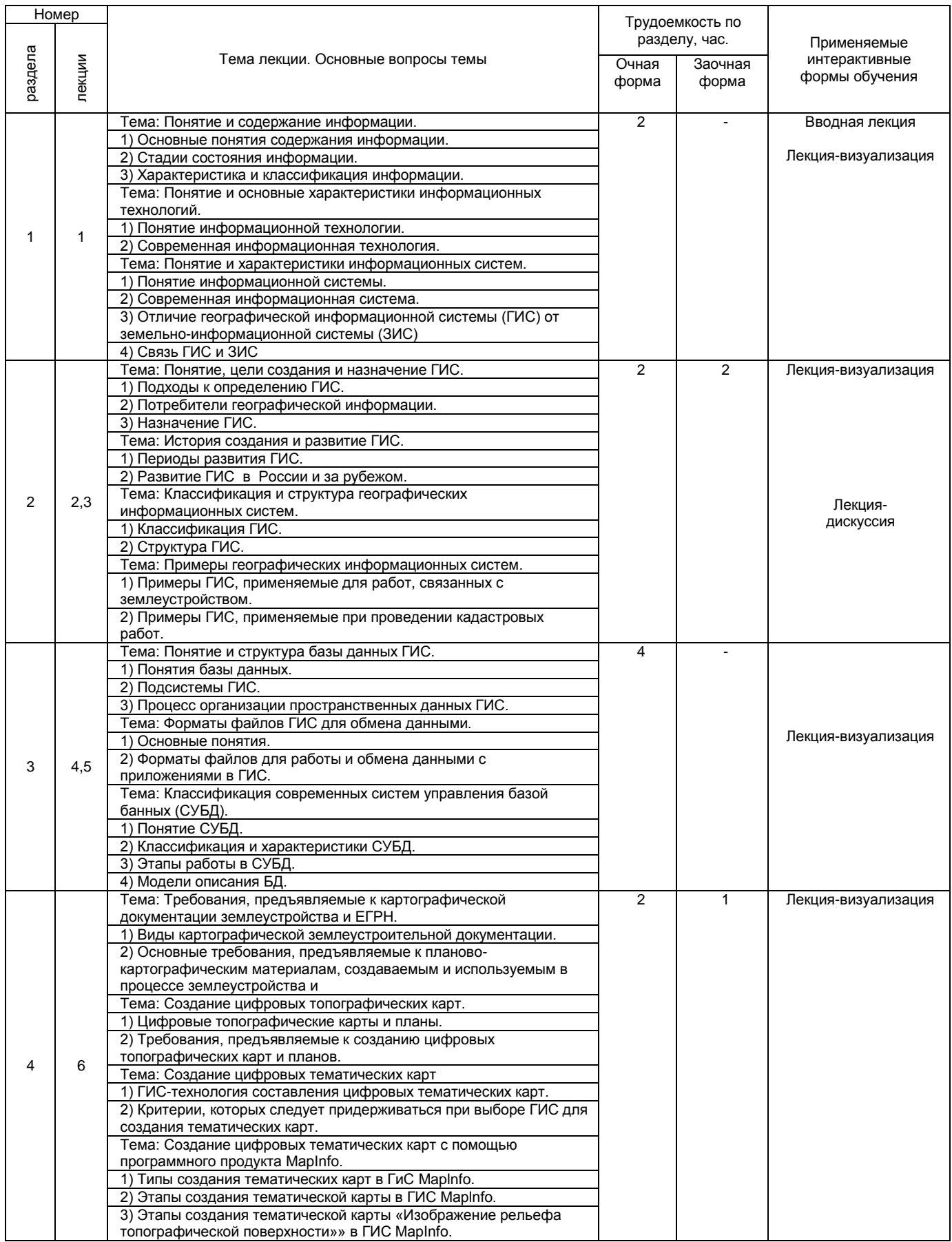

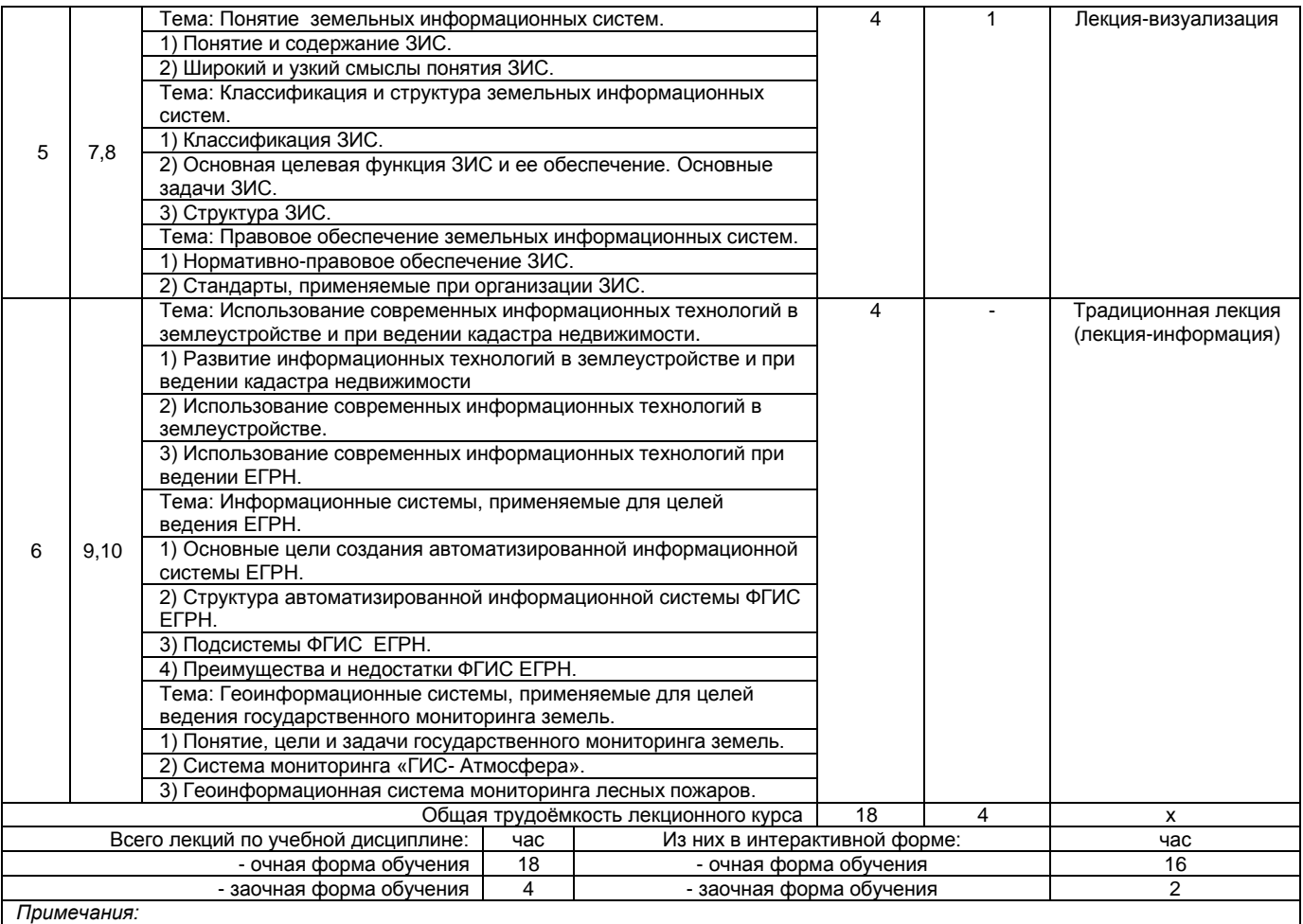

**-** материально-техническое обеспечение лекционного курса – см. Приложение 6.

- обеспечение лекционного курса учебной, учебно-методической литературой и иными библиотечно-информационными

ресурсами и средствами обеспечения образовательного процесса – см. Приложения 1 и 2

## **4.3 Примерный тематический план практических занятий по разделам дисциплины**

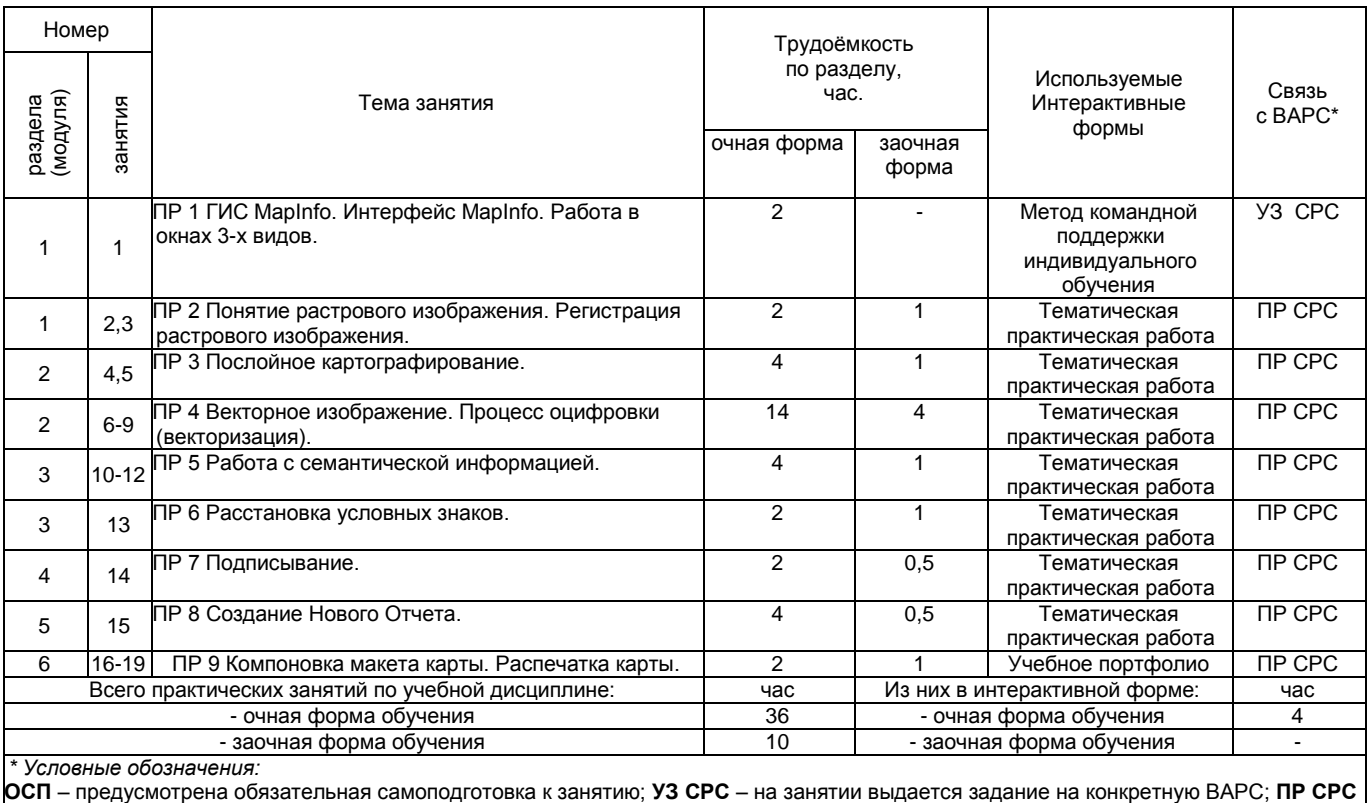

– занятие содержательно базируется на результатах выполнения обучающимся конкретной ВАРС.

*Примечания:* 

- материально-техническое обеспечение практических занятий – см. Приложение 6;

- обеспечение практических занятий учебной, учебно-методической литературой и иными библиотечно-информационными ресурсами и средствами обеспечения образовательного процесса – см. Приложения 1 и 2.

# **5. ПРОГРАММА**

# **ВНЕАУДИТОРНОЙ АКАДЕМИЧЕСКОЙ РАБОТЫ ОБУЧАЮЩИХСЯ ПО ДИСЦИПЛИНЕ**

# **5.1. ВЫПОЛНЕНИЕ И ЗАЩИТА (СДАЧА) КУРСОВОГО ПРОЕКТА**

# **(РАБОТЫ) ПО УЧЕБНОЙ ДИСЦИПЛИНЕ**

# *Не предусмотрено*

# **5.2 ВЫПОЛНЕНИЕ И СДАЧА РЕФЕРАТОВ (ЭССЕ/ЭЛЕКТРОННОЙ ПРЕЗЕНТАЦИИ/ ДОКЛАДА)** *Не предусмотрено*

# **5.3 ВЫПОЛНЕНИЕ И СДАЧА РАСЧЕТНО-ГРАФИЧЕСКОЙ РАБОТЫ**

## *Не предусмотрено*

# **5.4 СЛОВАРЬ ТЕРМИНОВ И ОПРЕДЕЛЕНИЙ**

1. Словарь ведется обучающимся в ЭЛЕКТРОННОМ ВИДЕ.

2. В электронном виде обучающемуся необходимо выставить в ИОС ОмГАУ-Moodle на курс «Географические и земельно-информационные системы» СЛОВАРЬ ТЕРМИНОВ И ОПРЕДЕЛЕНИЙ до даты, озвученной преподавателем на практическом занятии.

# **Требования по оформлению словаря в электронном виде:**

1. Титульный лист (методические указания по освоению дисциплины, приложение А МУ, ФОС).

2. Словарь разверстать по разделам дисциплины: по каждому разделу своя терминология (приложение Б МУ, ФОС).

3. Словарь должен содержать не менее 40 слов.

4. Словарь оформляется и сдается преподавателю в текстовом редакторе Microsoft Word, шрифтом – Times New Roman, размер шрифта 14, интервал 1.5, равнение по ширине страницы.

## **ШКАЛА И КРИТЕРИИ ОЦЕНИВАНИЯ**

- оценка «*зачтено*» выставляется обучающемуся за содержание (наполненность) словаря (правильность написания терминов и определений, в том числе с учетом нормативно-правовых документов), качественное оформление (в соотвествии с предъявляемыеми требованиями), полные и верные ответы по терминам и определениям;

- оценка «*не зачтено*» выставляется обучающемуся за неверную трактовку определений, некачественное оформление неверные ответы по терминам и определениям.

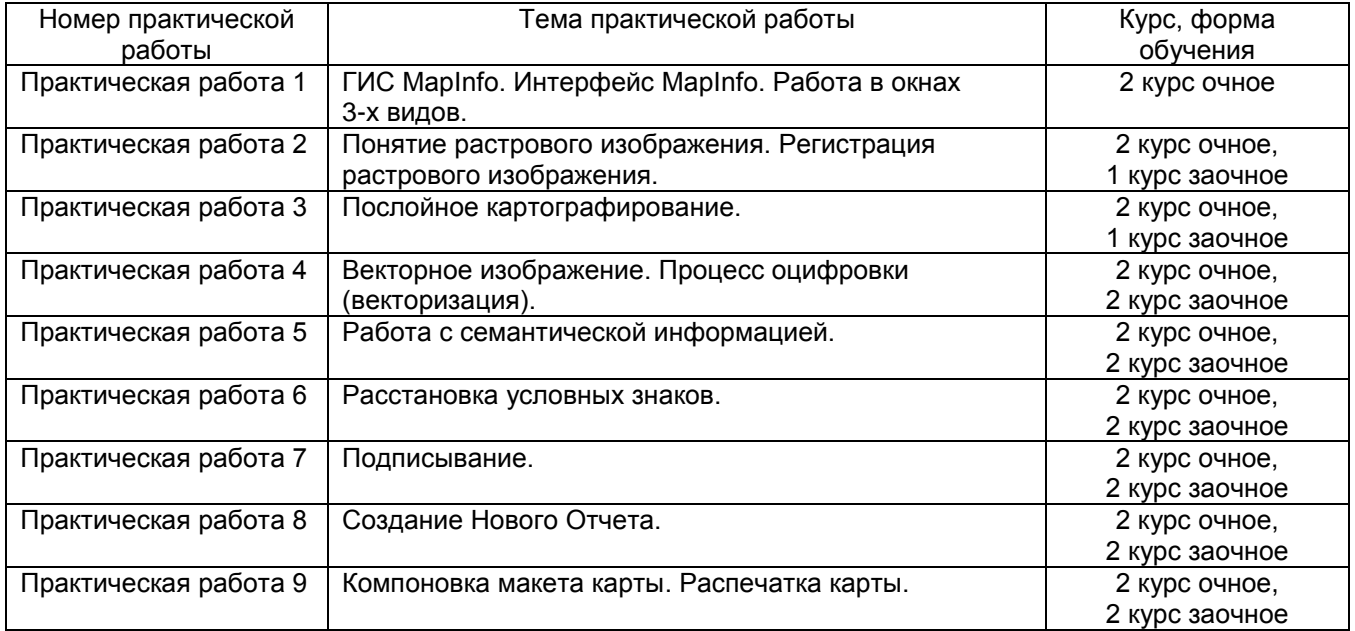

## **5.5 ВЫПОЛНЕНИЕ И СДАЧА УЧЕБНОГО ПОРТФОЛИО**

#### **Практическая работа 1.**

## **Тема: «ГИС МаpInfo. Интерфейс МаpInfo. Работа в окнах 3-х видов».**

1.Определить назначение МаpInfo.

2.Назвать основные возможности и указать область применения ГИС МаpInfo.

- 3.Перечислить типы данных ГИС МаpInfo.
- 4.Дать основные понятия ГИС МаpInfo: таблица, ее структура и состав.

5.Назвать атрибутивные данные в ГИС МаpInfo (структура, состав и файл хранения).

- 6.Назвать варианты открытия начала сеанса работы в диалоговом окне «Открыть сразу».
- 7.Назвать основные инструменты панели «Операции».
- 8.Назвать основные инструменты панели «Программы».

9.Назвать основные команды, содержащиеся в главном меню программы.

#### **Практическая работа 2.**

#### **Тема 2. «Понятие растрового изображения. Регистрация растрового изображения».**

- 1. Дать понятие регистрации растрового изображения.
- 2. Как происходит процесс регистрации растрового изображения?
- 3. Как правильно размещать контрольные (опорные) точки?
- 4. Объяснить способы регистрации растрового изображения.
- 5. Раскрыть значение погрешностей регистрации.
- 6. Как изменить значения координат контрольных точек?

# **Практическая работа 3. Тема 3. «Послойное картографирование».**

- 1. Дать понятие диалоговое окно «Управление слоями», его назначение.
- 2. Перечислить атрибуты слоя. Охарактеризовать каждый атрибут.
- 3. Понятие переупорядочения слоев. Удаление и добавление слоев.
- 4. Для чего используется масштабный эффект?
- 5. Для чего необходимо производить дублирование окна карты.
- 6. Дать понятие косметическому слою.
- 7. Раскрыть функцию сохранения и удаления косметического слоя.
- 8. Дать понятия «видимый слой», «изменяемый слой», «доступный слой».
- 9. Как правильно написать название слоя в программе МаpInfo?
- 10. Как правильно выбрать тип при создании полей для слоя?
- 11. Описать процесс создания Новой таблицы.

# **Практическая работа 4.**

# **Тема 4. «Векторное изображение. Процесс оцифровки (векторизации)»**

- 1. Дать понятие векторной графики.
- 2. Определить, какие объекты на растре индивидуального варианта обучающегося являются площадными, линейными, а какие символьными (точечными).
- 3. Диалоговые окна «Стиль области», «Стиль линии», «Стиль символа». Назвать стили, присущие всем объектам на растре индивидуального варианта обучающегося.

# **Практическая работа 5.**

# **Тема 5. «Работа с семантической информацией».**

- 1. Понятие семантической информации.
- 2. Рассказать о запросах в ГИС МаpInfo.

# **Практическая работа 6.**

# **Тема 6. «Расстановка условных знаков».**

- 1. Назвать способы расстановки условных знаков.
- 2. Какие земельные угодья создаются первым способом, а какие вторым?
- 3. Какие сельскохозяйственные и несельскохозяйственные угодья даны на предложенном Вам растре?

# **Практическая работа 7.**

# **Тема 7. «Подписывание».**

1. Определить назначение и дать понятие диалогового окна «Подписывание».

# **Практическая работа 8.**

# **Тема 8. «Создание Нового Отчета».**

- 1. Для чего необходимо создавать в ГИС МаpInfo Новый Отчет?
- 2. Перечислите порядок выравнивания объектов Отчета.
- 3. Для чего необходима разметка окна Отчета?
- 4. Перечислите четыре способа изменения размера изображения в окне Отчета.
- 5. С помощью каких команд можно изменять порядок наложения объектов на слое?

## **Практическая работа 9.**

# **Тема 9. «Компоновка макета карты. Распечатка карты».**

- 1. Перечислите этапы создания легенды карты.
- 2. Что включает внутреннее оформление карты в соответствие с макетом компоновки.

Итоговым выполнения всех заданий на практических работах является формирование учебного портфолио (графика и семантика), которое включает следующий перечень документов:

- 1. Титульный лист (Приложение В МУ, ФОС)
- 2. Перечень входящих документов (Приложение Г МУ, ФОС)
	- 1. Схема расположения земельных угодий населенного пункта
		- 2. Таблица 1 Поконтурная ведомость угодий
		- 3. Таблица 2 Поконтурная ведомость линейных объектов

Практические работы учебного портфолио проверяются преподавателем в электронном виде по мере их выполнения в сроки, в соответствии с графиком проведения практических занятий и

внеаудиторной работы обучающихся. На последнем этапе (практическая работа №9) студент сдает преподавателю учебное портфолио, в которое входит схема формата А3 (Схема расположения земельных угодий населенного пункта), таблица 1, таблица 2.

## **ШКАЛА И КРИТЕРИИ ОЦЕНИВАНИЯ**

- оценка «*зачтено*» выставляется, обучающийся качественно оформил отчетный материал в виде учебного портфолио на основе самостоятельного изученного материала и доработки заданий, выданных на практических занятиях, отвечает на основные заданные преподавателем вопросы;

- оценка «*не зачтено*» выставляется, если обучающийся неаккуратно оформил отчетный материал в виде учебного портфолио (или в его состав не включил перечень необходимых документов) на основе самостоятельного изученного материала, не отвечает на основные заданные преподавателем вопросы.

# **5.6 ВЫПОЛНЕНИЕ КОНТРОЛЬНОЙ РАБОТЫ**

## **ДЛЯ ОБУЧАЮЩИХСЯ ЗАОЧНОЙ ФОРМЫ ОБУЧЕНИЯ**

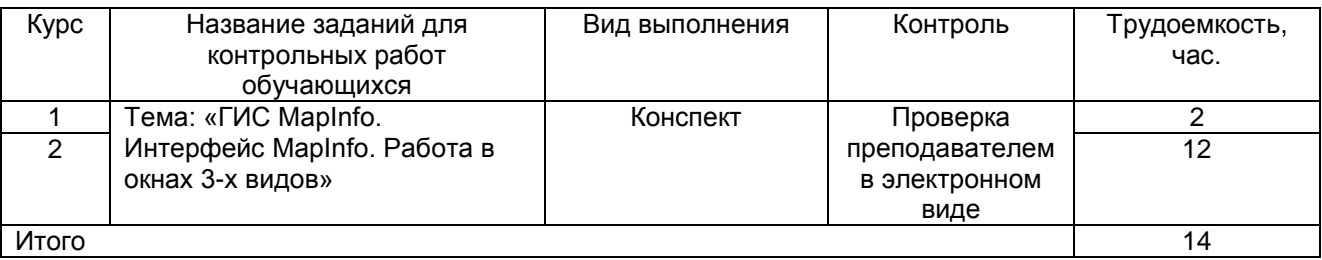

Обучающиеся заочной формы обучения выполняют контрольную работу на представленную выше тему. На первом практическом занятии на 1 курсе преподаватель инструктирует студентов по выполнению данного вида работы, и обучающиеся, используя Интернет работают в ЭБС, подбирая всю необходимую литературу для выполнения задания, конспектируя источники литературы в количестве – не менее 3-х единиц (2 часа).

На 2 курсе обучающиеся сдают подготовленный ими конспект в электронном виде, путем прикрепления задания ИОС ОмГАУ-Moodle на курс «Географические и земельно-информационные системы» КОНТРОЛЬНАЯ РАБОТА (12 часов).

#### **Требования по оформлению контрольной работы в электронном виде:**

1. Титульный лист (методические указания по освоению дисциплины, приложение Д МУ, ФОС).

2. Конспект должен быть составлен грамотно с соблюдением современных тенденций в области развития ГИС и ЗИС для целей землеустройства и при ведении ЕГРН.

3. Конспект должен состоять не менее, чем из 5 страниц, обязательная вставка рисунков (иллюстраций).

4. Конспект оформляется и сдается преподавателю в текстовом редакторе Microsoft Word, шрифтом – Times New Roman, размер шрифта 14, интервал 1.5, равнение по ширине страницы.

5. Обязательно перечисление после основного текста конспекта списка использованной литературы (не менее 3-х источников). Оформление источников по ГОСТ.

#### **ШКАЛА И КРИТЕРИИ ОЦЕНИВАНИЯ**

- оценка «*зачтено*» выставляется, если обучающийся при написании конспекта *отразил*  полноту и глубину рассмотрения предложенной темы, самостоятельно изложил материал, иллюстрируя его рисунками, выразил логичность и технологическую последовательность работы, а также качественно оформил контрольную работу с обязательным перечислением после основного текста конспекта списка использованной литературы;

- оценка «не *зачтено*» выставляется, если обучающийся при написании конспекта *не отразил* полноту и глубину рассмотрения предложенной темы, не проявил самостоятельности в изложении материала, не проиллюстрировал его рисунками, не выразил логичность и технологическую последовательность работы, а также некачественно оформил контрольную работу и не включил в список использованной литературы требуемый минимум источников.

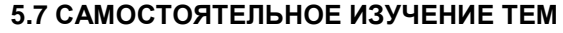

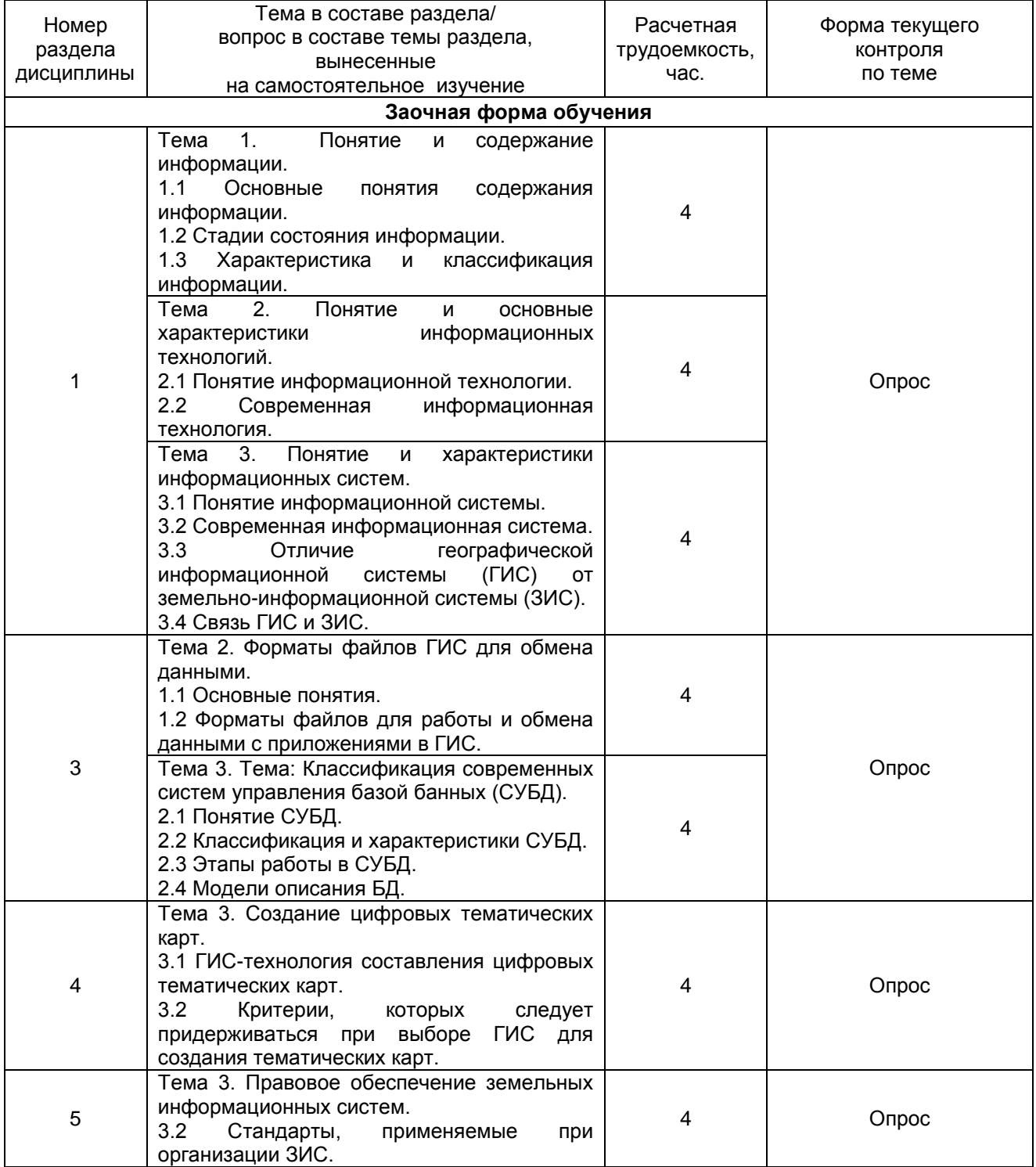

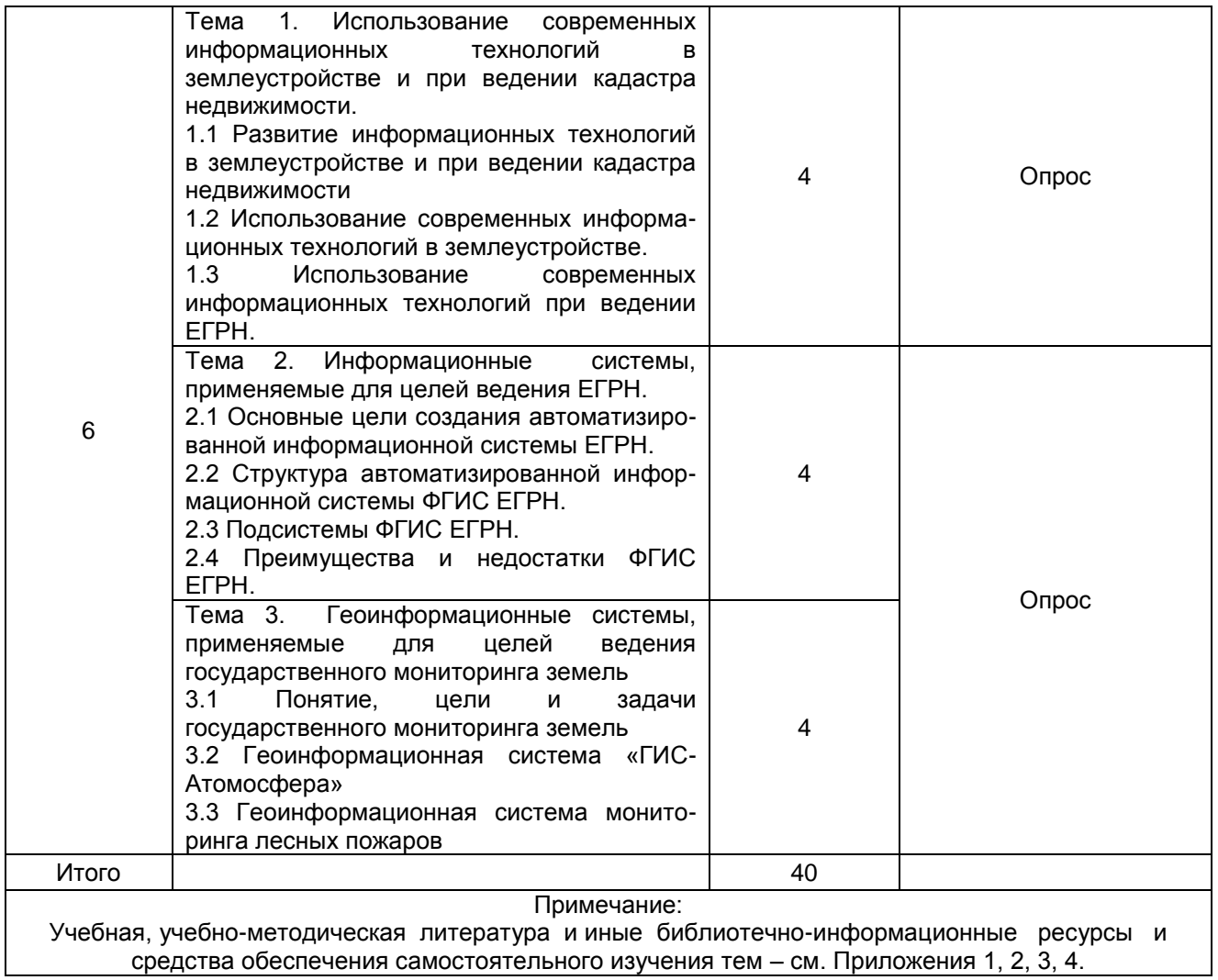

# **ШКАЛА И КРИТЕРИИ ОЦЕНИВАНИЯ**

- оценка «*зачтено*» выставляется, если обучающийся грамотно отвечает на вопросы предложенных тем, приводит примеры, опираясь на современные тенденции в области развития ГИС и ЗИС для целей землеустройства и при ведении ЕГРН;

- оценка *«не зачтено»* выставляется, если обучающийся не грамотно отвечает на вопросы предложенных тем, не приводит примеры в области развития ГИС и ЗИС для целей землеустройства и при ведении ЕГРН; или приведенные примеры недостаточно логичны и не соответствуют современным тенденциям в области развития ГИС и ЗИС.

# **5.8 САМОПОДГОТОВКА К АУДИТОРНЫМ ЗАНЯТИЯМ (кроме контрольных занятий)**

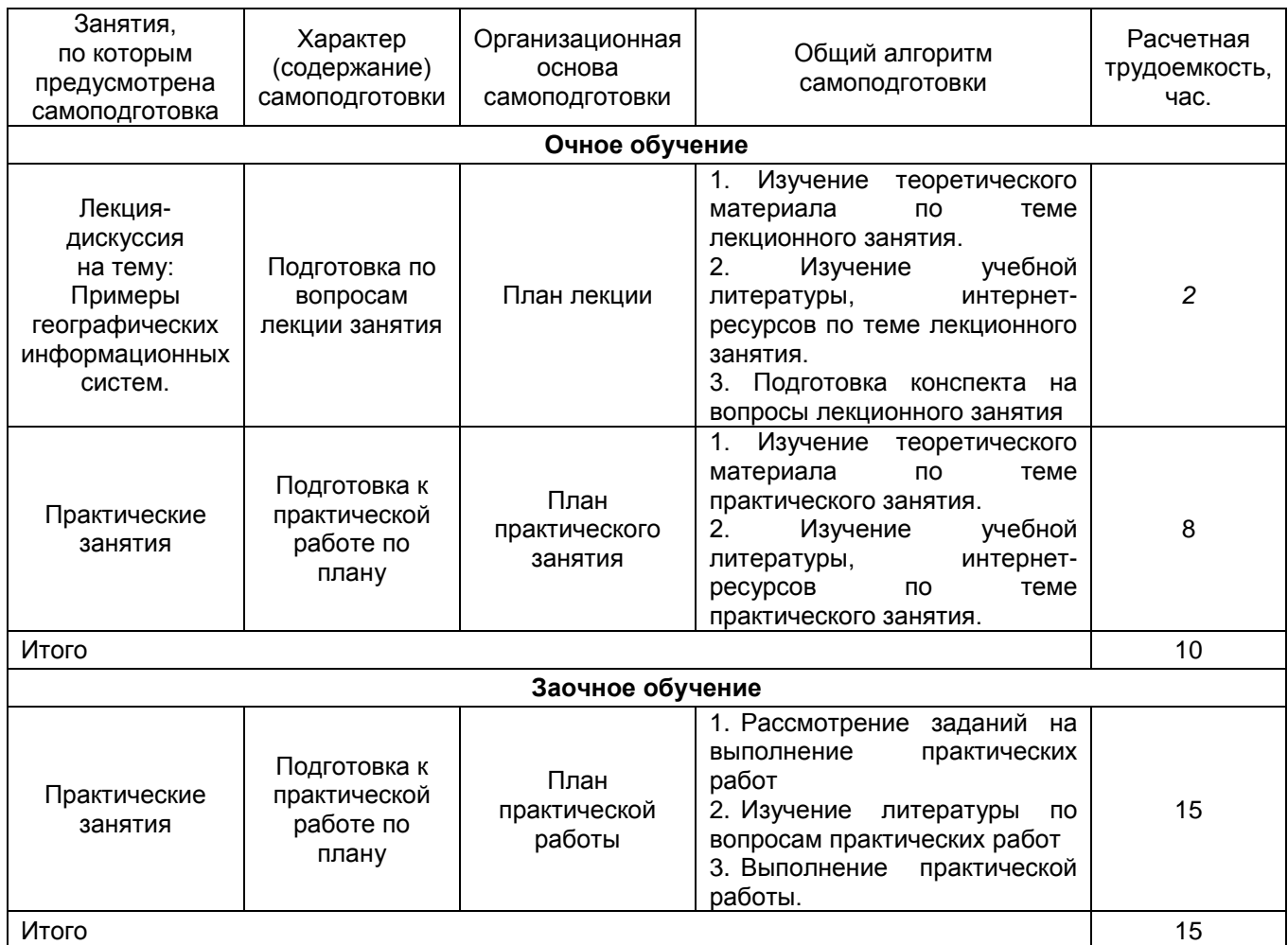

# **ШКАЛА И КРИТЕРИИ ОЦЕНИВАНИЯ**

- оценка «*зачтено*» выставляется, если обучающийся, на основе самостоятельного изученного материала по теме занятия, подготовился к лекции по вопросам, выбрал материал для включения его в словарь терминов и определений, подготовился к практической работе по плану;

- оценка *«не зачтено»* выставляется, если обучающийся, на основе самостоятельного изученного материала по теме занятия, не подготовился к лекции по вопросам, не выбрал материал для включения его в словарь терминов и определений, не подготовился к практической работе по плану.

# **5.9. САМОПОДГОТОВКА И УЧАСТИЕ в контрольно-оценочных учебных мероприятиях (работах), проводимых в рамках текущего контроля освоения дисциплины**

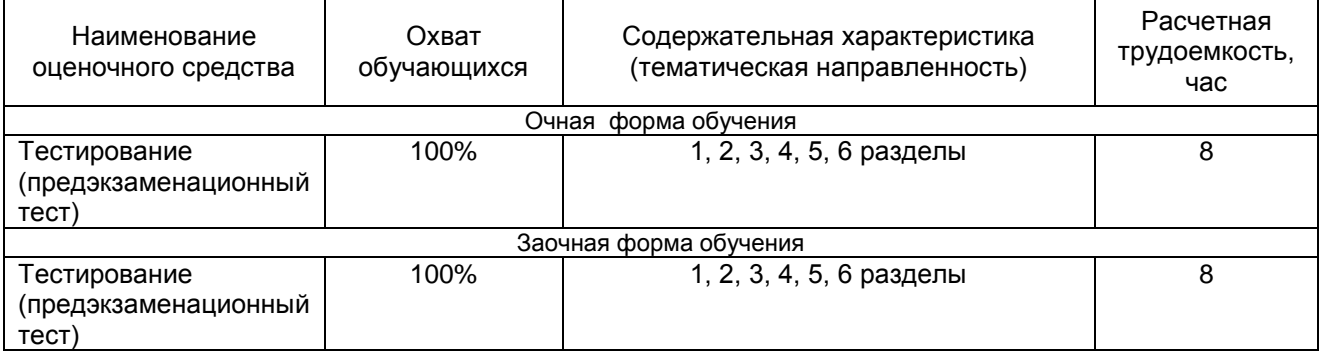

# **6 ПРОМЕЖУТОЧНАЯ АТТЕСТАЦИЯ ОБУЧАЮЩИХСЯ ПО РЕЗУЛЬТАТАМ ИЗУЧЕНИЯ УЧЕБНОЙ ДИСЦИПЛИНЫ**

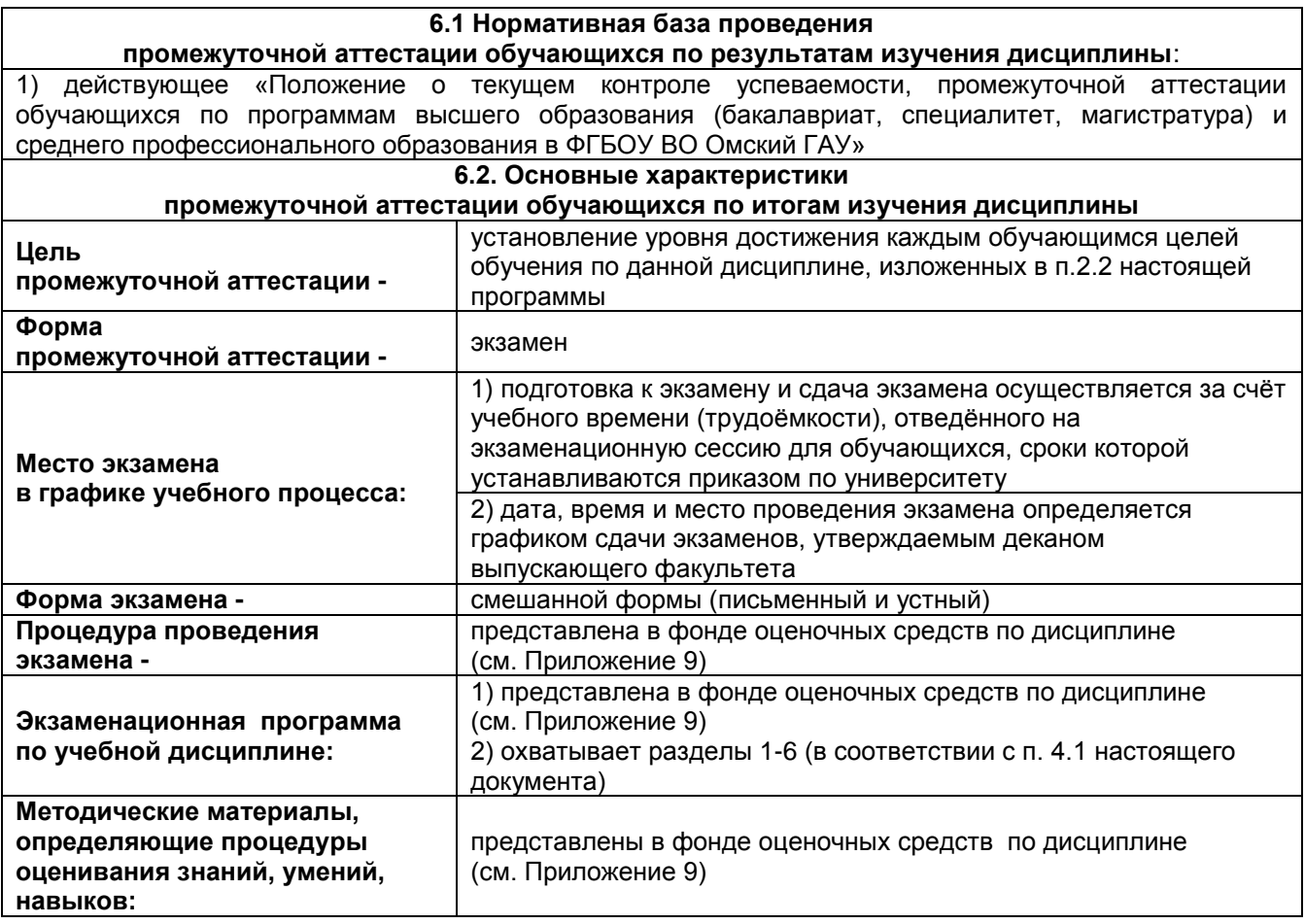

# **7 ОБЕСПЕЧЕНИЕ УЧЕБНОГО ПРОЦЕССА ПО ДИСЦИПЛИНЕ**

## **7.1 Библиотечное, информационное и методическое обеспечение учебного процесса по дисциплине**

В соответствии с действующими государственными требованиями для реализации учебного процесса по дисциплине обеспечивающей кафедрой разрабатывается и постоянно совершенствуется учебно-методический комплекс (УМК), соответствующий данной рабочей программе. При разработке УМК кафедра руководствуется установленными университетом требованиями к его структуре, содержанию и оформлению.

Организационно-методическим ядром УМК являются:

- полная версии рабочей программы учебной дисциплины с внутренними приложениями №№ 1- 3, 5, 6, 8;

- фонд оценочных средств по ней ФОС (Приложение 9);

- методические рекомендации для обучающихся по изучению дисциплины и прохождению контрольно-оценочных мероприятий (Приложение 4);

- методические рекомендации преподавателям по дисциплине (Приложение 7).

В состав учебно-методического комплекса в обязательном порядке также входят перечисленные в Приложениях 1 и 2 источники учебной и учебно-методической информации, учебные ресурсы и средства наглядности.

Приложения 1 и 2 к настоящему учебно-программному документу в обязательном порядке актуализируется на начало каждого учебного года

Электронная версия актуального УМКД, адаптированная для обучающихся, выставляется в электронной информационно-образовательной среде университета.

#### **7.2 Информационные технологии, используемые при осуществлении образовательного процесса по дисциплине; соответствующая им информационно-технологическая и компьютерная база**

Информационные технологии, используемые при осуществлении образовательного процесса по дисциплине и сведения об информационно-технологической и компьютерной базе, необходимой для преподавания и изучения дисциплины, представлены в Приложении 5. Данное приложение в обязательном порядке актуализируются на начало каждого учебного года.

#### **7.3 Материально-техническое обеспечение учебного процесса по дисциплине**

Сведения о материально-технической базе, необходимой для реализации программы дисциплины, представлены в Приложении 6, которое в обязательном порядке актуализируется на начало каждого учебного года.

#### **7.4. Организационное обеспечение учебного процесса и специальные требования к нему с учетом характера учебной работы по дисциплине**

Аудиторные учебные занятия по дисциплине ведутся в соответствии с расписанием, внеаудиторная академическая работа организуется в соответствии с семестровым графиком ВАР и графиками сдачи/приѐма/защиты выполненных работ. Консультирование обучающихся, изучающих данную дисциплину, осуществляется в соответствии с графиком консультаций.

#### **7.5 Кадровое обеспечение учебного процесса по дисциплине**

Сведения о кадровом обеспечении учебного процесса по дисциплине представлены в Приложении 8, которое в обязательном порядке актуализируется на начало каждого учебного года.

#### **7.6. Обеспечение учебного процесса по дисциплине для инвалидов и лиц с ограниченными возможностями здоровья**

Организационно-педагогическое, психолого-педагогическое сопровождение обучающихся инвалидов и лиц с ограниченными возможностями здоровья осуществляется на основании соответствующей рекомендации в заключении психолого-медико-педагогической комиссии или индивидуальной программе реабилитации инвалида.

Обучающимся из числа лиц с ограниченными возможностями здоровья и инвалидов в случае необходимости:

− предоставляются печатные и (или) электронные образовательные ресурсы в формах, адаптированных к ограничениям их здоровья;

− учебно-методические материалы для самостоятельной работы, оценочные средства выбираются с учетом их индивидуальных психофизических особенностей;

− разрешается использование технических средств, необходимых им в связи с их индивидуальными особенностями (эти средства могут быть предоставлены университетом или могут использоваться собственные технические средства).

− проведение процедуры оценивания результатов обучения возможно с учетом особенностей нозологий (устно, письменно на бумаге, письменно на компьютере, в форме тестирования и т.п.) при использовании доступной формы предоставления заданий оценочных средств и ответов на задания (в печатной форме увеличенным шрифтом, в форме аудиозаписи, в форме электронного документа, задания зачитываются ассистентом, задания предоставляются с использованием сурдоперевода) с использованием дополнительного времени для подготовки ответа.

Во время проведения занятий в группах, где обучаются инвалиды и обучающиеся с ОВЗ, возможно применение мультимедийных средств, оргтехники, слайд-проекторов и иных средств для повышения уровня восприятия учебной информации обучающимися с различными нарушениями. Для разъяснения отдельных вопросов изучаемой дисциплины преподавателями дополнительно проводятся индивидуальные консультации, в том числе с использованием сети Интернет.

#### **7.7 Обеспечение образовательных программ с частичным применением электронного обучения и дистанционных образовательных технологий**

При реализации программы дисциплины могут применяться электронное обучение и дистанционные образовательные технологии.

В случае применения электронного обучения, дистанционных образовательных технологий, обучающимся обеспечивается доступ к современным профессиональным базам данных и информационным справочным системам, состав которых определяется в рабочей программе. В электронной информационно-образовательной среде университета в рамках дисциплин создается электронный обучающий курс, содержащий учебно-методические, теоретические материалы, информационные материалы для самостоятельной работы.

# 8 ЛИСТ РАССМОТРЕНИЯ И ОДОБРЕНИЯ

#### рабочей программы дисциплины Б1.0.23 Географические и земельно-информационные системы в составе ОПОП

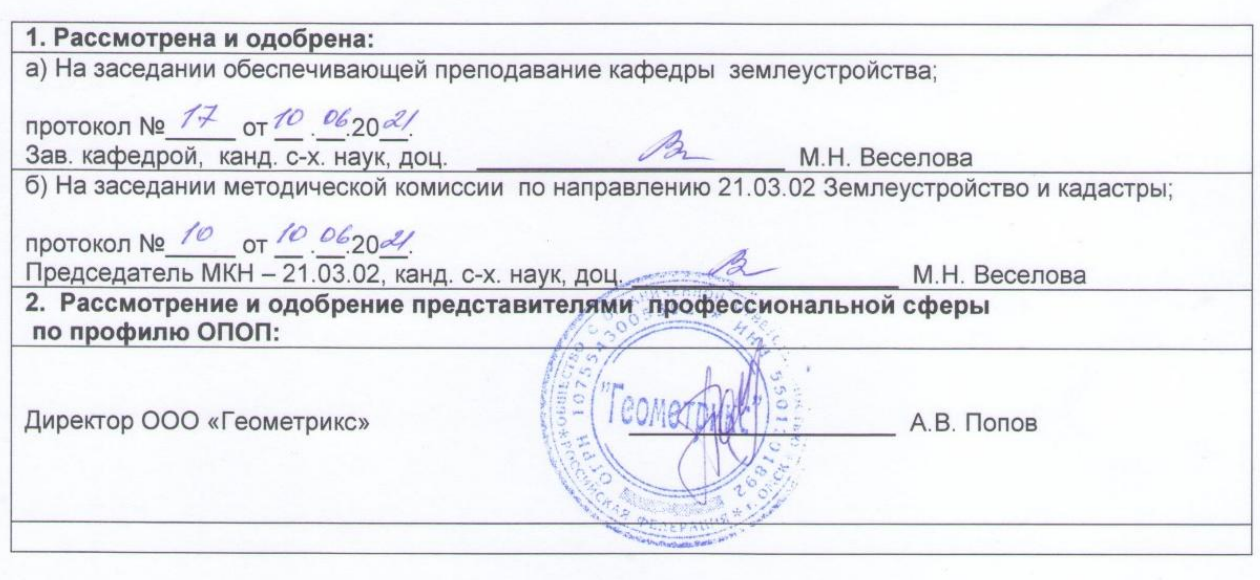

**9. ИЗМЕНЕНИЯ И ДОПОЛНЕНИЯ к рабочей программе дисциплины представлены в приложении 10.**

# **ПРИЛОЖЕНИЕ 1**

# **ПЕРЕЧЕНЬ литературы, рекомендуемой для изучения дисциплины**

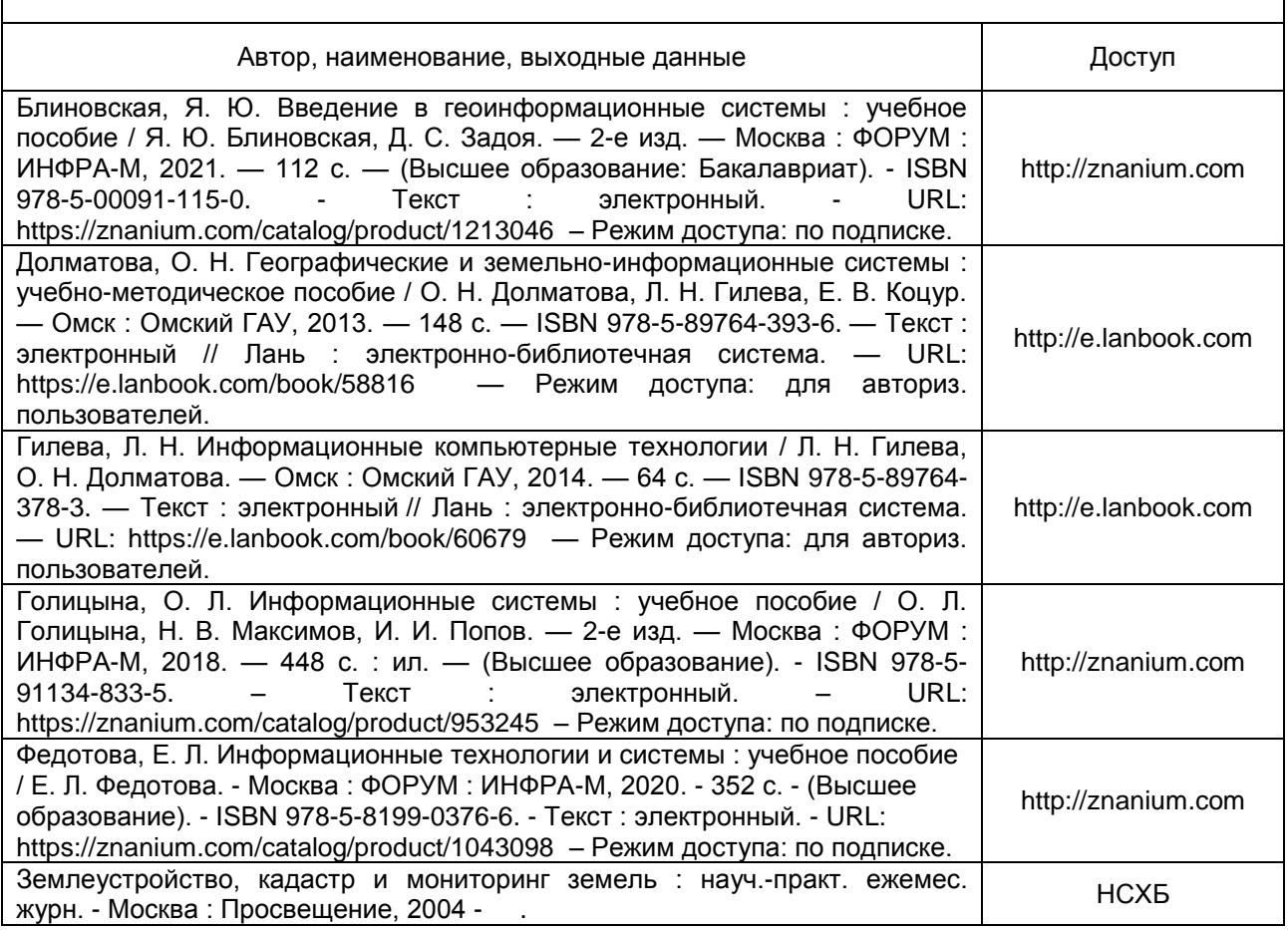

# **ПЕРЕЧЕНЬ РЕСУРСОВ ИНФОРМАЦИОННО-ТЕЛЕКОММУНИКАЦИОННОЙ СЕТИ «ИНТЕРНЕТ» И ЛОКАЛЬНЫХ СЕТЕЙ УНИВЕРСИТЕТА, необходимых для освоения дисциплины**

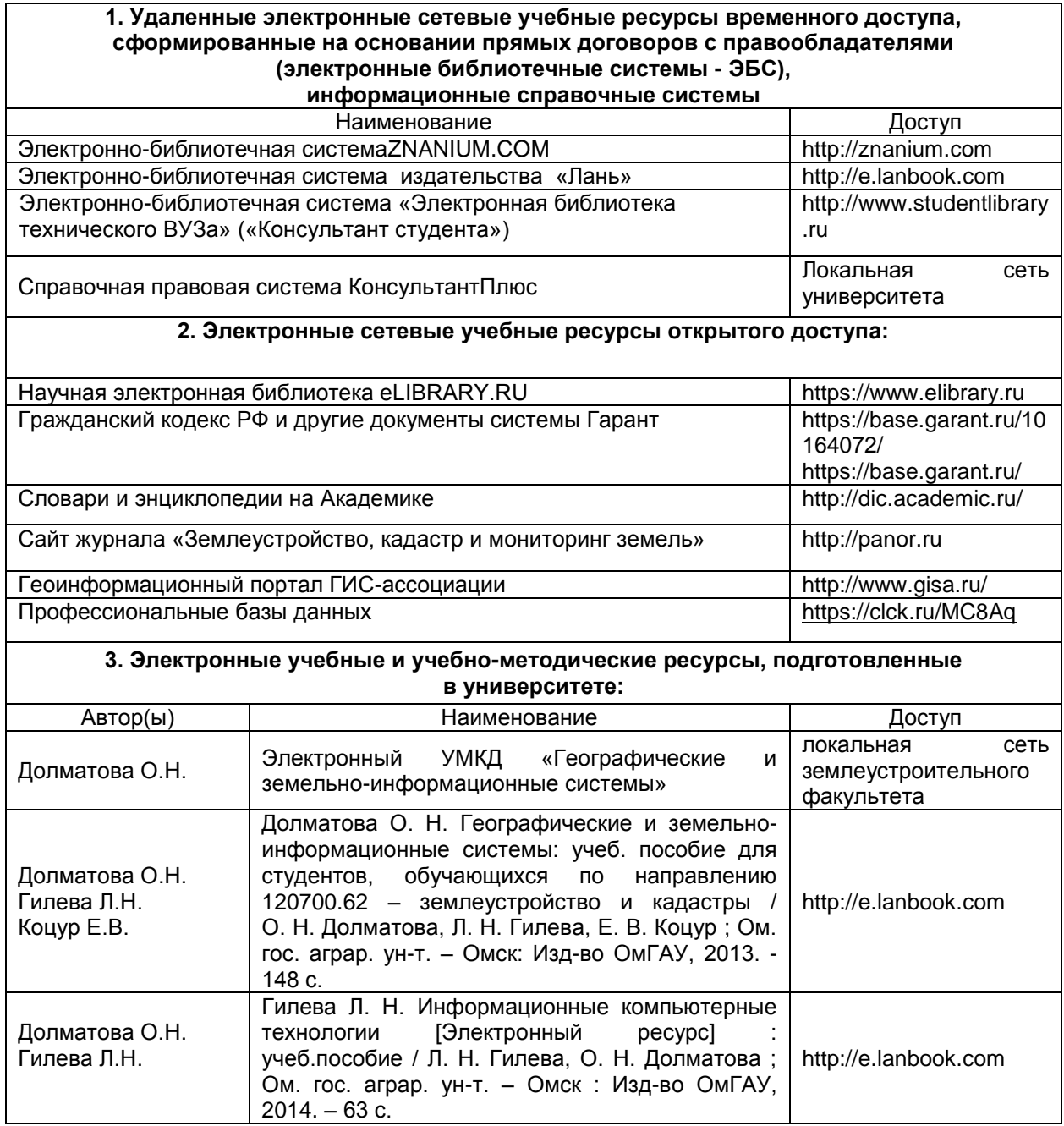

# **УЧЕБНО-МЕТОДИЧЕСКОЕ ОБЕСПЕЧЕНИЕ САМОСТОЯТЕЛЬНОЙ РАБОТЫ ОБУЧАЮЩИХСЯ по дисциплине**

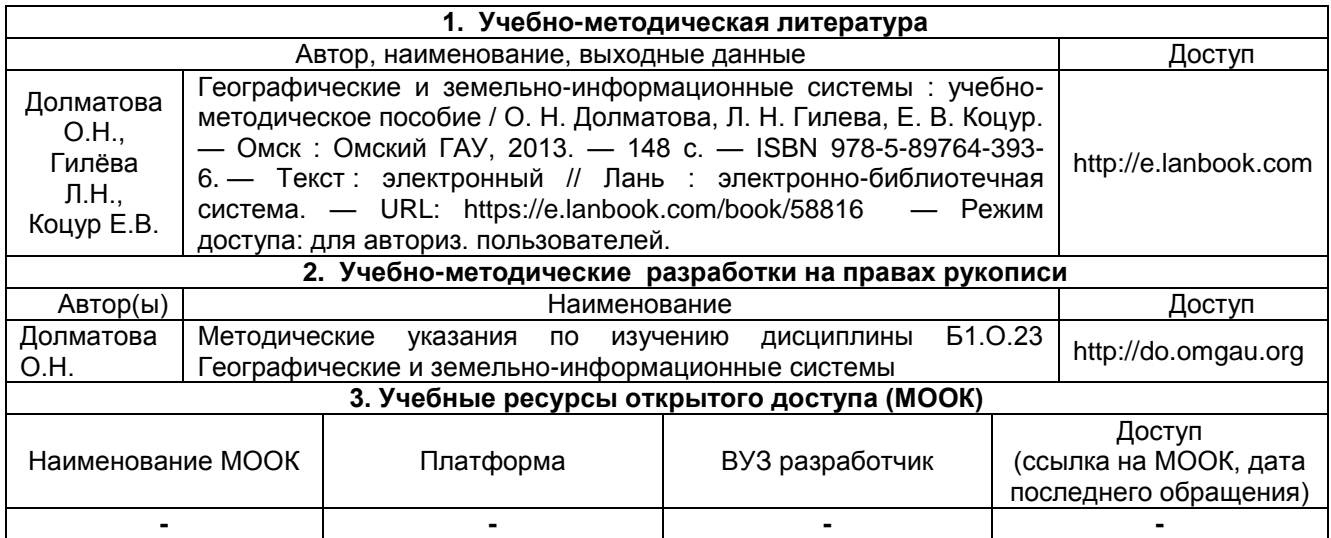

# **ПРИЛОЖЕНИЕ 4**

# **МЕТОДИЧЕСКИЕ УКАЗАНИЯ ДЛЯ ОБУЧАЮЩИХСЯ по освоению дисциплины**

**представлены отдельным документом**

# **ИНФОРМАЦИОННЫЕ ТЕХНОЛОГИИ, используемые при осуществлении образовательного процесса по дисциплине**

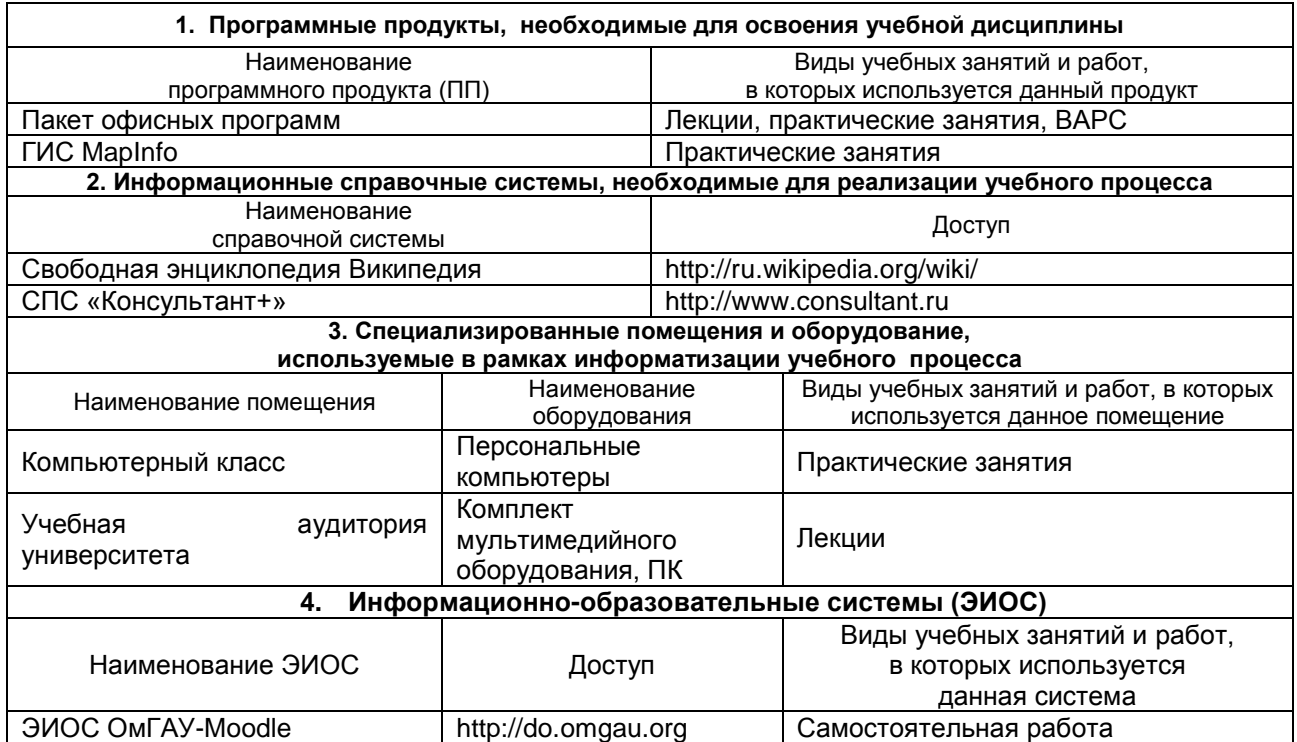

# **МАТЕРИАЛЬНО-ТЕХНИЧЕСКОЕ ОБЕСПЕЧЕНИЕ УЧЕБНОГО ПРОЦЕССА ПО ДИСЦИПЛИНЕ**

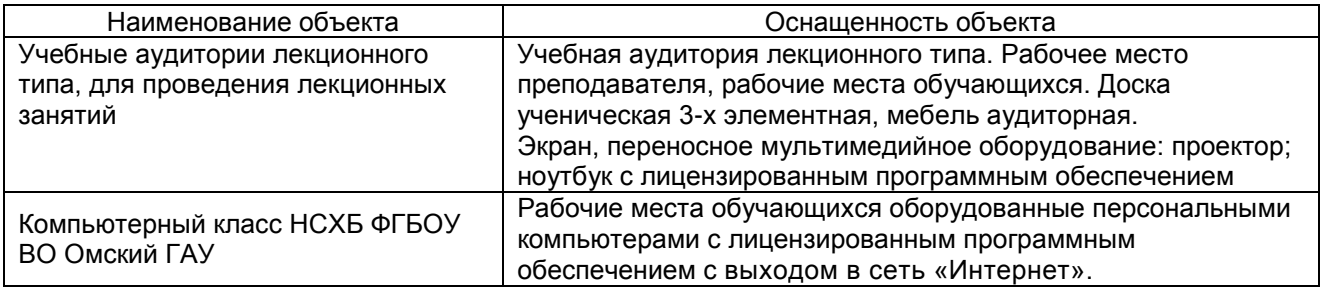

# **МЕТОДИЧЕСКИЕ РЕКОМЕНДАЦИИ ПРЕПОДАВАТЕЛЯМ по дисциплине**

## **1. ОРГАНИЗАЦИОННЫЕ ТРЕБОВАНИЯ К УЧЕБНОЙ РАБОТЕ ПО ДИСЦИПЛИНЕ**

**Формы организации учебной деятельности по дисциплине***:* лекция, практические занятия, самостоятельная работа обучающегося, экзамен.

У обучающихся проводятся лекционные занятия в интерактивной форме в виде лекцииинформации, лекции-визуализации и лекции-дискуссии. Практические занятия – в виде: тематических практических работ и метода командной поддержки индивидуального обучения.

В ходе изучения дисциплины обучающемуся необходимо выполнить внеаудиторную работу, которая состоит из следующих видов работ: фиксированные виды работ (ведение словаря терминов и определений, учебное портфолио, контрольная работа (заочная форма обучения), самостоятельное изучение тем, подготовка к текущему контролю. Словарь ведется по терминологии лекционного курса. Преподаватель проводит устный опрос на практических занятиях по изученной терминологии.

На самостоятельное изучение обучающимся заочной формы обучения выносится четыре темы: раздел 1 тема 1 «Понятие и содержание информации», тема 2 «Понятие и основные характеристики информационных технологий», тема 3 «Понятие и характеристики информационных систем»; раздел 3 тема 2 «Форматы файлов ГИС для обмена данными» вопрос «Форматы файлов для работы и обмена данными с приложениями в ГИС», тема 3 «Классификация современных систем управления базой банных (СУБД)», раздел 4 тема 3 «Создание цифровых тематических карт», раздел 5 тема 3 «Правовое обеспечение земельных информационных систем» вопрос «Стандарты, применяемые при организации ЗИС», раздел 6 тема 1 «Использование современных информационных технологий в землеустройстве и при ведении ЕГРН», тема 2 «Информационные системы, применяемые в землеустройстве и при ведении ЕГРН», тема 3 «Автоматизированные системы, применяемые для целей ЕГРН». По итогам изучения данных тем преподавателем проводится опрос обучающихся.

После изучения раздела 2 проводится лекция-дискуссия на тему: «Примеры географических информационных систем». Обучающийся самостоятельно готовится по вопросам лекции, изучает теоретический материал по теме лекционного занятия, учебную литературу, интернет-ресурсы.

После проведения каждой тематической практической работы проводится текущий контроль, итогом проведения всех практических занятий является формирование обучающимся учебного портфолио, которое включает графику и семантику.

Текущий контроль для студентов очной формы обучения проводится на 10, 11 неделе обучения и включает проверку преподавателем словаря терминов и определений, учебного портфолио.

Текущий контроль для студентов заочной формы обучения включает проведение опроса по самостоятельному изучению тем, проверку словаря терминов и определений, учебного портфолио, контрольной работы, тестирование (предэкзаменационный тест).

Текущий контроль в форме тестирования (предэкзаменационный тест) для студентов очной формы обучения проводится на 2 курсе в 3 семестре на 12 неделе обучения всего курса, для заочной – на 2 курсе.

По итогам изучения дисциплины осуществляется промежуточная аттестация обучающихся в форме экзамена.

Учитывая значимость дисциплины «Географические и земельно-информационные системы» в профессиональном становлении бакалавра в области землеустройства и кадастров, к ее изучению предъявляются следующие организационные требования:

– обязательное посещение обучающимся всех видов аудиторных занятий; ведение конспекта в ходе лекционных занятий; качественная самостоятельная подготовка к практическим занятиям, активная работа на них и своевременная сдача преподавателю;

– активная, ритмичная внеаудиторная академическая работа обучающегося; своевременная сдача преподавателю отчетных материалов по аудиторным и внеаудиторным видам работ.

## **2. ОРГАНИЗАЦИЯ И ПРОВЕДЕНИЕ ЛЕКЦИОННЫХ ЗАНЯТИЙ**

Специфика дисциплины «Географические и земельно-информационные системы» состоит в том, что рассмотрение теоретических вопросов на лекциях тесно связано с темами практических занятий. В этих условиях на лекциях особенно большое значение имеет реализация следующих задач:

1) глубокое осмысливание ряда понятий и положений, введенных в теоретическом курсе;

2) раскрытие прикладного значения теоретических сведений;

3) развитие творческого подхода к решению практических и некоторых теоретических вопросов;

4) закрепление полученных знаний путем практического использования;

Наряду с перечисленными выше образовательными целями, лекционные занятия должны преследовать и важные цели воспитательного характера, а именно:

а) воспитание настойчивости в достижении конечной цели;

б) воспитание дисциплины ума, аккуратности, добросовестного отношения к работе;

в) воспитание критического отношения к своей деятельности, умения анализировать свою работу, искать оптимальный путь решения, находить свои ошибки и устранять их.

При изложении материала учебной дисциплины, преподавателю следует обратить внимание, во-первых, на то, что обучающиеся получили определенное знание об информации, информатизации, об определении координат точек в пространстве, о построении координатных сеток при изучении других учебных дисциплин, во-вторых, необходимо избегать дублирования материала с другими учебными дисциплинами, которые обучающиеся уже изучили либо которые предстоит им изучить. Для этого необходимо преподавателю ознакомиться с учебно-методическими комплексами дисциплин, взаимосвязанных с дисциплиной «Географические и земельно-информационные системы».

Преподаватель должен четко дать связанное, последовательное изложение материала в соответствии с новейшими данными науки, представить обучающимся основное ее содержание в сжатом, систематизированном виде. Преподаватель должен излагать учебный материал с позиций междисциплинарного подхода, давать четкие определения понятийного аппарата, который используется при изучении дисциплины.

В учебном процессе преподаватель должен использовать активные и интерактивные формы обучения обучающихся, которые должны опираться на творческое мышление обучающихся, в наибольшей степени активизировать познавательную деятельность, делать их соавторами новых идей, приучать их самостоятельно принимать оптимальные решения и способствовать их реализации.

В аудиторной работе с обучающимися предполагаются следующие формы проведения лекций:

*Информационная (*используется объяснительно-иллюстративный метод изложения). Лекцияинформация – самый традиционный вид лекций в высшей школе.

*Лекция-дискуссия –* преподаватель при изложение лекционного материала не только использует ответы слушателей на свои вопросы, но и организует свободный обмен мнениями в интервалах между логическими разделами.

*Лекция-визуализация* предполагает визуальную подачу материала средствами ТСО или аудио-, видеотехники с развитием или кратким комментированием демонстрируемых визуальных материалов.

В зависимости от места и роли в организации учебного процесса можно выделить такие основные *разновидности лекций*, как:

*Вводная лекция* открывает лекционный курс по предмету. На этой лекции четко и ярко показывается теоретическое и прикладное значение предмета, его связь с другими предметами, роль в понимании (видении) мира, в подготовке специалиста.

*Обзорная лекция* содержит краткую, в значительной мере обобщенную информацию об определенных однородных (близких по содержанию) программных вопросах.

*Проблемная лекция* предполагает изложение материала через проблемность вопросов, задач или ситуаций. При этом процесс познания происходит в научном поиске, диалоге и сотрудничестве с преподавателем в процессе анализа и сравнения точек зрения и т. д.

#### **3. ОРГАНИЗАЦИЯ И ПРОВЕДЕНИЕ ПРАКТИЧЕСКИХ ЗАНЯТИЙ ПО ДИСЦИПЛИНЕ**

По дисциплине Б1.О.23 Географические и земельно-информационные системы рабочей программой предусмотрены **практические занятия**, которые проводятся в следующих формах: *метод командной поддержки индивидуального обучения, тематическую практическую работу и учебное портфолио.*

**Практическое занятие** – это форма организации обучения, проводимая под руководством преподавателя и служащая для детализации, анализа, расширения, углубления, закрепления, применения (или выполнения разнообразных практических работ, упражнений) и контроля усвоения полученной на лекциях учебной информации.

Обучающиеся должны быть заранее проинформированы о том, что именно от них потребует освоение учебного материала каждой конкретной темы, каких именно практических результатов они должны достичь на основании ранее полученных знаний в процессе выполнения работы, в соответствии с какими научными или методическими требованиями они обязаны выполнять учебное задание.

Таким образом, своевременное и добросовестное исполнение каждым обучающимся рекомендаций по самоподготовке к практической работе должно полностью исключить отрицательных результат при ее непосредственном выполнении. Положительным же результатом будет приобретение умения на основании заданных исходных данных в результате самостоятельной практической деятельности получать новое знание, основанное на опыте (эмпирическое знание).

Самоподготовка к выполнению практической работы независимо от ее специфики по разным учебным дисциплинам имеет однотипный алгоритм, состоящий из ряда последовательных действий.

Самым первым и естественным шагом является ознакомление с заданием на предстоящее практическое занятие, которое хранится в методическом кабинете соответствующей кафедры.

Вторым шагом является ознакомление с рекомендованной литературой и иными источниками информации (разделами, параграфами, нормативными правовыми актами, электронными документами и т.д.).

Третьим шагом должна быть подготовка реферативных выписок той информации, которая непосредственно относится к выполнению задания практической работы – расчетных формул, логических схем, норм права, цитат, шаблонов и проч., словом, всего того, что может оказаться необходимым. После такой самоподготовки уже ничего не помешает обучающемуся справиться с практическим заданием по изученной теме. Поэтому на эти подготовительные действия он должен быть ориентирован преподавателем.

В процессе подготовки заданий на практическую работу преподаватель должен осмыслить указанную выше особенность применительно к теме и содержанию предстоящего занятия, продумать дидактические приемы и средства, позволяющие актуализировать для внимания и понимания обучающихся предмет исследований или объект изучения.

Для того чтобы требовать реализации этой цели обучающимися, преподаватель сам должен иметь абсолютно ясное представление о том, как это может быть сделано в ходе проведения практической работы.

На этапе подготовки к проведению практической работы преподавателю также необходимо провести анализ взаимосвязей содержания данного практического занятия с материалом предыдущих лекций, а также определить, какая еще учебная информация должна быть сообщена обучающимся дополнительно, чтобы выполнение учебно-поисковых заданий у них не вызывало чрезвычайных затруднений. Как правило, потребность в дополнительных сведениях бывает обусловлена необходимостью преодолеть влияние разного рода второстепенных факторов, о которых было сказано выше.

## **4. ОРГАНИЗАЦИЯ САМОСТОЯТЕЛЬНОЙ РАБОТЫ ОБУЧАЮЩИХСЯ 4.1. Самостоятельное изучение тем**

Преподаватель в начале изучения дисциплины определяет сроки ВАРС и предоставления отчетных материалов преподавателю, выдает обучающимся заочной формы обучения темы для самостоятельного изучения. Форма отчетности по фиксированным видам внеаудиторных самостоятельных работ – словарь терминов и определений, учебное портфолио, контрольная работа (заочная форма обучения).

Преподавателю необходимо пояснить обучающимся общий алгоритм самостоятельного изучения тем:

1) ознакомиться с рекомендованной учебной литературой и электронными ресурсами по теме, с нормативно-правовыми актами (ориентируясь на вопросы для самоконтроля);

2) подготовиться к устному опросу преподавателем.

#### **Шкала и критерии оценки**

- оценка «*зачтено*» выставляется, если обучающийся грамотно отвечает на вопросы предложенных тем, приводит примеры, опираясь на современные тенденции в области развития ГИС и ЗИС при ведении землеустройства и ЕГРН;

- оценка *«не зачтено»* выставляется, если обучающийся не грамотно отвечает на вопросы предложенных тем, не приводит примеры в области развития ГИС и ЗИС при ведении землеустройства и ЕГРН или приведенные примеры недостаточно логичны и не соответствуют современным тенденциям в области развития ГИС и ЗИС.

## **4.2. Самоподготовка обучающихся к аудиторным занятиям по дисциплине**

Самоподготовка обучающихся к аудиторным занятиям осуществляется в следующем алгоритме

1. Подготовиться по вопросам лекции на тему: «Примеры географических информационных систем».

- 2. По вопросам прослушанной лекции вести словарь терминов и определений.
- 3. Выявить основные вопросы, которым посвящено практическое занятие.
- 4. Ответить на вопросы самоконтроля.

#### **Шкала и критерии оценки**

- оценка «*зачтено*» выставляется, если обучающийся, на основе самостоятельного изученного материала по теме занятия, подготовился к лекции по вопросам, выбрал материал для включения его в словарь терминов и определений, подготовился к практической работе по плану;

- оценка *«не зачтено»* выставляется, если обучающийся, на основе самостоятельного изученного материала по теме занятия, не подготовился к лекции по вопросам, не выбрал материал для включения его в словарь терминов и определений, не подготовился к практической работе по плану.

## **5. КОНТРОЛЬНЫЕ МЕРОПРИЯТИЯ ПО РЕЗУЛЬТАТАМ ИЗУЧЕНИЯ ДИСЦИПЛИНЫ**

Рабочей программой по дисциплине предусматриваются следующие формы контроля:

- *текущий* – обязательное посещение лекций и практических занятий, проверка конспектов лекций, выполнение практических заданий, ведение словаря терминов и определений, проверка учебного портфолио, тестирование (предэкзаменационный тест).

- *итоговый* – экзамен.

Тестирование (предэкзаменационный тест) обучающихся (индивидуально) в электронной информационно-образовательной среде «ОмГАУ- Moodle» на последнем практическом занятии.

Тестирование осуществляется по всем темам и разделам дисциплины, включая темы, выносимые на самостоятельное изучение.

Процедура тестирования ограничена во времени и предполагает максимальное сосредоточение обучающегося на выполнении теста, содержащего несколько тестовых заданий.

*Обучающемуся рекомендуется*:

1. при неуверенности в ответе на конкретное тестовое задание пропустить его и переходить к следующему, не затрачивая много времени на обдумывание тестовых заданий при первом проходе по списку теста;

2. при распределении общего времени тестирования учитывать (в случае компьютерного тестирования), что в автоматизированной системе могут возникать небольшие задержки при переключении тестовых заданий.

*Необходимо помнить, что*:

1. тест является индивидуальным. Общее время тестирования и количество тестовых заданий ограничены и определяются преподавателем в начале тестирования;

2. по истечении времени, отведѐнного на прохождение теста, сеанс тестирования завершается;

3. допускается во время тестирования только однократное тестирование;

4. вопросы обучающихся к преподавателю по содержанию тестовых заданий и не относящиеся к процедуре тестирования не допускаются;

*Тестируемому во время тестирования запрещается:* 

1. нарушать дисциплину;

2. пользоваться учебно-методической и другой вспомогательной литературой, электронными средствами (мобильными телефонами, электронными записными книжками и пр.);

3. использование вспомогательных средств и средств связи на тестировании допускается при разрешении преподавателя-предметника.

4. копировать тестовые задания на съѐмный носитель информации или передавать их по электронной почте;

5. фотографировать задания с экрана с помощью цифровой фотокамеры;

6. выносить из класса записи, сделанные во время тестирования.

На рабочее место тестируемому разрешается взять ручку, черновик, калькулятор.

За несоблюдение вышеперечисленных требований преподаватель имеет право удалить тестируемого, при этом результат тестирования удаленного лица аннулируется.

*Тестируемый имеет право:*

Вносить замечания о процедуре проведения тестирования и качестве тестовых заданий.

Перенести сроки тестирования (по уважительной причине) по согласованию с преподавателем.

#### **Шкала и критерии оценки**

При оценке результатов тестирования определяют удельный вес (%) правильных ответов:

- оценка «отлично» выставляется обучающемуся, если получено более 81% правильных ответов.

- оценка «хорошо» - получено от 71 до 80% правильных ответов.

- оценка «удовлетворительно» - получено от 61 до 70% правильных ответов.

- оценка «неудовлетворительно» - получено менее 61% правильных ответов.

#### **ПРОЦЕДУРА ПРОВЕДЕНИЯ ЭКЗАМЕНА**

Форма промежуточной аттестации обучающихся – **экзамен.**

Экзамен имеет смешанную форму проведения (письменный и устный). В билете три вопроса: первый, второй – теоретический, третий – практический. Практический вопрос обучающиеся выполняют индивидуально за компьютером в программе MapInfo.

В зачетную книжку обучающегося преподавателем выставляется **оценка: «удовлетворительно», «хорошо»** или **«отлично».**

В экзаменационную ведомость обучающегося преподавателем выставляется **оценка: «неудовлетворительно», «удовлетворительно», «хорошо»** или **«отлично».** При неявке студента на экзамен в экзаменационную ведомость ставится - не явился.

Участие студента в процедуре получения экзамена осуществляется за счѐт учебного времени (трудоѐмкости), отведѐнного на изучение дисциплины согласно приказу на экзаменационную сессию.

Основные условия допуска студента к экзамену:

- обязательное посещение лекций и практических занятий;

- своевременно сданные виды внеаудиторных самостоятельных работ;

- успешное прохождение всех форм текущего контроля.

Каждое пропущенное занятие студент должен отработать – самостоятельно выполнить практическое задание и успешно его сдать, изучить тему пропущенной лекции и пройти устный опрос.

#### **Шкала и критерии оценки приема экзамена**

Оценка «отлично» – всестороннее, систематическое и глубокое знание учебно-программного материала; использование при ответе примеров, иллюстрирующих теоретические положения; проявление творческих способностей в понимании, изложении и интерпретации учебно-программного материала; отчетливое и свободное владение концептуально-понятийным аппаратом, научным языком и терминологией в области географических и земельно-информационных систем; логически корректное, непротиворечивое, последовательное и аргументированное построение ответа на экзамене и уверенное владение навыками применения теоретических знаний в области ГИС при решении прикладных задач, связанных с представлением картографической информации (графика и семантика) и показывает это при решении практических задач, уверенное владение навыками работы в ГИС MapInfo.

Оценка «хорошо» – репродуктивное воспроизведение программного материала при полном и систематическом его усвоении, логически правильный и развернутый ответ с допущенными неточностями в определении понятий, изложении фактического материала; затруднения в интерпретации теоретических положений, владение навыками работы в ГИС MapInfo.

Оценка «удовлетворительно» – фрагментарное, поверхностное усвоение программного материала на уровне ознакомительного восприятия; нечѐтко понятийно оформленный ответ на вопросы; принципиальные фактические ошибки, испытывает затруднения работы в ГИС MapInfo.

Оценка «неудовлетворительно» – отсутствие знаний минимума программных требований, отсутствие связного адекватного ответа на вопросы, нет знания основных понятий, не владеет навыками работы в ГИС MapInfo.

# **КАДРОВОЕ ОБЕСПЕЧЕНИЕ УЧЕБНОГО ПРОЦЕССА ПО ДИСЦИПЛИНЕ**

#### **Требование ФГОС**

Не менее 70 процентов численности педагогических работников Организации, участвующих в реализации программы бакалавриата, и лиц, привлекаемых Организацией к реализации программы бакалавриата на иных условиях (исходя из количества замещаемых ставок, приведенного к целочисленным значениям), должны вести научную, учебно-методическую и (или) практическую работу, соответствующую профилю преподаваемой дисциплины (модуля).

Не менее 60 процентов численности педагогических работников Организации, и лиц, привлекаемых к образовательной деятельности Организации на иных условиях (исходя из количества замещаемых ставок, приведенного к целочисленным значениям), должны иметь ученую степень (в том числе ученую степень, полученную в иностранном государстве и признаваемую в Российской Федерации) и (или) ученое звание (в том числе ученое звание, полученное в иностранном государстве и признаваемое в Российской Федерации).

Не менее 5 процентов численности педагогических работников Организации, участвующих в реализации программы бакалавриата, и лиц, привлекаемых Организацией к реализации программы бакалавриата на иных условиях (исходя из количества замещаемых ставок, приведенного к целочисленным значениям), должны являться руководителями и (или) работниками иных организаций, осуществляющими трудовую деятельность в профессиональной сфере, соответствующей профессиональной деятельности, к которой готовятся выпускники (иметь стаж работы в данной профессиональной сфере не менее 3 лет).

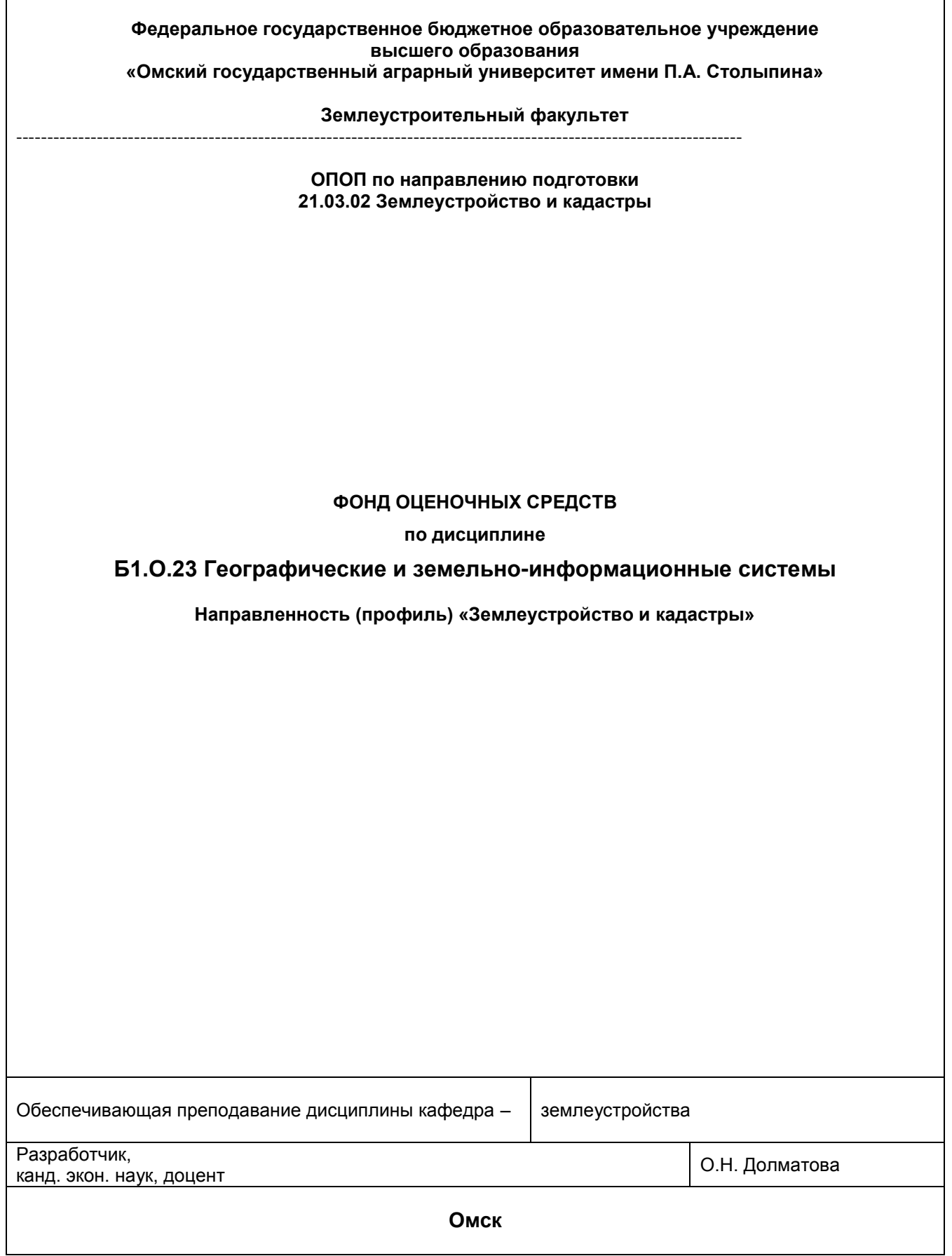

#### **ВВЕДЕНИЕ**

1. Фонд оценочных средств по дисциплине является обязательным обособленным приложением к Рабочей программе учебной дисциплины.

2. Фонд оценочных средств является составной частью нормативно-методического обеспечения системы оценки качества освоения обучающимися указанной дисциплины.

3. При помощи ФОС осуществляется контроль и управление процессом формирования обучающимися компетенций, из числа предусмотренных ФГОС ВО в качестве результатов освоения учебной дисциплины.

4. Фонд оценочных средств по дисциплине включает в себя: оценочные средства, применяемые для входного контроля, оценочные средства, применяемые в рамках индивидуализации выполнения, контроля фиксированных видов ВАРС; оценочные средства, применяемые для текущего контроля; оценочные средства, применяемые при промежуточной аттестации по итогам изучения дисциплины.

5. Разработчиками фонда оценочных средств по дисциплине являются преподаватели кафедры землеустройства, обеспечивающей изучение обучающимися дисциплины в университете. Содержательной основой для разработки ФОС послужила Рабочая программа учебной дисциплины.

.

# 1. ОЖИДАЕМЫЕ РЕЗУЛЬТАТЫ ИЗУЧЕНИЯ

# учебной дисциплины, персональный уровень достижения которых проверяется<br>с использованием представленных в п. 3 оценочных средств

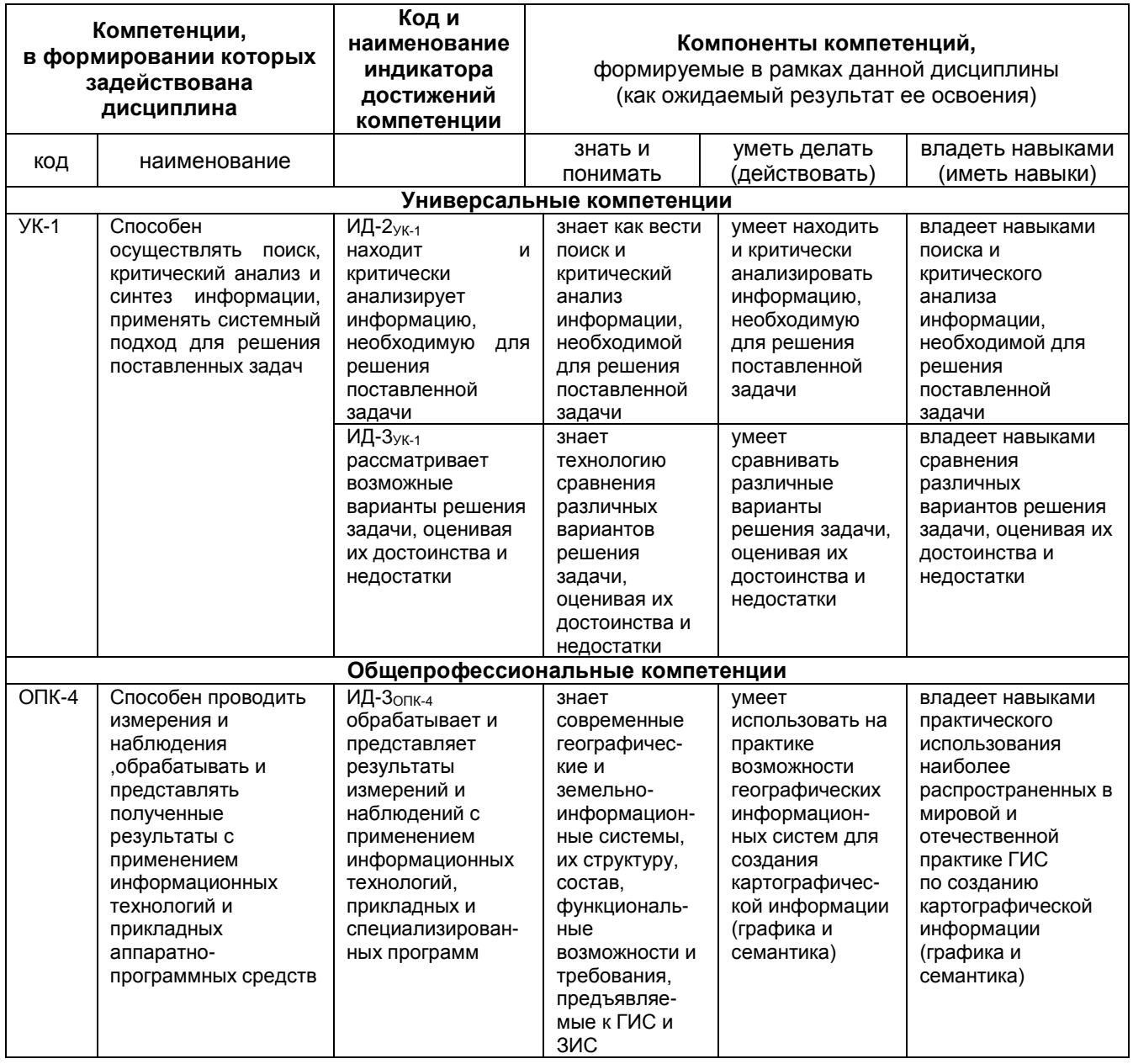

# ЧАСТЬ 2. ОБЩАЯ СХЕМА ОЦЕНИВАНИЯ ХОДА И РЕЗУЛЬТАТОВ ИЗУЧЕНИЯ УЧЕБНОЙ ДИСЦИПЛИНЫ

# Общие критерии оценки и реестр применяемых оценочных средств

# 2.1 Обзорная ведомость-матрица оценивания хода и результатов изучения учебной дисциплины в рамках педагогического контроля

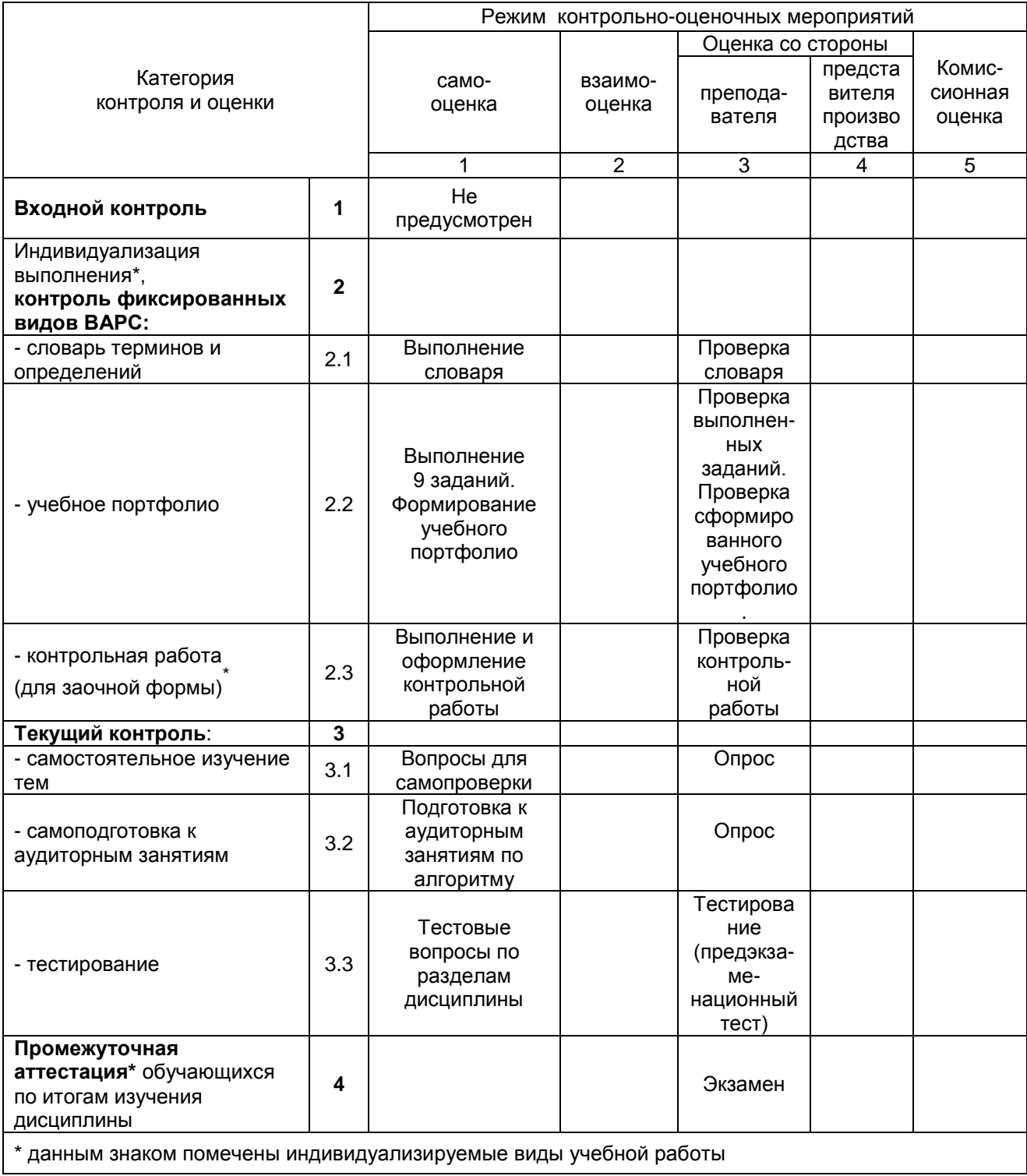

# 2.2 Общие критерии оценки хода и результатов<br>изучения учебной дисциплины

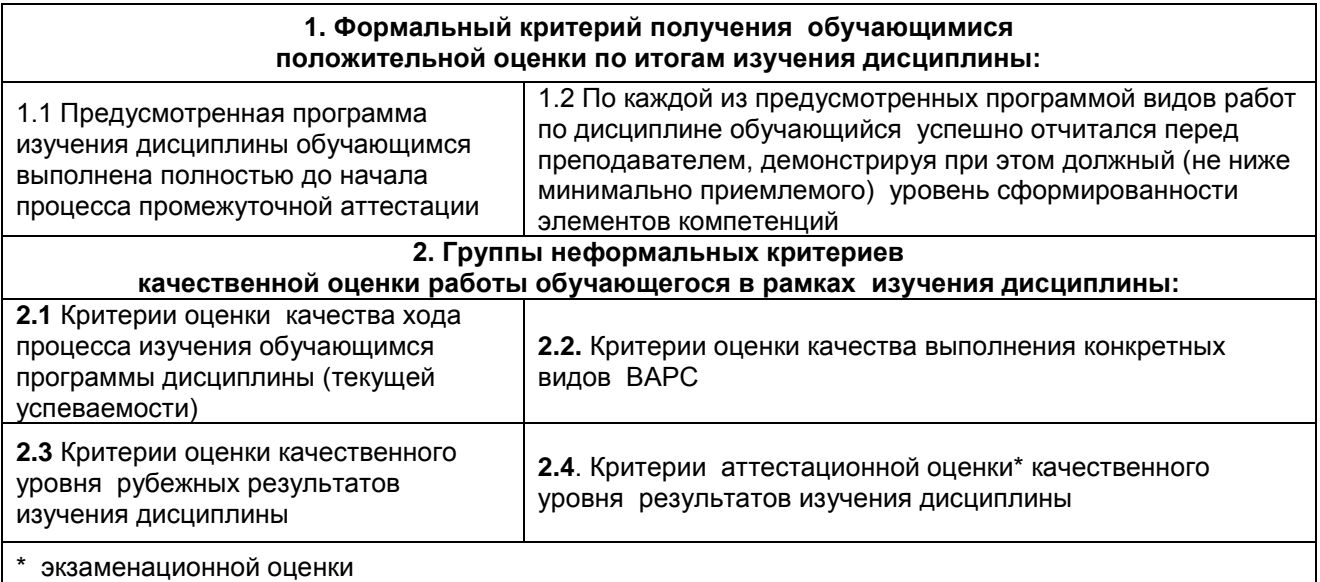

# 2.3 PEECTP элементов фонда оценочных средств по учебной дисциплине

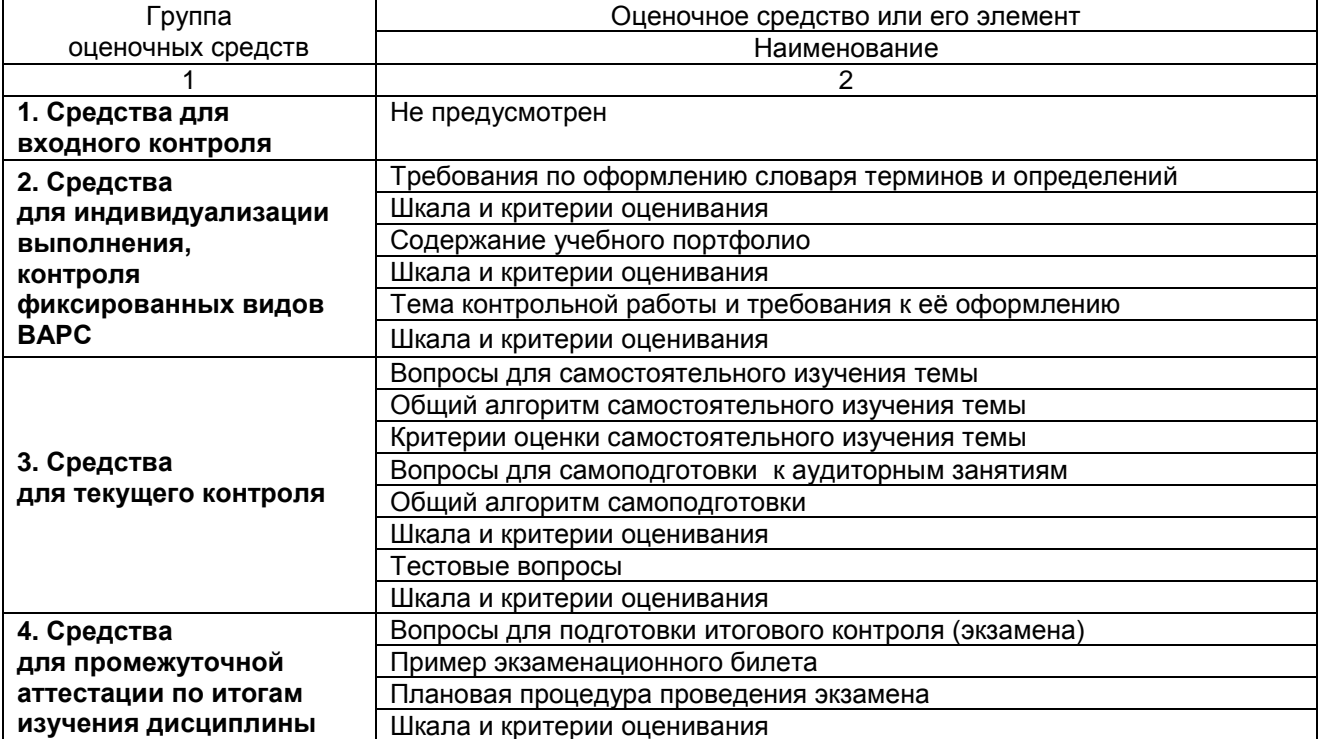

# 2.4. Описание показателей, критериев и шкал оценивания и этапов формирования компетенций в рамках дисциплины

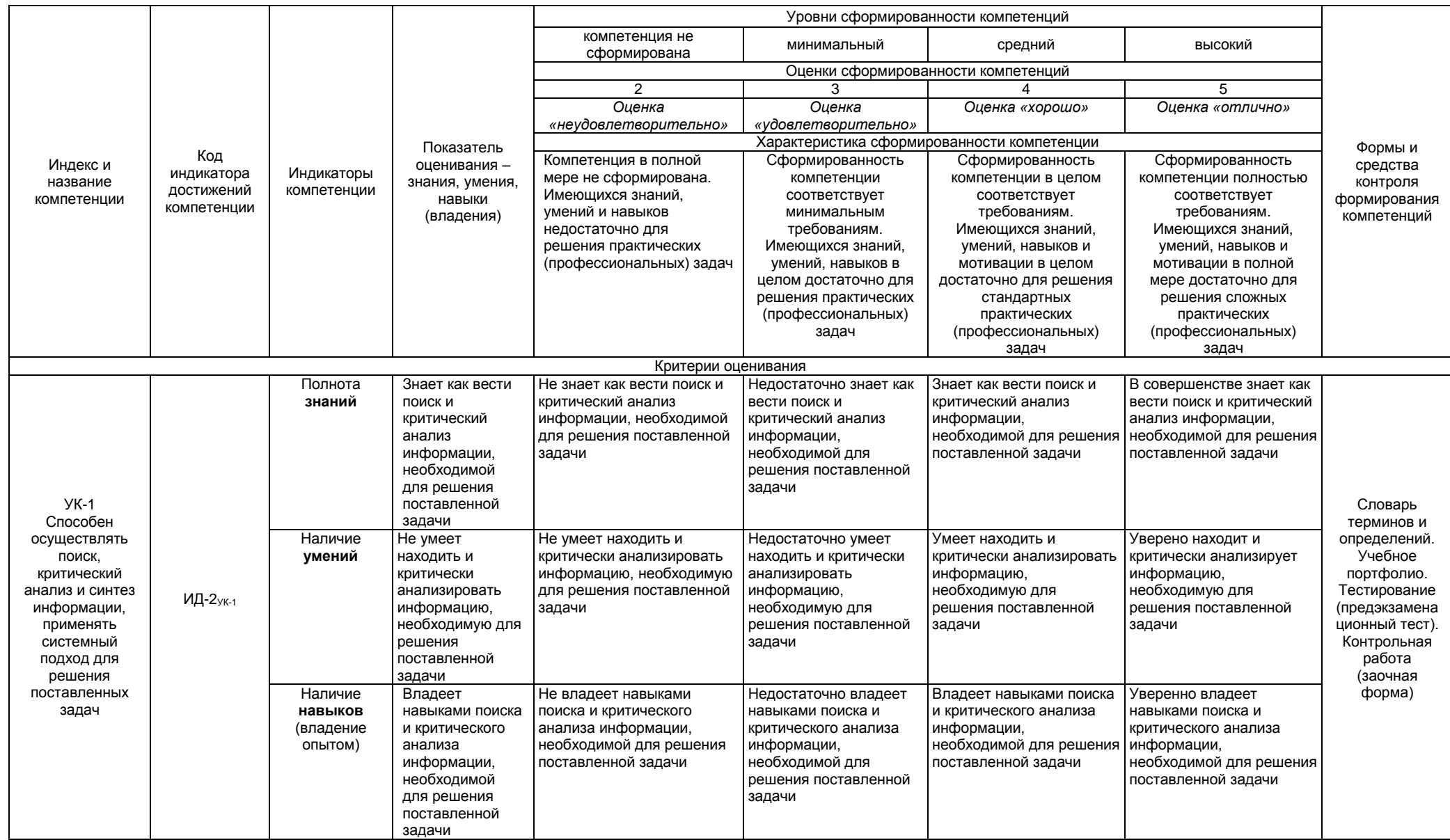

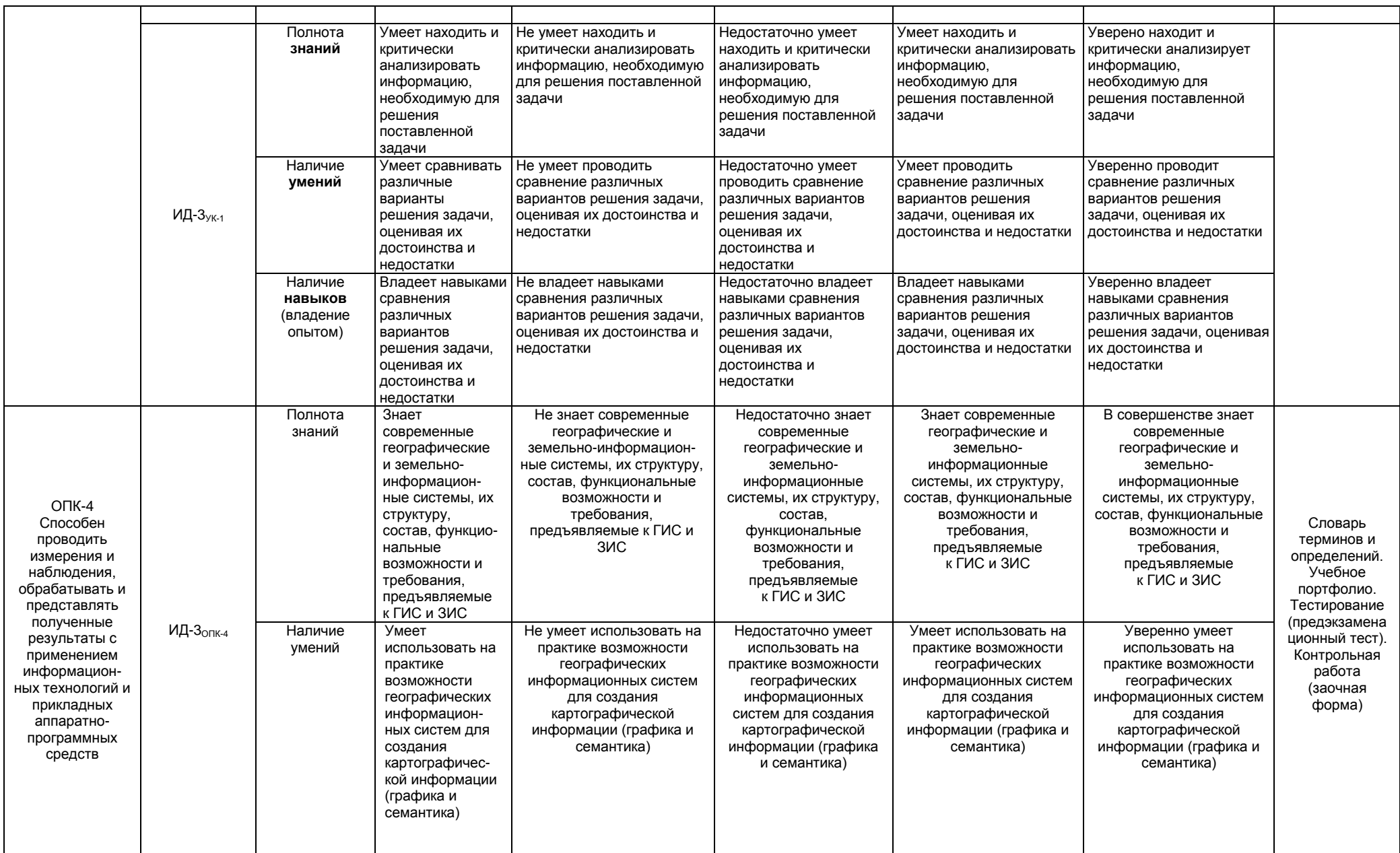

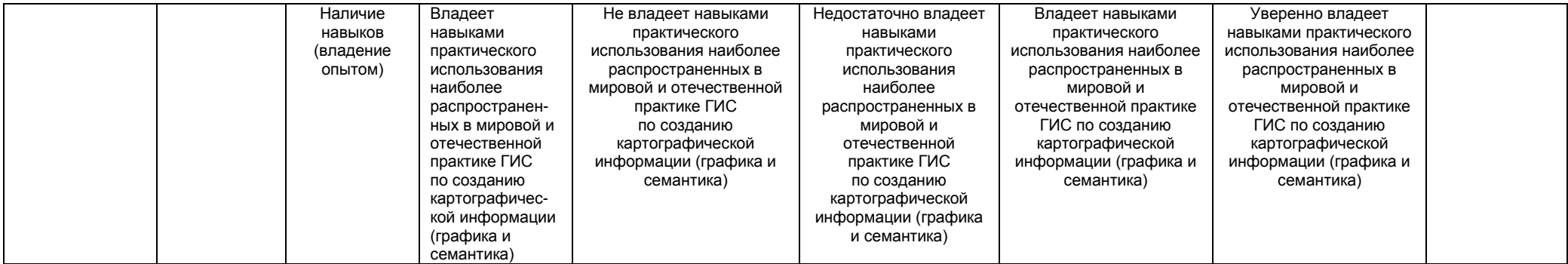

#### ЧАСТЬ 3 Методические материалы, определяющие процедуры оценивания знаний, умений, навыков, характеризующих этапы формирования компетенций

# Часть 3.1. Типовые контрольные задания, необходимые для оценки знаний, умений, навыков

# 3.1.1. Средства для индивидуализации выполнения, контроля фиксированных видов ВАРС

## Словарь терминов и определений

1. Словарь ведется обучающимся в ЭЛЕКТРОННОМ ВИДЕ.

2. В электронном виде обучающемуся необходимо выставить в ИОС ОмГАУ-Moodle на курс «Географические и земельно-информационные системы» СЛОВАРЬ ТЕРМИНОВ И ОПРЕДЕЛЕНИЙ до даты, озвученной преподавателем на практическом занятии.

# Требования по оформлению словаря в электронном виде:

1. Титульный лист (методические указания по освоению дисциплины, приложение А).

2. Словарь разверстать по разделам дисциплины: по каждому разделу своя терминология (приложение Б).

3. Словарь должен содержать не менее 40 слов.

4. Словарь оформляется и сдается преподавателю в текстовом редакторе Microsoft Word, шрифтом -Times New Roman, размер шрифта 14, интервал 1.5, равнение по ширине страницы.

## Шкала и критерии оценивания

- оценка «зачтено» выставляется обучающемуся за содержание (наполненность) словаря (правильность написания терминов и определений, в том числе с учетом нормативно-правовых документов), качественное оформление (в соотвествии с предъявляемыеми требованиями), полные и верные ответы по терминам и определениям;

- оценка «не зачтено» выставляется обучающемуся за неверную трактовку определений, некачественное оформление неверные ответы по терминам и определениям.

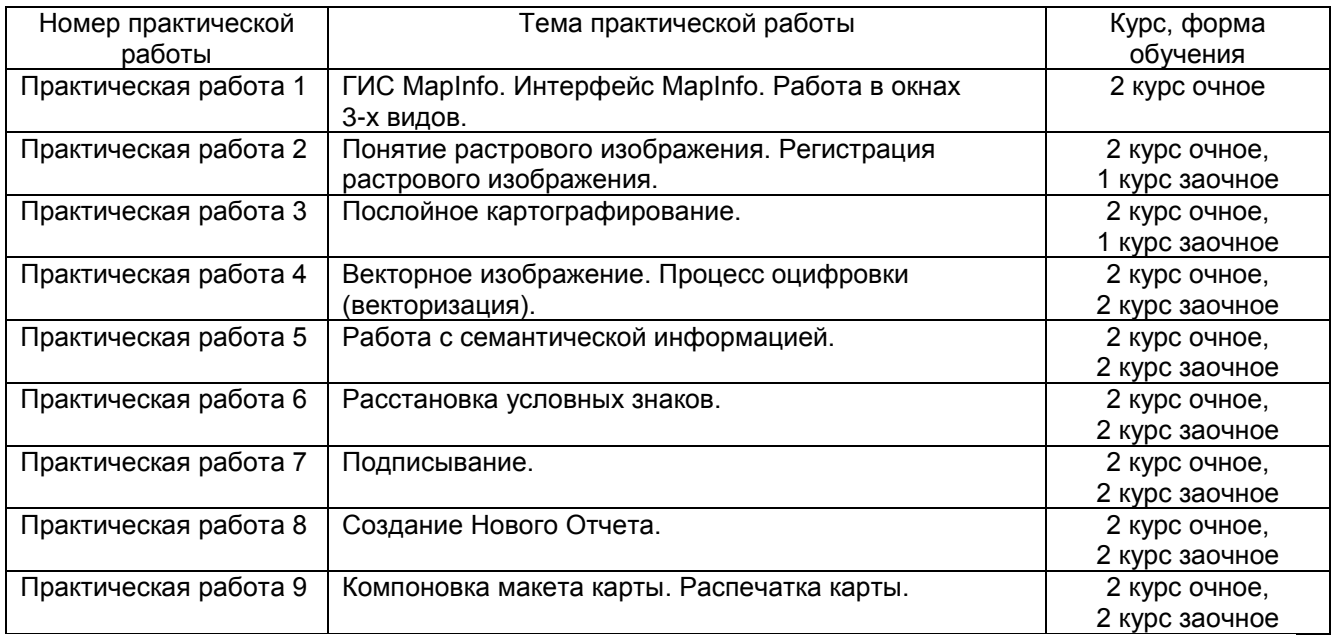

# Содержание учебного портфолио

## Практическая работа 1.

# Тема: «ГИС MapInfo. Интерфейс MapInfo. Работа в окнах 3-х видов».

10. Определить назначение MapInfo.

11. Назвать основные возможности и указать область применения ГИС MapInfo.

12. Перечислить типы данных ГИС MapInfo.

13. Дать основные понятия ГИС MapInfo: таблица, ее структура и состав.

14. Назвать атрибутивные данные в ГИС MapInfo (структура, состав и файл хранения).

15. Назвать варианты открытия начала сеанса работы в диалоговом окне «Открыть сразу».

16. Назвать основные инструменты панели «Операции».

- 17.Назвать основные инструменты панели «Программы».
- 18.Назвать основные команды, содержащиеся в главном меню программы.

# **Практическая работа 2.**

# **Тема 2. «Понятие растрового изображения. Регистрация растрового изображения».**

- 7. Дать понятие регистрации растрового изображения.
- 8. Как происходит процесс регистрации растрового изображения?
- 9. Как правильно размещать контрольные (опорные) точки?
- 10. Объяснить способы регистрации растрового изображения.
- 11. Раскрыть значение погрешностей регистрации.
- 12. Как изменить значения координат контрольных точек?

# **Практическая работа 3.**

# **Тема 3. «Послойное картографирование».**

- 12. Дать понятие диалоговое окно «Управление слоями», его назначение.
- 13. Перечислить атрибуты слоя. Охарактеризовать каждый атрибут.
- 14. Понятие переупорядочения слоев. Удаление и добавление слоев.
- 15. Для чего используется масштабный эффект?
- 16. Для чего необходимо производить дублирование окна карты.
- 17. Дать понятие косметическому слою.
- 18. Раскрыть функцию сохранения и удаления косметического слоя.
- 19. Дать понятия «видимый слой», «изменяемый слой», «доступный слой».
- 20. Как правильно написать название слоя в программе МаpInfo?
- 21. Как правильно выбрать тип при создании полей для слоя?
- 22. Описать процесс создания Новой таблицы.

# **Практическая работа 4.**

# **Тема 4. «Векторное изображение. Процесс оцифровки (векторизации)»**

- 4. Дать понятие векторной графики.
- 5. Определить, какие объекты на растре индивидуального варианта обучающегося являются площадными, линейными, а какие символьными (точечными).
- 6. Диалоговые окна «Стиль области», «Стиль линии», «Стиль символа». Назвать стили, присущие всем объектам на растре индивидуального варианта обучающегося.

## **Практическая работа 5.**

## **Тема 5. «Работа с семантической информацией».**

- 3. Понятие семантической информации.
- 4. Рассказать о запросах в ГИС МаpInfo.

# **Практическая работа 6.**

# **Тема 6. «Расстановка условных знаков».**

- 4. Назвать способы расстановки условных знаков.
- 5. Какие земельные угодья создаются первым способом, а какие вторым?
- 6. Какие сельскохозяйственные и несельскохозяйственные угодья даны на предложенном Вам растре?

# **Практическая работа 7.**

# **Тема 7. «Подписывание».**

2. Определить назначение и дать понятие диалогового окна «Подписывание».

# **Практическая работа 8.**

# **Тема 8. «Создание Нового Отчета».**

- 6. Для чего необходимо создавать в ГИС МаpInfo Новый Отчет?
- 7. Перечислите порядок выравнивания объектов Отчета.
- 8. Для чего необходима разметка окна Отчета?
- 9. Перечислите четыре способа изменения размера изображения в окне Отчета.
- 10. С помощью каких команд можно изменять порядок наложения объектов на слое?

# **Практическая работа 9.**

# **Тема 9. «Компоновка макета карты. Распечатка карты».**

- 3. Перечислите этапы создания легенды карты.
- 4. Что включает внутреннее оформление карты в соответствие с макетом компоновки.

Итоговым выполнения всех заданий на практических работах является формирование учебного портфолио (графика и семантика), которое включает следующий перечень документов:

- 3. Титульный лист (Приложение В МУ, ФОС)
- 4. Перечень входящих документов (Приложение Г МУ, ФОС)
	- 1. Схема расположения земельных угодий населенного пункта
	- 2. Таблица 1 Поконтурная ведомость угодий
	- 3. Таблица 2 Поконтурная ведомость линейных объектов

Итоговым выполнения всех заданий на практических работах является формирование учебного портфолио (графика и семантика), которое включает следующий перечень документов:

- 5. Титульный лист (Приложение В)
- 6. Перечень входящих документов (Приложение Г)
	- 1. Схема расположения земельных угодий населенного пункта
	- 2. Таблица 1 Поконтурная ведомость угодий
	- 3. Таблица 2 Поконтурная ведомость линейных объектов

Практические работы учебного портфолио проверяются преподавателем в электронном виде по мере их выполнения в сроки, в соответствии с графиком проведения практических занятий и внеаудиторной работы обучающихся. На последнем этапе (практическая работа №9) студент сдает преподавателю учебное портфолио, в которое входит схема формата А3 (Схема расположения земельных угодий населенного пункта), таблица 1, таблица 2.

## **Шкала и критерии оценивания**

- оценка «*зачтено*» выставляется, обучающийся качественно оформил отчетный материал в виде учебного портфолио на основе самостоятельного изученного материала и доработки заданий, выданных на практических занятиях, отвечает на основные заданные преподавателем вопросы;

- оценка «*не зачтено*» выставляется, если обучающийся неаккуратно оформил отчетный материал в виде учебного портфолио (или в его состав не включил перечень необходимых документов) на основе самостоятельного изученного материала, не отвечает на основные заданные преподавателем вопросы.

# **Контрольная работа для обучающихся заочной формы обучения**

Обучающиеся выполняют контрольную работу на тему: «Тема: «ГИС МаpInfo. Интерфейс МаpInfo. Работа в окнах 3-х видов»: ведут конспект в электронном виде.

Обучающиеся заочной формы обучения выполняют контрольную работу на представленную выше тему. На первом практическом занятии на 1 курсе преподаватель инструктирует студентов по выполнению данного вида работы, и обучающиеся, используя Интернет работают в ЭБС, подбирая всю необходимую литературу для выполнения задания, конспектируя источники литературы в количестве – не менее 3-х единиц (2 часа).

На 2 курсе обучающиеся сдают подготовленный ими конспект в электронном виде, путем прикрепления задания ИОС ОмГАУ-Moodle на курс «Географические и земельно-информационные системы» КОНТРОЛЬНАЯ РАБОТА (12 часов).

Проверка осуществляется преподавателем в электронном виде.

## **Требования по оформлению контрольной работы в электронном виде:**

1. Титульный лист (методические указания по освоению дисциплины, приложение Д).

2. Конспект должен быть составлен грамотно с соблюдением современных тенденций в области развития ГИС и ЗИС для целей землеустройства и при ведении ЕГРН.

3. Конспект должен состоять не менее, чем из 5 страниц, обязательная вставка рисунков (иллюстраций).

4. Конспект оформляется и сдается преподавателю в текстовом редакторе Microsoft Word, шрифтом – Times New Roman, размер шрифта 14, интервал 1.5, равнение по ширине страницы.

5. Обязательно перечисление после основного текста конспекта списка использованной литературы (не менее 3-х источников). Оформление источников по ГОСТ.

## **Шкала и критерии оценивания**

- оценка «*зачтено*» выставляется, если обучающийся при написании конспекта *отразил*  полноту и глубину рассмотрения предложенной темы, самостоятельно изложил материал, иллюстрируя его рисунками, выразил логичность и технологическую последовательность работы, а также качественно оформил контрольную работу с обязательным перечислением после основного текста конспекта списка использованной литературы;

- оценка «не зачтено» выставляется, если обучающийся при написании конспекта не отразил полноту и глубину рассмотрения предложенной темы, не проявил самостоятельности в изложении материала, не проиллюстрировал его рисунками, не выразил логичность и технологическую последовательность работы, а также некачественно оформил контрольную работу и не включил в список использованной литературы требуемый минимум источников.

# 3.1.2 Средства для текущего контроля

## Вопросы для самостоятельного изучения тем

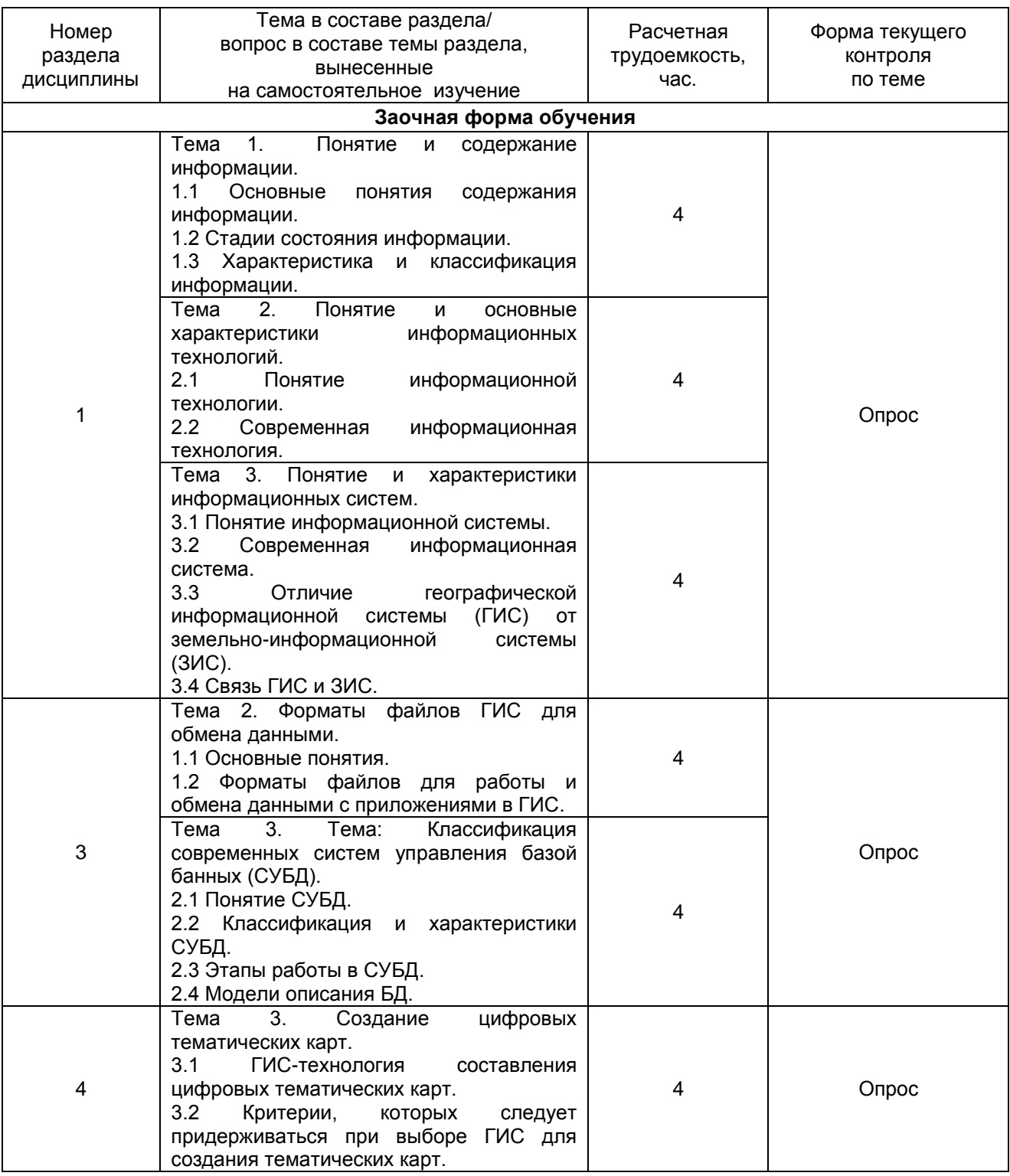

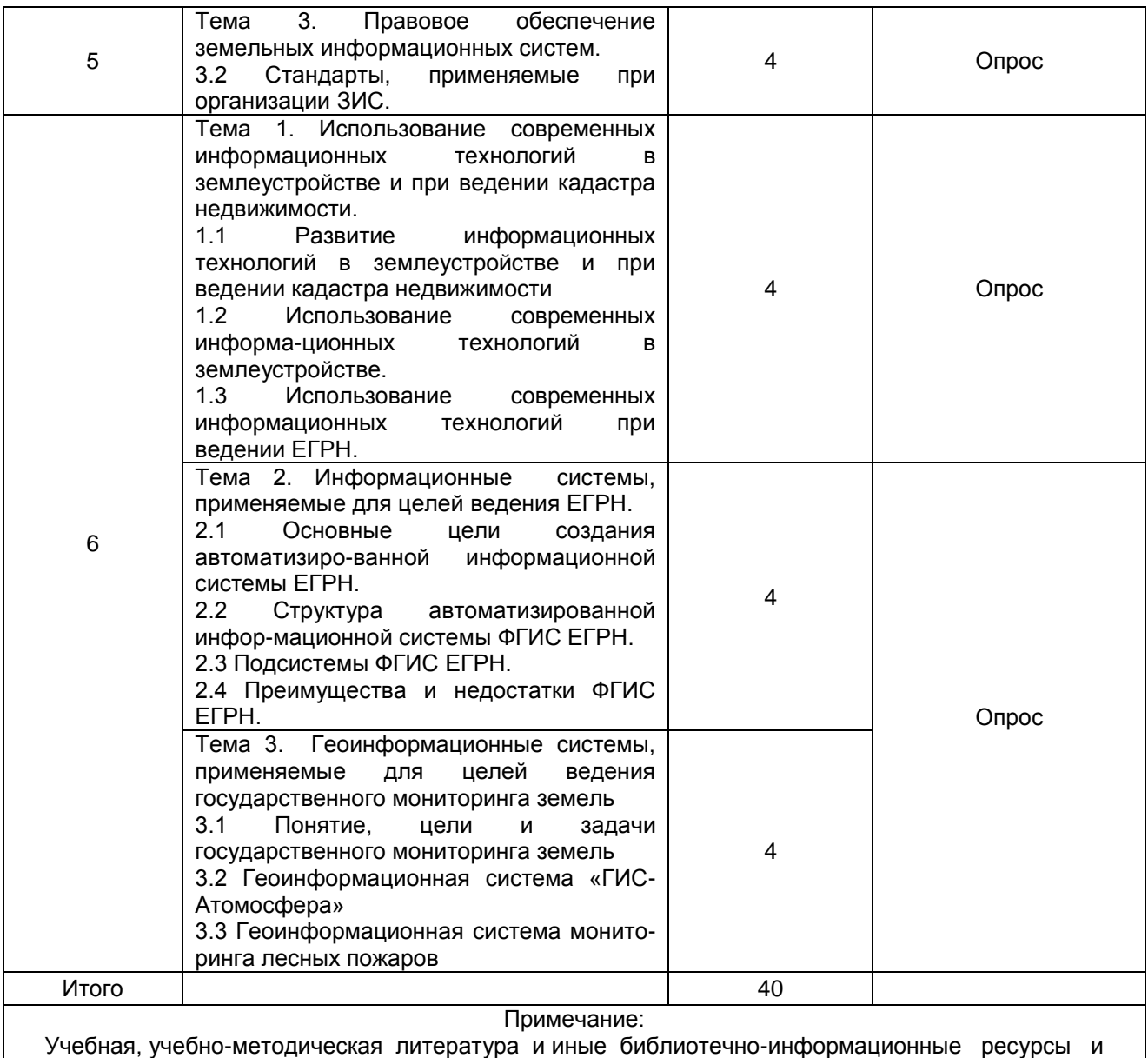

средства обеспечения самостоятельного изучения тем – см. Приложения 1, 2, 3, 4.

# **Вопросы для самопроверки**

Вопросы для самопроверки по разделу 1:

1. Дайте понятия информации, электронного документа, оператора информационной системы.

- 2. Что такое «данные»? Перечислите главные компоненты данных.
- 3. Назовите стадии состояния информации. Охарактеризуйте каждую стадию.

4. Как можно классифицировать информацию по источникам поступления?

5. Дайте понятие информационных технологий.

6. Какие информационные технологии можно отнести к новым современным технологиям?

7. Какими свойствами обладают информационные технологии в современных информационных системах?

8. Дайте понятие информационной системе.

9. Перечислите современные информационные системы.

10. Расскажите о связи ГИС и ЗИС в информационных системах.

11. Расскажите об основных тенденциях применения ГИС и ЗИС в системе управления земельными ресурсами.

#### Вопросы для самопроверки по разделу 3:

1. Назовите форматы файлов ГИС для обмена данными.

- 2. Дайте понятие системе управления базами данных (СУБД).
- 3. Расскажите о языке структурированных запросов (SQL-запрос).

4. Как классифицируют СУБД?

5. Расскажите об основных архитектурах системы централизованных баз данных (архитектура файлсервер, архитектура клиент-сервер).

6. Раскройте функциональные возможности систем управления базами данных.

7. Перечислите этапы работы СУБД,

8. Расскажите о моделях описания данных (иерархическая, сетевая, реляционная, объективноориентированная, гибридная модели).

## Вопросы для самопроверки по разделу 4:

1. Раскройте классификацию цифровых карт по содержанию и назначению.

2. Дайте определение топографическому плану.

Для каких целей используются цифровые топографические карты и планы?

3. Дайте понятия картографической основы.

4. Перечислите основные требования, предъявляемые к созданию цифровых топографических карт и планов.

5. Расскажите о способах создания цифровых карт.

6. Раскройте понятие тематической картографии.

7. Что такое тематическая карта?

8. Перечислите первичные виды тематических карт и планов.

9. Расскажите о производных тематических картах земель.

10. Расскажите о создании цифровой тематической карты в программе MapInfo (на примере тематической карты «Изображение рельефа топографической поверхности»).

## Вопросы для самопроверки по разделу 5:

1. Перечислите особенности правового режима информационных ресурсов.

2. Перечислите стандарты, применяемые при организации земельной информации.

3. Расскажите о правовом регулировании создания ЗИС на федеральном уровне, в субъектах РФ и муниципальных образованиях.

#### Вопросы для самопроверки по разделу 6:

1. Для каких целей необходимо применение современных технологий при землеустройстве и ведении кадастра недвижимости?

2. Расскажите об Основные цели создания автоматизированной информационной системы ЕГРН.

3. Раскройте структуру автоматизированной информационной системы ФГИС ЕГРН.

4. Раскройте подсистемы ФГИС ЕГРН.

5. Раскройте понятие «государственный мониторинг земель», цели и задачи.

6. Какие задачи позволяет выполнить геоинформационная система «ГИС-Атомосфера»?

7. Какие задачи позволяет решить геоинформационная система мониторинга лесных пожаров?

#### **ОБЩИЙ АЛГОРИТМ самостоятельного изучения темы**

3) ознакомиться с рекомендованной учебной литературой и электронными ресурсами по теме, с нормативно-правовыми актами (ориентируясь на вопросы для самоконтроля);

4) подготовиться к устному опросу преподавателем.

## **Шкала и критерии оценивания**

- оценка «*зачтено*» выставляется, если обучающийся грамотно отвечает на вопросы предложенных тем, приводит примеры, опираясь на современные тенденции в области развития ГИС и ЗИС для целей землеустройства и при ведении ЕГРН;

- оценка *«не зачтено»* выставляется, если обучающийся не грамотно отвечает на вопросы предложенных тем, не приводит примеры в области развития ГИС и ЗИС для целей землеустройства и при ведении ЕГРН; или приведенные примеры недостаточно логичны и не соответствуют современным тенденциям в области развития ГИС и ЗИС.

## **Вопросы для самоподготовки к лекционным занятиям**

Раздел 2. Теоретические аспекты создания географических информационных систем

Вопросы для самоконтроля:

- 1. Что такое географическая информационная система?
- 2. Перечислите этапы представления ГИС-технологий.

3. Дайте понятие базы данных. Приведите классификацию баз данных и охарактеризуйте ее.

4. Что такое карта?

5. Что такое программное обеспечение? Перечислите компоненты программного обеспечения.

6. Перечислите задачи, решаемые с помощью ГИС-технологий.

7. Перечислите этапы создания и развития географических информационных систем.

8. Расскажите о современных информационных технологиях, работающих с пространственно определенной информацией.

- 9. Как классифицируют географические информационные системы?
- 10. Расскажите о структуре географических информационных систем.
- 11. Приведите примеры ГИС-программ.

## **Вопросы для самоподготовки к практическим занятиям**

Практическая работа 1.

- 1. Определить назначение МаpInfo.
- 2. Назвать основные возможности и указать область применения ГИС МаpInfo.
- 3. Перечислить типы данных ГИС МаpInfo.
- 4. Дать основные понятия ГИС МаpInfo: таблица, ее структура и состав.
- 5. Назвать атрибутивные данные в ГИС МаpInfo (структура, состав и файл хранения).
- 6. Назвать варианты открытия начала сеанса работы в диалоговом окне «Открыть сразу».
- 7. Назвать основные инструменты панели «Операции».
- 8. Назвать основные инструменты панели «Программы».
- 9. Назвать основные команды, содержащиеся в главном меню программы.

# Практическая работа 2.

- 1. Дать понятие регистрации растрового изображения.
- 2. Как происходит процесс регистрации растрового изображения?
- 3. Как правильно размещать контрольные (опорные) точки?
- 4. Объяснить способы регистрации растрового изображения.
- 5. Раскрыть значение погрешностей регистрации.
- 6. Как изменить значения координат контрольных точек?

# Практическая работа 3.

- 1. Дать понятие диалоговое окно «Управление слоями», его назначение.
- 2. Перечислить атрибуты слоя. Охарактеризовать каждый атрибут.
- 3. Понятие переупорядочения слоев. Удаление и добавление слоев.
- 4. Для чего используется масштабный эффект?
- 5. Для чего необходимо производить дублирование окна карты.
- 6. Дать понятие косметическому слою.
- 7. Раскрыть функцию сохранения и удаления косметического слоя.
- 8. Дать понятия «видимый слой», «изменяемый слой», «доступный слой».
- 9. Как правильно написать название слоя в программе МаpInfo?
- 10.Как правильно выбрать тип при создании полей для слоя?
- 11.Описать процесс создания Новой таблицы.

#### Практическая работа 4.

1. Дать понятие векторной графики.

2. Определить, какие объекты на растре индивидуального варианта обучающегося являются площадными, линейными, а какие символьными (точечными).

3. Диалоговые окна «Стиль области», «Стиль линии», «Стиль символа». Назвать стили, присущие всем объектам на растре индивидуального варианта обучающегося.

# Практическая работа 5.

- 1. Понятие семантической информации.
- 2. Рассказать о запросах в ГИС МаpInfo.

## Практическая работа 6.

1. Назвать способы расстановки условных знаков.

2. Какие земельные угодья создаются первым способом, а какие вторым?

3. Какие сельскохозяйственные и несельскохозяйственные угодья даны на предложенном Вам растре?

# Практическая работа 7.

1. Определить назначение и дать понятие диалогового окна «Подписывание».

# Практическая работа 8.

- 1. Для чего необходимо создавать в ГИС МаpInfo Новый Отчет?
- 2. Перечислите порядок выравнивания объектов Отчета.
- 3. Для чего необходима разметка окна Отчета?
- 4. Перечислите четыре способа изменения размера изображения в окне Отчета.
- 5. С помощью каких команд можно изменять порядок наложения объектов на слое?

# Практическая работа 9.

1. Перечислите этапы создания легенды карты.

2. Что включает внутреннее оформление карты в соответствие с макетом компоновки.

# **ШКАЛА И КРИТЕРИИ ОЦЕНИВАНИЯ**

- оценка «*зачтено*» выставляется, если обучающийся, на основе самостоятельного изученного материала по теме занятия, подготовился к лекции по вопросам, выбрал материал для включения его в словарь терминов и определений, подготовился к практической работе по плану;

- оценка *«не зачтено»* выставляется, если обучающийся, на основе самостоятельного изученного материала по теме занятия, не подготовился к лекции по вопросам, не выбрал материал для включения его в словарь терминов и определений, не подготовился к практической работе по плану.

# **Тестовые задания для подготовки предэкзаменационному тесту**

В качестве текущего контроля предусмотрено тестирование (предэкзаменационный тест). Тестирование осуществляется по всем темам и разделам дисциплины, включая темы, выносимые на самостоятельное изучение.

Электронное тестирование обучающихся (индивидуально) в электронной информационнообразовательной среде «ОмГАУ- Moodle».

Процедура тестирования ограничена во времени и предполагает максимальное сосредоточение обучающегося на выполнении теста, содержащего несколько тестовых заданий.

Тип контроля по охвату студентов – фронтальный.

Сроки проведения – установлены графиком.

# **Раздел 1. Теоретические аспекты становления информационных систем**

# **1. Сведения независимо от формы их представления**

НАПИШИТЕ ОТВЕТ В ВИДЕ СУЩЕСТВИТЕЛЬНОГО В ИМЕНИТЕЛЬНОМ ПАДЕЖЕ

## **2. Известный американский ученый, математик и философ, впервые сформулировавший понятие информации…**

ВВЕДИТЕ В ПОЛЕ ОТВЕТА ФАМИЛИЮ УЧЕНОГО В ИМЕНИТЕЛЬНОМ ПАДЕЖЕ + Норберт Винер

**3. Документированная информация, представленная в электронной форме…**

НАПИШИТЕ ОТВЕТ В ВИДЕ СЛОВОСОЧЕТАНИЯ В ИМЕНИТЕЛЬНОМ ПАДЕЖЕ +электронный документ

**4. Данные – это зарегистрированные факты и описания явлений в … виде** +электронном НАПИШИТЕ ОТВЕТ В ВИДЕ ПРИЛАГАТЕЛЬНОГО В ПРЕДЛОЖНОМ ПАДЕЖЕ

# **5. Главные компоненты данных и их описания**

УКАЖИТЕ СООТВЕТСТВИЕ ДЛЯ КАЖДОГО ЭЛЕМЕНТА ЗАДАНИЯ

Положение в пространстве относительно других данных (координаты) Общие сведения Сущность и значение характеристики объекта, переменные, значения, Географические

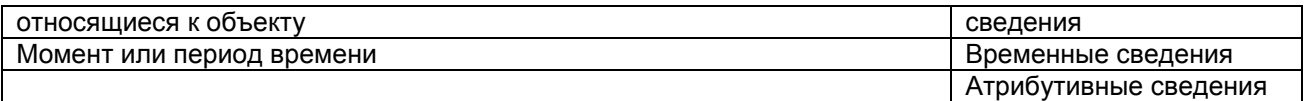

# **6. Последовательность стадий состояния информации**

УКАЖИТЕ ПОРЯДКОВЫЙ НОМЕР ДЛЯ ВСЕХ ВАРИАНТОВ ОТВЕТОВ НАЧИНАЯ С НИЗШЕГО 1.Сортировка, синтез, обработка

- 7.Уничтожение
- 4.Передача
- 3.Преобразование
- 5.Хранение
- 6.Использование
- 2.Оценка

# **7. Основные характеристики информации:**

ВЫБЕРИТЕ ОДИН ВАРИАНТ ОТВЕТА

идентичность, разборчивость, значимость, новизна, актуальность, яркость.

+достоверность, полнота, доступность, актуальность, понятность, сложность, важность, ценность.

изменяемость, долговечность, читаемость, своевременность, актуальность, приспособляемость.

# **8. Информация ЕГРН является основой для формирования … об учтенном недвижимом имуществе**

+

НАПИШИТЕ ОТВЕТ В ВИДЕ СЛОВОСОЧЕТАНИЯ В РОДИТЕЛЬНОМ ПАДЕЖЕ

# **9. Источники получения информации и сфера их использования**

УКАЖИТЕ СООТВЕТСТВИЕ ДЛЯ КАЖДОГО ЭЛЕМЕНТА ЗАДАНИЯ

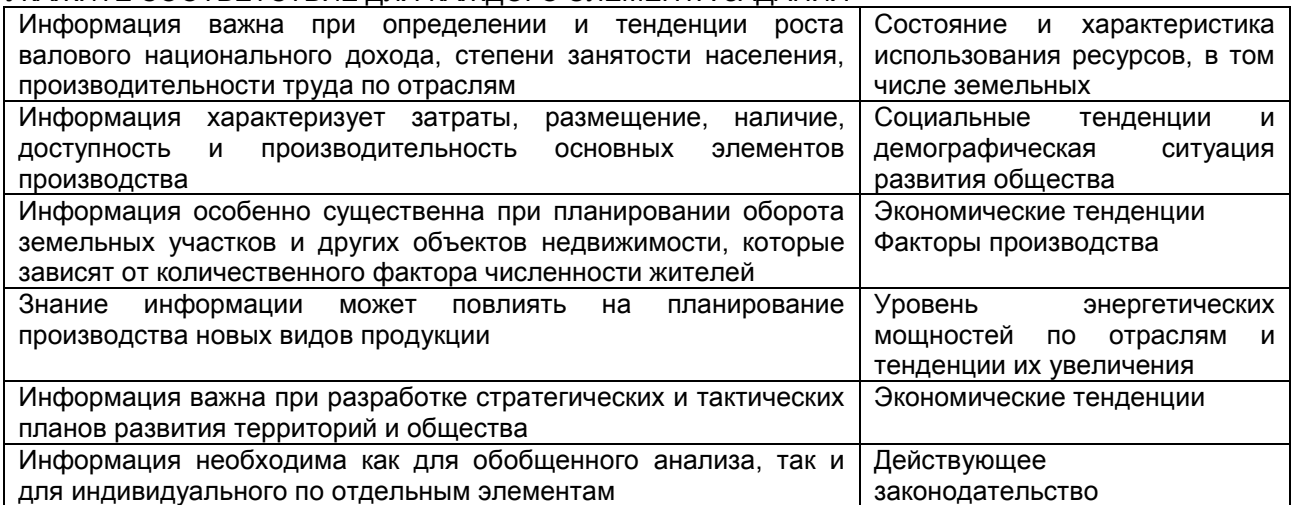

# **10. Землеустроительная документация – это …**

ВЫБЕРИТЕ ОДИН ВАРИАНТ ОТВЕТА

мероприятия только по охране земель

информация мероприятий на перспективу планирования

+документы, полученные в результате проведения землеустройства

# **11. Землеустроительная и кадастровая информацию по степени обобщения:**

ВЫБЕРИТЕ ОДИН ВАРИАНТ ОТВЕТА

+данные первичного учета, статистическая информация и текущее состояние исследуемого объекта данные первичного учета и текущее состояние исследуемого объекта статистическая информация и текущее состояние исследуемого объекта текущее состояние исследуемого объекта

## **12. … информационной системы – это гражданин или юридическое лицо, осуществляющие деятельность по эксплуатации информационной системы, в том числе по обработке информации, содержащейся в ее базах данных**

НАПИШИТЕ ОТВЕТ В ВИДЕ СУЩЕСТВИТЕЛЬНОГО В ИМЕНИТЕЛЬНОМ ПАДЕЖЕ +администратор

# **13. Информационные технологии – это …**

ВЫБЕРИТЕ ОДИН ВАРИАНТ ОТВЕТА

+процессы, методы поиска, сбора, хранения, обработки, предоставления, распространения информации и способы осуществления таких процессов и методов.

совокупность содержащейся в базах данных информации и обеспечивающих ее обработку информационных технологий и технических средств.

система регистрации земельных участков и их собственников (пользователей).

набор прикладных программ для решения задач кадастра недвижимости.

#### **14. К новым современным информационным технологиям можно отнести:**

ВЫБЕРИТЕ ОДИН ВАРИАНТ ОТВЕТА

изменения в действующем законодательстве.

+переработку данных, искусственный интеллект, нейронные сети, виртуальную реальность и распределенную обработку данных, основанную на сетевых технологиях. изменения в налоговой базе.

#### **15. Для новой информационной технологии** *НЕ* **характерно:**

ВЫБЕРИТЕ ОДИН ВАРИАНТ ОТВЕТА работа пользователя в режиме манипулирования. сквозная информационная поддержка. безбумажный процесс обработки документа. +одновременное использование документов только одним пользователем.

#### **16. Основу новой информационной технологии составляют:**

ВЫБЕРИТЕ НЕ МЕНЕЕ ТРЕХ ВАРИАНТОВ ОТВЕТОВ компьютерная техника +инженерные системы +программное обеспечение +развитые коммуникации

#### **17. В основу концепции новой информационной технологии должны быть положены три основных принципа: интегрированность, … и гибкость**

НАПИШИТЕ ОТВЕТ В ВИДЕ СУЩЕСТВИТЕЛЬНОГО В ИМЕНИТЕЛЬНОМ ПАДЕЖЕ + интерактивность

## **18. Режим решения задачи, характерный для новой информационной технологии**

ВЫБЕРИТЕ ОДИН ВАРИАНТ ОТВЕТА мультимедийный. +интерактивный (диалоговый). квантовый. индивидуальный.

#### **19. Характерно для новой информационной технологии**

ВЫБЕРИТЕ НЕ МЕНЕЕ ТРЕХ ВАРИАНТОВ ОТВЕТОВ

+безбумажный процесс обработки документа.

+сквозная информационная поддержка.

+работа пользователя в режиме манипулирования.

одновременное использование документов только одним пользователем.

#### **20. Элементы компьютерного оборудования и их характеристика**

УКАЖИТЕ СООТВЕТСТВИЕ ДЛЯ КАЖДОГО ЭЛЕМЕНТА ЗАДАНИЯ

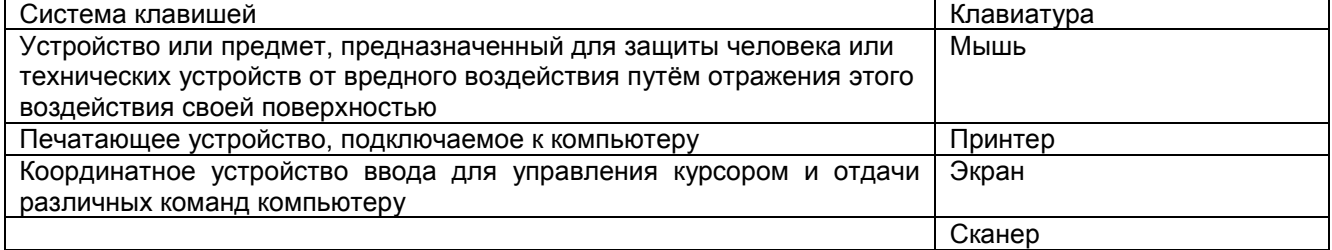

#### **21. Основные свойства информационных технологий …**

ВЫБЕРИТЕ НЕ МЕНЕЕ ДВУХ ВАРИАНТОВ ОТВЕТА

+содержат информацию различной степени конфиденциальности. +при передаче данных имеют криптографическую защиту информации различной степени конфиденциальности.

+передача по каналам связи информации на далекие расстояния.

одновременное использование документов только одним пользователем.

**22. Режим обработки информации, характерный для новой информационной технологии - … режим**

НАПИШИТЕ ОТВЕТ В ВИДЕ ПРИЛАГАТЕЛЬНОГО В ИМЕНИТЕЛЬНОМ ПАДЕЖЕ +интерактивный

# **23. … система защиты используется при передаче данных в современных информационных системах**

НАПИШИТЕ ОТВЕТ В ВИДЕ ПРИЛАГАТЕЛЬНОГО В ИМЕНИТЕЛЬНОМ ПАДЕЖЕ +криптографическая

# **24. Информационная система – это …**

ВЫБЕРИТЕ НЕ МЕНЕЕ ДВУХ ВАРИАНТОВ ОТВЕТА компьютерные сети. +программное обеспечение. системы управления работой компьютера. +совокупность содержащейся в базах данных информации.

# **25. Информационные системы можно условно разделить на системы, содержащие…**

ВЫБЕРИТЕ ОДИН ВАРИАНТ ОТВЕТА только пространственные данные +непространственные и пространственные данные только непространственные данные информационные ресурсы

## **26. Совокупность различных программно-аппаратных средств, которые предназначены для автоматизации какой-либо деятельности, связанной с передачей, хранением и обработкой различной информации – это…**

НАПИШИТЕ ОТВЕТ В ВИДЕ СЛОВОСОЧЕТАНИЯ В ИМЕНИТЕЛЬНОМ ПАДЕЖЕ + автоматизированная информационная система

# **27. Новые современные информационные системы:**

ВЫБЕРИТЕ НЕ МЕНЕЕ ДВУХ ВАРИАНТОВ ОТВЕТА линейных уравнений +поддержки принятия решений +экспертные неживые естественные

# **28. Различия между ГИС и ЗИС**

ВЫБЕРИТЕ НЕ МЕНЕЕ ДВУХ ВАРИАНТОВ ОТВЕТОВ

+объектом ЗИС являются земельные ресурсы, земельные участки, права на них и все процессы, связанные с ними

+объектом ГИС могут быть разнообразные ресурсы и пространственные характеристики территорий объектом ЗИС являются разнообразные ресурсы и пространственные характеристики территорий. объектом ГИС могут быть земельные ресурсы, земельные участки, права на них и все процессы, связанные с ними

# **29. Земельно-информационные системы – это …**

ВЫБЕРИТЕ ОДИН ВАРИАНТ ОТВЕТА

организационно-упорядоченная совокупность массивов документов, баз данных и картографических материалов

+организационно-упорядоченная совокупность массивов документов и баз данных

совокупность баз данных и картографических материалов

программный комплекс для создания и ведения базы данных

# **30. Земельно-информационные системы, основанные на земельных участках, входят в …** НАПИШИТЕ ОТВЕТ В ВИДЕ СЛОВОСОЧЕТАНИЯ В ВИНИТЕЛЬНОМ ПАДЕЖЕ

+ кадастр недвижимости

# **31. Земельно-регистрационная система – это …**

ВЫБЕРИТЕ ОДИН ВАРИАНТ ОТВЕТА

организационно-упорядоченная совокупность массивов документов и баз данных. системы поддержки принятия решений, исполнительные информационные системы

+система регистрации земельных участков и их собственников (пользователей). программный комплекс для создания и ведения базы данных

#### **32. Входят в состав информации земельно-регистрационной системы…**

ВЫБЕРИТЕ ОДИН ВАРИАНТ ОТВЕТА

уникальный номер, вид земельного участка

согласование со смежными земельными участками

+местонахождение, границы, права собственности, кадастровая оценка, другая информация относительно льгот и ограничений, связанных с этим участком. арендаторы земельных участков, договоры аренды.

**33. Банк данных состоит из …**  ВЫБЕРИТЕ ОДИН ВАРИАНТ ОТВЕТА информационной системы программного обеспечения +программного комплекса для создания и ведения базы данных базы данных аналитических сведений

#### **34. Программа, используемая для автоматизированного ведения банка данных при учете землепользователей - ….**

ВЫБЕРИТЕ ОДИН ВАРИАНТ ОТВЕТА +ZEMBANK MapInfo 1С AutoCAD

## **35. ГИС-Конструктор – это …**

ВЫБЕРИТЕ ОДИН ВАРИАНТ ОТВЕТА система регистрации земельных участков и их собственников (пользователей). программа для ведения базы данных. +набор прикладных программ для решения задач государственного кадастра недвижимости. графический редактор.

**36. Комплекс программ … используют для формирования и проверки форм земельнокадастровой отчетности** 

НАПИШИТЕ ОТВЕТ В ВИДЕ АББРЕВИАТУРЫ + «СВОД»

#### **37. Программные продукты и диапазоны решаемых ими задач**  УКАЖИТЕ СООТВЕТСТВИЕ ДЛЯ КАЖДОГО ЭЛЕМЕНТА ЗАДАНИЯ

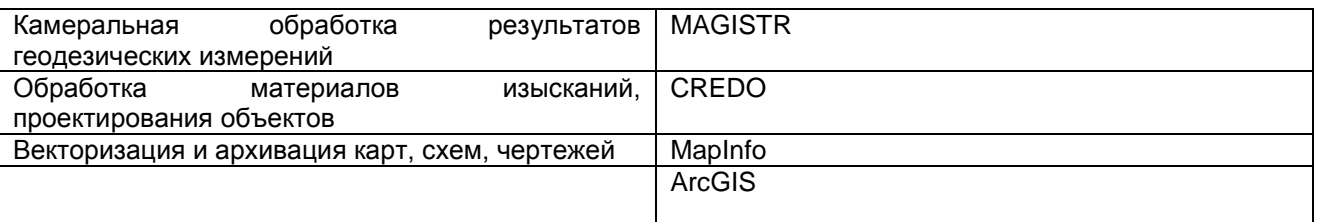

## **Раздел 2. Теоретические аспекты создания географических информационных систем (ГИС)**

## **38. Географическая информационная система (ГИС) – это …**

ВЫБЕРИТЕ ОДИН ВАРИАНТ ОТВЕТА

совокупность содержащейся в базах данных информации и обеспечивающих ее обработку информационных технологий и технических средств. хранилища информации. системы управления работой компьютера.

+автоматизированная информационная система, предназначенная для обработки пространственновременных ланных, основой интеграции которых спужит географическая информация.

# 39. База данных - это ...

ВЫБЕРИТЕ ОДИН ВАРИАНТ ОТВЕТА

+совокупность организованной информации, относящейся к определенной предметной области. наглядное и измеримое трехмерное изображение земной поверхности на электронных средствах отображения информации.

системы управления работой компьютера. автоматизированная информационная система, предназначенная для обработки пространственно-временных данных.

## 40. База данных и хранящаяся в ней информация

УКАЖИТЕ СООТВЕТСТВИЕ ДЛЯ КАЖДОГО ЭЛЕМЕНТА ЗАДАНИЯ

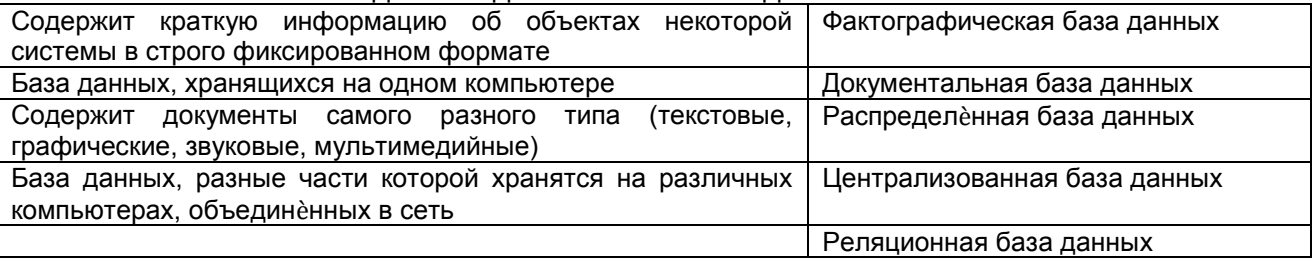

# 41. Базы данных можно разделить на ...

ВЫБЕРИТЕ НЕ МЕНЕЕ ДВУХ ВАРИАНТОВ ОТВЕТОВ

+пространственные. +описательные. распространенные. степенные.

42. Отличие ГИС от стандартных систем управления базами данных (dBase, Access) состоит в том, что ГИС позволяет работать с пространственными данными и связывать их с ... данными НАПИШИТЕ ОТВЕТ В ВИДЕ ПРИЛАГАТЕЛЬНОГО В ТВОРИТЕЛЬНОМ ПАДЕЖЕ + семантическими

# 43. Пространственная модель местности - это...

ВЫБЕРИТЕ ОДИН ВАРИАНТ ОТВЕТА

автоматизированная информационная система, предназначенная для обработки пространственновременных данных.

совокупность организованной информации, предназначенная для длительного хранения во внешней памяти компьютера и постоянного применения.

+наглядное и измеримое трехмерное изображение земной поверхности на электронных средствах отображения информации. системы управления работой компьютера

## 44. Пространственный объект (геообъект, геоинформационный объект, географический объект) - это ...

ВЫБЕРИТЕ НЕ МЕНЕЕ ДВУХ ВАРИАНТОВ ОТВЕТОВ

+данные о пространственных объектах и их наборах.

+цифровая модель материального или абстрактного объекта реального или виртуального мира с указанием его идентификатора, координатных и атрибутивных данных.

наглядное и измеримое трехмерное изображение земной поверхности на электронных средствах отображения информации.

совокупность программ, системы обработки информации и программных документов, необходимых для эксплуатации этих программ.

# 45. Совокупность программ, системы обработки информации и программных документов, необходимых для эксплуатации этих программ - это...

ВЫБЕРИТЕ ОДИН ВАРИАНТ ОТВЕТА база данных +программное обеспечение

пространственный объект

**46. Основу информационного обеспечения географических информационных систем составляют …**

НАПИШИТЕ ОТВЕТ В ВИДЕ СЛОВОСОЧЕТАНИЯ В ИМЕНИТЕЛЬНОМ ПАДЕЖЕ ВО МНОЖЕСТВЕННОМ ЧИСЛЕ +пространственные данные

#### **47. Компоненты программного обеспечения, необходимые для работы с информацией**

УКАЖИТЕ ПОРЯДКОВЫЙ НОМЕР ДЛЯ ВСЕХ ВАРИАНТОВ ОТВЕТОВ, НАЧИНАЯ С НИЗШЕГО КОМПОНЕНТА

1 Средства для ввода и манипулирования географическими данными

- 2 Система управления базой данных
- 3 Программные средства
- 4 Географический анализ

5 Визуализация информации

#### **48. Периоды истории создания и развития географических информационных систем**

УКАЖИТЕ ПОРЯДКОВЫЙ НОМЕР ДЛЯ ВСЕХ ВАРИАНТОВ ОТВЕТОВ НАЧИНАЯ С РАННЕГО ПЕРИОДА

1 Пионерский период

2 Период государственных инициатив

3 Период динамичного развития ГИС за рубежом

4 Пользовательский период

# **49. ГИС MapInfo Professional была разработана**

ВЫБЕРИТЕ ОДИН ВАРИАНТ ОТВЕТА +в начале 90-х годов. в конце 90-х годов. в начале 80-х годов. в конце 80-х годов.

## **50. Информационные системы, которые являются предшественниками ГИС**

ВЫБЕРИТЕ ОДИН ВАРИАНТ ОТВЕТА только AM. только FM. +CAD, AM, FM.

## **51. Исследования принципиальных возможностей, пограничных областей знаний и технологий относятся к … периоду создания ГИС**

НАПИШИТЕ ОТВЕТ В ВИДЕ ПРИЛАГАТЕЛЬНОГО В ДАТЕЛЬНОМ ПАДЕЖЕ + пионерскому

## **52. Рынок географических информационных технологий и услуг в России к 1997 году включал следующие крупные блоки**

ВЫБЕРИТЕ НЕ МЕНЕЕ ТРЕХ ВАРИАНТОВ ОТВЕТОВ +программные продукты. +пространственные данные и квалифицированные рабочие кадры. +компьютерную технику и средства специализированного оборудования. средства связи. средства производства.

## **53. ГИС по функциональности можно квалифицировать как…**

ВЫБЕРИТЕ НЕ МЕНЕЕ ТРЕХ ВАРИАНТОВ ОТВЕТОВ +полнофункциональные ГИС. +специализированные ГИС. землеустроительные ГИС. кадастровые ГИС. +информационно-справочные системы

## **54. ГИС, которые относятся к открытым системам**

ВЫБЕРИТЕ НЕ МЕНЕЕ ТРЕХ ВАРИАНТОВ ОТВЕТОВ +GRASS. Нева. +MapInfo Professional.

+ArcView.

#### **55. Классификация ГИС по пространственному (территориальному) охвату и масштабу**  УКАЖИТЕ СООТВЕТСТВИЕ ДЛЯ КАЖДОГО ЭЛЕМЕНТА ЗАДАНИЯ

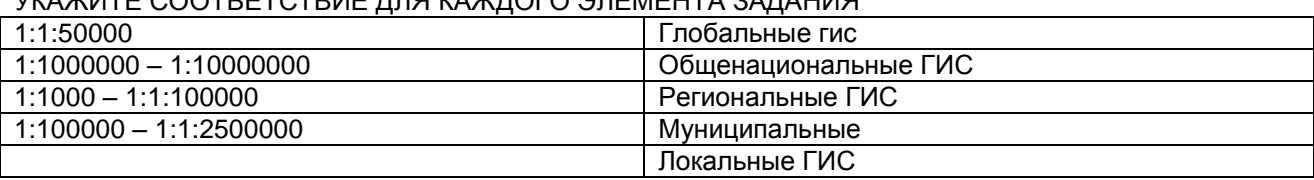

# **56. Способы организации ГИС**

ВЫБЕРИТЕ ОДИН ВАРИАНТ ОТВЕТА +векторные, растровые, интегральные, трехмерные. интеллектуальные. научные. пользовательские.

#### **57. Классификация географических данных ГИС по предметной области**  ВЫБЕРИТЕ НЕ МЕНЕЕ ЧЕТЫРЕХ ВАРИАНТОВ ОТВЕТОВ

+муниципальные. +природоохранные. +землеустроительные. +кадастровые. зональные. фронтальные.

# **58. Обязательные подсистемы ГИС**

ВЫБЕРИТЕ ОДИН ВАРИАНТ ОТВЕТА переработка, упаковка. верстка, обработка, упаковка, хранение. +ввод данных, хранение и поиск, обработка и анализ, представление данных. хранение и поиск.

## **59. Цифровая карта (цифровая карта местности) – это цифровая модель местности, созданная путем цифрования картографических источников, фотограмметрической обработки данных… цифровой регистрации**

НАПИШИТЕ ОТВЕТ В ВИДЕ СЛОВОСОЧЕТАНИЯ В РОДИТЕЛЬНОМ ПАДЕЖЕ + дистанционного зондирования

# **60. Варианты открытия начала сеанса работы в диалоговом окне «открыть сразу»**

ВЫБЕРИТЕ НЕ МЕНЕЕ ЧЕТЫРЕХ ВАРИАНТОВ ОТВЕТОВ

открытие окна «Графика». +выбор команды «Восстановить Прошлый Сеанс» +выбор команды «Предыдущий Рабочий Набор»

+выбор команды «Рабочий Набор»

+выбор команды «Таблица» открытие окна «Управление слоями»

# **61. Программа MapInfo по способу организации географических данных относится к классу ГИС**

ВЫБЕРИТЕ ОДИН ВАРИАНТ ОТВЕТА +векторные. растровые. интегральные. трехмерные ГИС.

# **62. Способы регистрации растрового изображения в программе MapInfo**  ВЫБЕРИТЕ НЕ МЕНЕЕ ДВУХ ВАРИАНТОВ ОТВЕТОВ +вычисление координат выбранных точек по бумажной карте. +определение координат точек по отсканированному изображению. вычисление координат с помощью инженерного калькулятора.

определение координат точек по спутнику.

# **63. Системы координат в ГИС Maplnfo**

ВЫБЕРИТЕ НЕ МЕНЕЕ ТРЕХ ВАРИАНТОВ ОТВЕТОВ +плоские прямоугольные координаты (x, у). +пространственные прямоугольные координаты (X, Y, Z). +геодезические координаты (В, L, Н). полярная система координат. сферическая система координат.

# **64. Погрешность регистрации растрового изображения в ГИС MapInfo в масштабе 1:25000 НЕ должна превышать … метров**

ВЫБЕРИТЕ ОДИН ВАРИАНТ ОТВЕТА

- 10.
- 8.

 $+5.$ 

6.

# **65. Порядок действия при работе в ГИС MapInfo в случае, если ранее работа в программе не проводилась**

УКАЖИТЕ ПОРЯДКОВЫЙ НОМЕР ДЛЯ ВСЕХ ВАРИАНТОВ ОТВЕТОВ НАЧИНАЯ С НАЧАЛА СЕАНСА РАБОТЫ

- 1 Запуск программы
- 2 Открытие окна «Открыть сразу»
- 3 Выбор вариантов открытия окна «Открыть сразу»
- 4 Открытие окна «Таблица»
- 5 Выбор имени файла
- 6 Открытие окна «Регистрация изображения»
- 7 Открытие окна «Карта»

# **66. Цель регистрации растрового изображения в ГИС MapInfo**

ВЫБЕРИТЕ ОДИН ВАРИАНТ ОТВЕТА

+привязка по координатам.

наложение объекта для совместимости слоев. выявление перекрытий между объектами. оцифровка объектов.

# **67. Минимальное количество контрольных (опорных) точек, необходимых для регистрации растрового изображения в ГИС MapInfo**

ВЫБЕРИТЕ ОДИН ВАРИАНТ ОТВЕТА

- 5.
- +3.
- $\mathcal{P}$

8.

# **68. В диалоговом окне «Регистрация изображения» ГИС MapInfo указываются плоские … координаты**

НАПИШИТЕ ОТВЕТ В ВИДЕ ПРИЛАГАТЕЛЬНОГО В ИМЕНИТЕЛЬНОМ ПАДЕЖЕ +прямоугольные

# **69. Перед тем как ввести контрольные точки в ГИС MapInfo нужно выбрать …**

ВЫБЕРИТЕ ОДИН ВАРИАНТ ОТВЕТА номер точки. +тип проекции. размер точки. вспомогательные точки.

# **70. Графические средства, необходимые для выделения объектов на слоях ГИС**

ВЫБЕРИТЕ НЕ МЕНЕЕ ЧЕТЫРЕХ ВАРИАНТОВ ОТВЕТОВ +раскраска. +штриховка. +виды символов. инструмент «Выбор».

инструмент «Информация».

#### Раздел 3. Создание базы данных при использовании географических информационных систем

# 71. Система управления базами данных - это ...

ВЫБЕРИТЕ ОДИН ВАРИАНТ ОТВЕТА

язык структурированных запросов.

модель взаимодействия компьютеров в сети для современных СУБД.

+система, позволяющая создавать базы данных и манипулировать сведениями из них СУБД, параллельно обрабатывающая запросы, поступившие со всех рабочих станций.

# 72. Подсистемы ГИС: сбор, структура, моделирование, предоставление, управление.

СОГЛАСНЫ ЛИ ВЫ С ПРЕДЛАГАЕМЫМ УТВЕРЖДЕНИЕМ +верно неверно

# 73. Форма представления пространственных данных включает

BUILEPUTE HE MEHEE YETLIPEX BAPUAHTOB OTBETOB +создание диаграмм. +вывод статистических данных. +создание картографической продукции. вывод ошибок регистарции. изменение формы и размеров данных.

# 74. Файл - это...

ВЫБЕРИТЕ ОДИН ВАРИАНТ ОТВЕТА

программа, помешенная в память и готовая к исполнению.

команда операционной системы, обеспечивающая работу с данными.

+наименование совокупности данных, основной элемент хранения данных в компьютере. данные, размещенные в памяти и используемые какой-либо программой.

# 75. Расширение имени файла - это ... простая

ВЫБЕРИТЕ ОДИН ВАРИАНТ ОТВЕТА

последовательность байта памяти носителя информации. система вложенных файлов. +последовательность символов, добавляемых к имени файла и предназначенных для идентификации формата файла. область на диске, предназначенная специально для хранения программ

# 76. Компоненты полного имени файла в том порядке, как это принято в программах управления файлами

УКАЖИТЕ ПОРЯЛКОВЫЙ НОМЕР ЛЛЯ ВСЕХ ВАРИАНТОВ ОТВЕТОВ

1 Собственное имя файла

2 Имя диска

- 3 Расширение
- 4 Путь к файлу (список имен каталогов и подкаталогов)

## 77. Разделителем между именем диска, именем каталогов и подкаталогов в полном имени файла служит ...

ВЫБЕРИТЕ ОДИН ВАРИАНТ ОТВЕТА +наклонная черта. точка. дефис. пробел.

# 78. Форматы файлов, используемые для работы и обмена данными в ГИС

**ВЫБЕРИТЕ НЕ МЕНЕЕ ДВУХ ВАРИАНТОВ ОТВЕТА** +\*.EMF + шейп-файлы \*. DOC<sup>\*</sup> **PDF** 

# 79. Векторный формат графического файла - файл, в котором...

ВЫБЕРИТЕ ОДИН ВАРИАНТ ОТВЕТА +компьютер запоминает набор команд для зарисовки графических примитивов. рисунок составлен из отдельных линий, стрелок. указано время его создания и размер созданного файла. компьютер запоминает размер растра рисунка, код каждого пикселя рисунка.

# **80. Растровый формат графического файла - файл, в котором …**

ВЫБЕРИТЕ ОДИН ВАРИАНТ ОТВЕТА

указано время его создания и размер созданного файла. компьютер запоминает набор команд для зарисовки графических примитивов. +компьютер запоминает размер растра рисунка, код каждого пикселя рисунка. компьютер запоминает весь ход создания рисунка. **81. SQL – это язык структурированных запросов.** 

СОГЛАСНЫ ЛИ ВЫ С ПРЕДЛАГАЕМЫМ УТВЕРЖДЕНИЕМ +верно неверно

# **82. Классификация СУБД по используемому языку общения**

ВЫБЕРИТЕ ОДИН ВАРИАНТ ОТВЕТА +замкнутые и открытые. одно-, двух- и трехуровневые системы. централизованные и распределительные. операционные и информационные.

# **Раздел 4. Картографическое обеспечение землеустройства и ЕГРН**

# **83. Виды картографической землеустроительной документации в соответствии с Федеральным законом №78–ФЗ**

ВЫБЕРИТЕ НЕ МЕНЕЕ ТРЕХ ВАРИАНТОВ ОТВЕТОВ

+ генеральная схема землеустройства территории Российской Федерации.

межевой план.

+проекты внутрихозяйственного землеустройства.

+карты (планы) объектов землеустройства.

схемы ландшафтно-экологического зонирования.

почвенная карта.

**84. Построенное в картографической проекции, уменьшенное изображение поверхности Земли, показывающее расположенные на ней объекты в определенной системе условных знаков – это …**

ВЫБЕРИТЕ ОДИН ВАРИАНТ ОТВЕТА чертеж. +карта схема. план.

**85. Документ, отображающий в графической и текстовой формах местоположение, размер, границы объекта землеустройства и иные его характеристики.** 

ВЫБЕРИТЕ ОДИН ВАРИАНТ ОТВЕТА +карта (план) объекта землеустройства цифровая карта тематическая карта

**86. Требование, которое НЕ предъявляется к планово-картографическим материалам, создаваемым и используемым в процессе землеустройства и государственного кадастра недвижимости целостность информации.** 

ВЫБЕРИТЕ ОДИН ВАРИАНТ ОТВЕТА +правдивость. максимальная унификация. непрерывность обновления.

**87. Производственный и научно-исследовательский комплекс автоматических картографических приборов, компьютеров, программных и информационных средств, функционирующих во взаимодействии для создания, преобразования и использования карт.**  ВЫБЕРИТЕ ОДИН ВАРИАНТ ОТВЕТА

+автоматизированная картографическая система картографическая основа земельно-информационная система

**88. Цифровая картографическая модель, содержание которой соответствует содержанию карты определенного вида и масштаба.**  ВЫБЕРИТЕ ОДИН ВАРИАНТ ОТВЕТА +цифровая карта тематическая карта схема участка

#### **89. Крупномасштабное картографическое изображение ограниченного участка местности, без уч**ѐ**та кривизны поверхности – это …**

ВЫБЕРИТЕ ОДИН ВАРИАНТ ОТВЕТА чертеж участка. схема участка. +топографический план. генеральный план.

#### **90. Цифровые карты создаются способами**  ВЫБЕРИТЕ НЕ МЕНЕЕ ТРЕХ ВАРИАНТОВ ОТВЕТОВ

+ оцифровки карт. +фотограмметрической обработки данных. +цифровой регистрации. полевой съемки. моделирования.

# **91. Цифровые картографические карты и планы, которые являются интегрирующим слоем географических информационных систем любого уровня и назначения.**

СОГЛАСНЫ ЛИ ВЫ С УТВЕРЖДЕНИЕМ +картографическая основа топографический план схема участка

# **92. ГИС- или CAD-приложения, с помощью которых создаются цифровые топографические карты**

ВЫБЕРИТЕ НЕ МЕНЕЕ ТРЕХ ВАРИАНТОВ ОТВЕТОВ +Maplnfo. +AutoCad. +Панорама. **CREDO** TRANSFORM. Microsoft Office.

**93. Область науки, техники и производства, охватывающая изучение, создание и использование картографических произведений**  ВЫБЕРИТЕ ОДИН ВАРИАНТ ОТВЕТА картоведение. +картография. картометрия. география.

## **94. Тематическая карта – это**

ВЫБЕРИТЕ ОДИН ВАРИАНТ ОТВЕТА +цифровые картографические карты и планы цифровые картографические модели крупномасштабное картографическое изображение

**95. … карты являются производными первичных тематических карт и планов земель, создаваемых по результатам непосредственных съемок, обследований и изысканий земель, зонирования земель** НАПИШИТЕ ОТВЕТ В ВИДЕ ПРИЛАГАТЕЛЬНОГО В ИМЕНИТЕЛЬНОМ ПАДЕЖЕ ВО МНОЖЕСТВЕННОМ ЧИСЛЕ

+тематические

## **96. Тематические карты административных районов целесообразно составлять в масштабах**  ВЫБЕРИТЕ ОДИН ВАРИАНТ ОТВЕТА

1: 25000 – 1: 50000. +1: 25000–1:100000.

1: 25000 – 1: 200000.

1: 25000 – 1: 250000.

# **97. Последовательность ГИС-технологии составления карт**

УКАЖИТЕ ПОРЯДКОВЫЙ НОМЕР ДЛЯ ВСЕХ ВАРИАНТОВ ОТВЕТОВ

1 Подготовка исходных материалов и ввод данных

2 Формирование и редактирование слоев создаваемой карты

- 3 Ввод табличных и текстовых данных с характеристиками объектов
- 4 Разработка легенды карты
- 5 Компоновка карты и формирование макета печати
- 6 Вывод карты на печать

# **98. Система настольного типа, распространенная в РФ среди ГИС, поддерживающих создание тематических карт– программа …**

НАПИШИТЕ ОТВЕТ АНГЛИЙСКИМИ ЗАГЛАВНЫМИ БУКВАМИ + MAPINFO 36

# **99. Метод группировки записи с близкими значениями тематической переменной, путем присваивания им различных цветов и типов линий**

ВЫБЕРИТЕ ОДИН ВАРИАНТ ОТВЕТА метод размерных символов. метод плотности точек. метод поверхности. +метод диапазонов.

# **Раздел 5. Теоретический аспект формирования земельных информационных систем (ЗИС)**

# **100. Земельно-информационная система – это…**

ВЫБЕРИТЕ ОДИН ВАРИАНТ ОТВЕТА

язык структурированных запросов.

модель взаимодействия компьютеров в сети для современных СУБД.

+географическая информационная система земельно-ресурсной и земельно кадастровой специализации.

система, позволяющая создавать базы данных и манипулировать сведениями из них.

## **101. Объектом ЗИС является …**

НАПИШИТЕ ОТВЕТ В ВИДЕ СУЩЕСТВИТЕЛЬНОГО В ИМЕНИТЕЛЬНОМ ПАДЕЖЕ +земля

**102. Системы, входящие в земельно-информационную систему из:**  УКАЖИТЕ НЕ МЕНЕЕ ДВУХ ВАРИАНТОВ ОТВЕТА +информационная +земельно-ресурсная математическая связей атрибутов

**103. Основная целевая функция современной ЗИС – формирование информационной основы управления земельными ресурсами любого уровня, обеспечение процессов принятия эффективных управленческих решений достоверной информацией с необходимой степенью детализации.**

СОГЛАСНЫ ЛИ ВЫ С ПРЕДЛАГАЕМЫМ УТВЕРЖДЕНИЕМ +верно неверно

**104. Нормативно-правовые средства ЗИС**  ВЫБЕРИТЕ НЕ МЕНЕЕ ТРЕХ ВАРИАНТОВ ОТВЕТОВ +нормативно-правовая документация. +инструкции. +методические руководства. модульные комплексы.

программные комплексы.

**105. Положения, уставы, схемы и их описания относятся к …**  ВЫБЕРИТЕ ОДИН ВАРИАНТ ОТВЕТА информационному обеспечению ЗИС. нормативным средствам ЗИС. правовым средствам ЗИС. +организационным средствам ЗИС.

#### **106. Порядок основных технологических этапов создания ЗИС землеустроительного и кадастрового назначения**

УКАЖИТЕ ПОРЯДКОВЫЙ НОМЕР ДЛЯ ВСЕХ ВАРИАНТОВ ОТВЕТОВ

- 1 Оцифровка бумажных карт и чертежей
- 2 Формирование справочников
- 3 Заполнение атрибутивной базы данных
- 4 Корректировка чертежей и баз данных
- 5 Построение топологии объектов
- 6 Построение тем

**107. Компоненты структуры ЗИС:**  ВЫБЕРИТЕ НЕ МЕНЕЕ ТРЕХ ВАРИАНТОВ ОТВЕТОВ +информация о земельном ресурсе. +эффективность функционирования. +потребление. информация об объектах промышленности. принятие решения.

**108. Федеральный закон, регулирующий отношения при осуществлении права на поиск, получение, передачу, производство и распространение информации, при применении информационных технологий** 

ВЫБЕРИТЕ ОДИН ВАРИАНТ ОТВЕТА +№149-ФЗ. №78-ФЗ. №221-ФЗ. №101-ФЗ.

**109. ГОСТ Р 52155-2003 «Географические информационные системы. Федеральные, региональные, муниципальные. Общие технические требования» устанавливает технические требования к …**  ВЫБЕРИТЕ ОДИН ВАРИАНТ ОТВЕТА

+ГИС. системе классификации. качеству цифровых топографических карт.

## **110. Виды локализаций ГИС**

ВЫБЕРИТЕ НЕ МЕНЕЕ ТРЕХ ВАРИАНТОВ ОТВЕТОВ +пространственная. +атрибутивная. +позиционная. звуковая. природная.

## **111. Локализация, осуществляемая на основе привязки точек объекта к системе координат.**

ВЫБЕРИТЕ ОДИН ВАРИАНТ ОТВЕТА +позиционная атрибутивная смешанная

#### **Раздел 6. Компьютерные технологии, применяемые в землеустройстве, при введении ЕГРН и мониторинга земель**

**112. ГИС АгсView – это …**  ВЫБЕРИТЕ ОДИН ВАРИАНТ ОТВЕТА открытая система с языком программирования МарВаsik

+программный продукт, обладающий функциями картографирования и геоинформационного анализа. система многооконной обработки векторных, растровых и табличных данных система ведения проектирования и создания земельной (городской) кадастровой информационной системы.

# **113. ГИС МарInfo – это …**

ВЫБЕРИТЕ ОДИН ВАРИАНТ ОТВЕТА

+открытая система, в которой язык программирования МарВаsik позволяет создавать на базе этой ГИС собственные ГИС.

программный продукт, обладающий функциями картографирования и геоинформационного анализа система многооконной обработки векторных, растровых и табличных данных система ведения проектирования и создания земельной (городской) кадастровой информационной системы.

## **114. ГИС WinCAT – это …**

ВЫБЕРИТЕ ОДИН ВАРИАНТ ОТВЕТА

открытая система с языком программирования МарВаsik

программный продукт, обладающий функциями картографирования и геоинформационного анализа +ГИС, ориентированная на интеграцию и анализ графических и семантических баз данных с ограниченными возможностями ввода и редактирования.

#### **115. ГИС имеет функцию деинсталляции и сохраняет при установке все заменяемые в каталоге Windows файлы - это …**

ВЫБЕРИТЕ ОДИН ВАРИАНТ ОТВЕТА АгсView. МарInfo. + WinCAT. WINGIS. 42

#### **116. Система, в которой без специальной настройки системы можно вести проектирование и создание земельной (городской) кадастровой информационной системы**  ВЫБЕРИТЕ ОДИН ВАРИАНТ ОТВЕТА

ГИС АгсView. ГИС WINGIS. ГИС WinCAT. +САDdy.

## **117. Система, в которой реализована идея многооконной обработки векторных, растровых и табличных данных с использованием системы Windows**

ВЫБЕРИТЕ ОДИН ВАРИАНТ ОТВЕТА ГИС АгсView. ГИС WinCAT. САDdy. +ГИС WINGIS.

## **118. ГИС «Земля и Недвижимость» – это…**

ВЫБЕРИТЕ ОДИН ВАРИАНТ ОТВЕТА

автоматизированная инструментальная система государственного кадастра недвижимости. автоматизированная информационная система государственного кадастра недвижимости. +базовый компонент для построения муниципальной геоинформационной системы

## **119. Основные функции ГИС «Земля и Недвижимость»**

ВЫБЕРИТЕ НЕ МЕНЕЕ СЕМИ ВАРИАНТОВ ОТВЕТОВ

- +учет объектов недвижимости по различным критериям
- +создание и ведение электронной карты города (района)

ведение арендных договоров.

+ведение адресного плана и адресного реестра.

выдача лицензий гражданам.

определение координат.

## **120. Система мониторинга «ГИС – Атмосфера» – это ГИС…**

ВЫБЕРИТЕ ОДИН ВАРИАНТ ОТВЕТА

предназначенная для автоматизации государственного земельного надзора. базовый компонент для построения муниципальной геоинформационной системы

+применяющая современные измерительные технологии предназначенная для сбора пространственных данных

## **121. Аббревиатура ГИС МЛП – это геоинформационная система …**

НАПИШИТЕ ОТВЕТ В ВИДЕ СЛОВОСОЧЕТАНИЯ ИЗ ТРЕХ СЛОВ В РОДИТЕЛЬНОМ ПАДЕЖЕ +мониторинга лесных пожаров

#### **122. Процедура формирования кадастровых и землеустроительных документов базируется на использовании цифровой карты с применением этого программного продукта…**  НАПИШИТЕ ОТВЕТ В ВИДЕ СУЩЕСТВИТЕЛЬНОГО ЗАГЛАВНЫМИ БУКВАМИ

+ПАНОРАМА

#### **123. На схеме границ земельных участков отображаются…**

ВЫБЕРИТЕ НЕ МЕНЕЕ ДВУХ ВАРИАНТОВ ОТВЕТОВ

+ границы земельных участков.

+здания, сооружения, объекты незавершенного строительства на земельных участках.

сельскохозяйственные угодья, выращиваемые на земельном участке.

растительность.

## **124. Информационная система, осуществляющая по запросу пользователя поиск в сети «Интернет» информации определенного содержания - … система**

НАПИШИТЕ ОТВЕТ В ВИДЕ ПРИЛАГАТЕЛЬНОГО В ИМЕНИТЕЛЬНОМ ПАДЕЖЕ +поисковая

Тестирование осуществляется по всем темам и разделам дисциплины, включая темы, выносимые на самостоятельное изучение.

Процедура тестирования ограничена во времени и предполагает максимальное сосредоточение обучающегося на выполнении теста, содержащего несколько тестовых заданий.

*Обучающемуся рекомендуется*:

3. при неуверенности в ответе на конкретное тестовое задание пропустить его и переходить к следующему, не затрачивая много времени на обдумывание тестовых заданий при первом проходе по списку теста;

4. при распределении общего времени тестирования учитывать (в случае компьютерного тестирования), что в автоматизированной системе могут возникать небольшие задержки при переключении тестовых заданий.

*Необходимо помнить, что*:

5. тест является индивидуальным. Общее время тестирования и количество тестовых заданий ограничены и определяются преподавателем в начале тестирования;

6. по истечении времени, отведѐнного на прохождение теста, сеанс тестирования завершается;

7. допускается во время тестирования только однократное тестирование;

8. вопросы обучающихся к преподавателю по содержанию тестовых заданий и не относящиеся к процедуре тестирования не допускаются;

*Тестируемому во время тестирования запрещается:* 

7. нарушать дисциплину;

8. пользоваться учебно-методической и другой вспомогательной литературой, электронными средствами (мобильными телефонами, электронными записными книжками и пр.);

9. использование вспомогательных средств и средств связи на тестировании допускается при разрешении преподавателя-предметника.

10. копировать тестовые задания на съѐмный носитель информации или передавать их по электронной почте;

11. фотографировать задания с экрана с помощью цифровой фотокамеры;

12. выносить из класса записи, сделанные во время тестирования.

На рабочее место тестируемому разрешается взять ручку, черновик, калькулятор.

За несоблюдение вышеперечисленных требований преподаватель имеет право удалить тестируемого, при этом результат тестирования удаленного лица аннулируется.

*Тестируемый имеет право:*

Вносить замечания о процедуре проведения тестирования и качестве тестовых заданий.

Перенести сроки тестирования (по уважительной причине) по согласованию с преподавателем.

#### **Шкала и критерии оценки**

При оценке результатов тестирования определяют удельный вес (%) правильных ответов: - оценка «отлично» выставляется обучающемуся, если получено более 81% правильных ответов. - оценка «хорошо» - получено от 71 до 80% правильных ответов.

- оценка «удовлетворительно» - получено от 61 до 70% правильных ответов.

- оценка «неудовлетворительно» - получено менее 61% правильных ответов.

# **3.1.5 Средства для промежуточной аттестации по итогам изучения дисциплины**

#### **ВОПРОСЫ для подготовки к итоговому контролю**

1. Понятия "информация", "электронный документ", "оператор информационной системы".

2. Данные, главные компоненты данных. Стадии состояния информации. Классификация информации по источникам поступления.

3. Понятие "информационные технологии". Новые современные информационные технологии. Свойства информационных технологий в современных информационных системах.

4. Понятие "информационная система". Современные информационные системы.

5. Связи ГИС и ЗИС в информационных системах. Основные тенденции применения ГИС и ЗИС в системе управления земельными ресурсами.

6. Понятие "географическая информационная система". Этапы представления ГИС-технологий.

7. Понятие "база данных". Классификация баз данных и их характеристика.

8. Понятие "программное обеспечение". Компоненты программного обеспечения.

9. Задачи, решаемые с помощью ГИС-технологий. Этапы создания и развития географических информационных систем.

10. Современные информационные технологии, работающие с пространственно определенной информацией. Классификация ГИС. Структура географических информационных систем.

11. Примеры ГИС-программ и их характеристики.

12. Подсистемы ГИС. Картографические данные.

13. Понятия " атрибут" (описательная информация) и "топологическая информация".

14. Слои в программе ГИС МаpInfo. Создание слоев в ГИС-программах.

15. Простой запрос при анализе данных в ГИС.

16. Форматы файлов ГИС для обмена данными.

17. Понятие "система управления базами данных (СУБД)".

18. Язык структурированных запросов (SQL-запрос). Классификация СУБД.

19. Основные архитектур в системы централизованных баз данных (архитектура файл-сервер, архитектура клиент-сервер).

20. Функциональные возможности систем управления базами данных. Этапы работы СУБД.

21.Модели описания данных (иерархическая, сетевая, реляционная, объективно-ориентированная, гибридная модели).

22. Сведения, необходимыепри составлении карты (плана) объекта землеустройства.

23. Цели составления тематических карт и планы состояния и использования земель.

24. Понятие "карта", "цифровая карта".Классификация цифровых карт по содержанию и назначению.

25. Определение "топографический план". Цели использования цифровых топографических карт и планов.

26. Понятие "картографическая основа". Основные требования, предъявляемые к созданию цифровых топографических карт и планов. Способы создания цифровых карт.

27. Понятие "тематическая картография", "тематическая карта".

28. Создание цифровой тематической карты в программе MapInfo (на примере тематической карты «Изображение рельефа топографической поверхности»).

29. Что такое земельная информационная система (ЗИС)?

30. Понятие ЗИС в широком и узком смыслах. Основа и классификация ЗИС. Основная целевая функция современной ЗИС. Технические и программные средства ЗИС.

31. Нормативно-правовые и организационные средства ЗИС. Структура ЗИС.

32. Охарактеризуйте каждый компонент структуры ЗИС.

33. Назначение МаpInfo. Основные возможности и область применения. Типы данных ГИС МаpInfo.

34. Основные понятия ГИС МаpInfo: таблица, ее структура и состав.

35. Атрибутивные данные в ГИС МаpInfo (структура, состав и файл хранения).

36. Варианты открытия начала сеанса работы в диалоговом окне «Открыть сразу». Основные инструменты панели «Операции».Основные инструменты панели «Программы».

37. Назвать основные команды, содержащиеся в главном меню программы.

38.Понятие регистрации растрового изображения.

Регистрация растра Прихолмье ГИС МарInfo.

39. Регистрация растра Соловьѐвка ГИС МарInfo.

40. Регистрация растра Быково ГИС МарInfo.

41. Создание слоев «Угодья», «Линейные объекты» в ГИС МарInfo.

42. Создание слоев «Условные знаки», «Линейные объекты» в ГИС МарInfo.

43. Оцифровка на слое «Угодья». Показать на конкретном примере.

44. Оцифровка на слое «Линейные объекты». Показать на конкретном примере.

45. Оцифровка на слое «Угодья» и «Линейные объекты».

46. Процесс регистрации растрового изображения. Размещение контрольных (опорных) точек. Значение погрешности регистрации. Изменение значений координат контрольных точек.

47. Понятие диалогового окна «Управление слоями», его назначение.

48.Перечислить атрибуты слоя, дать их характеристику. Понятие "переупорядочение слоев". Удаление и добавление слоев.

49.Для чего необходимо производить дублирование окна карты. Понятие "косметический слой". Функции сохранения и удаления косметического слоя.

50. Понятия «видимый слой», «изменяемый слой», «доступный слой». Правильность написания название слоя в программе МаpInfo. Правильный выбор типа при создании полей для слоя.

51. Описание процесса создания Новой таблицы. Понятие векторной графики.

52. Площадные, линейные и символьными (точечными) объекты для нанесения в программе МаpInfo.

53. Диалоговые окна «Стиль области», «Стиль линии», «Стиль символа».

54. Понятие семантической информации.

55. Способы расстановки условных знаков. Показать на конкретном примере.

56. Перечислите сельскохозяйственные и несельскохозяйственные угодья на предложенном растре.

57. Создание в ГИС МаpInfo Нового Отчета.

# **ПРИМЕР ЭКЗАМЕНАЦИОННОГО БИЛЕТА**

Федеральное государственное бюджетное образовательное учреждение высшего образования «Омский государственный аграрный университет имени П.А. Столыпина» Кафедра землеустройства

# **ЭКЗАМЕНАЦИОННЫЙ БИЛЕТ №1**

# **по дисциплине Б1.О.23 «Географические и земельно-информационные системы»**

1. Дайте характеристику современным информационным технологиям, работающим с пространственно определенной информацией. Выполните классификацию ГИС. Раскройте структуру географических информационных систем.

2. Раскройте понятия «видимый слой», «изменяемый слой», «доступный слой». Объясните правильность написания названия слоя в программе МаpInfo. Назовите принципы правильного выбора типа при создании полей для слоя.

3. Выполните оцифровку на слое «Угодья». Продемонстрируйте оцифровку на конкретном примере.

## **ПРИМЕР ЭКЗАМЕНАЦИОННОГО БИЛЕТА**

Федеральное государственное бюджетное образовательное учреждение высшего образования «Омский государственный аграрный университет имени П.А. Столыпина» Кафедра землеустройства

# **ЭКЗАМЕНАЦИОННЫЙ БИЛЕТ №2**

# **по дисциплине Б1.О.23 «Географические и земельно-информационные системы»**

1. Раскройте понятие "база данных". Выполните классификацию баз данных, дайте их характеристика.

2. Раскройте понятия " атрибут" (описательная информация) и "топологическая информация".

3. Выполните создание слоев «Условные знаки», «Линейные объекты» в ГИС МарInfo.

#### **Плановая процедура проведения экзамена**

Форма промежуточной аттестации обучающихся – **экзамен.**

Экзамен имеет смешанную форму проведения (письменный и устный). В билете три вопроса: первый, второй – теоретический, третий – практический. Практический вопрос обучающиеся выполняют индивидуально за компьютером в программе MapInfo.

В зачетную книжку обучающегося преподавателем выставляется **оценка: «удовлетворительно», «хорошо»** или **«отлично».**

В экзаменационную ведомость обучающегося преподавателем выставляется **оценка: «неудовлетворительно», «удовлетворительно», «хорошо»** или **«отлично».** При неявке студента на экзамен в экзаменационную ведомость ставится - не явился.

К экзамену допускаются обучающиеся, выполнившие все виды учебной и отчитавшиеся об их выполнении в сроки, установленные графиком учебного процесса по дисциплине. Дата, время и место проведения экзамена определяется графиком сдачи экзаменов, утверждаемого деканом землеустроительного факультета. Принимает экзамен ведущий преподаватель. Экзамен проводится в смешанной форме (письменный и устный) по заранее подготовленным билетам. Время подготовки ответа на вопросы билета - 90 минут.

#### **Нормативная база проведения**

**промежуточной аттестации обучающихся по результатам изучения дисциплины**:

1) действующее «Положение о текущем контроле успеваемости, промежуточной аттестации обучающихся по программам высшего образования (бакалавриат, специалитет, магистратура) и среднего профессионального образования в ФГБОУ ВО Омский ГАУ»

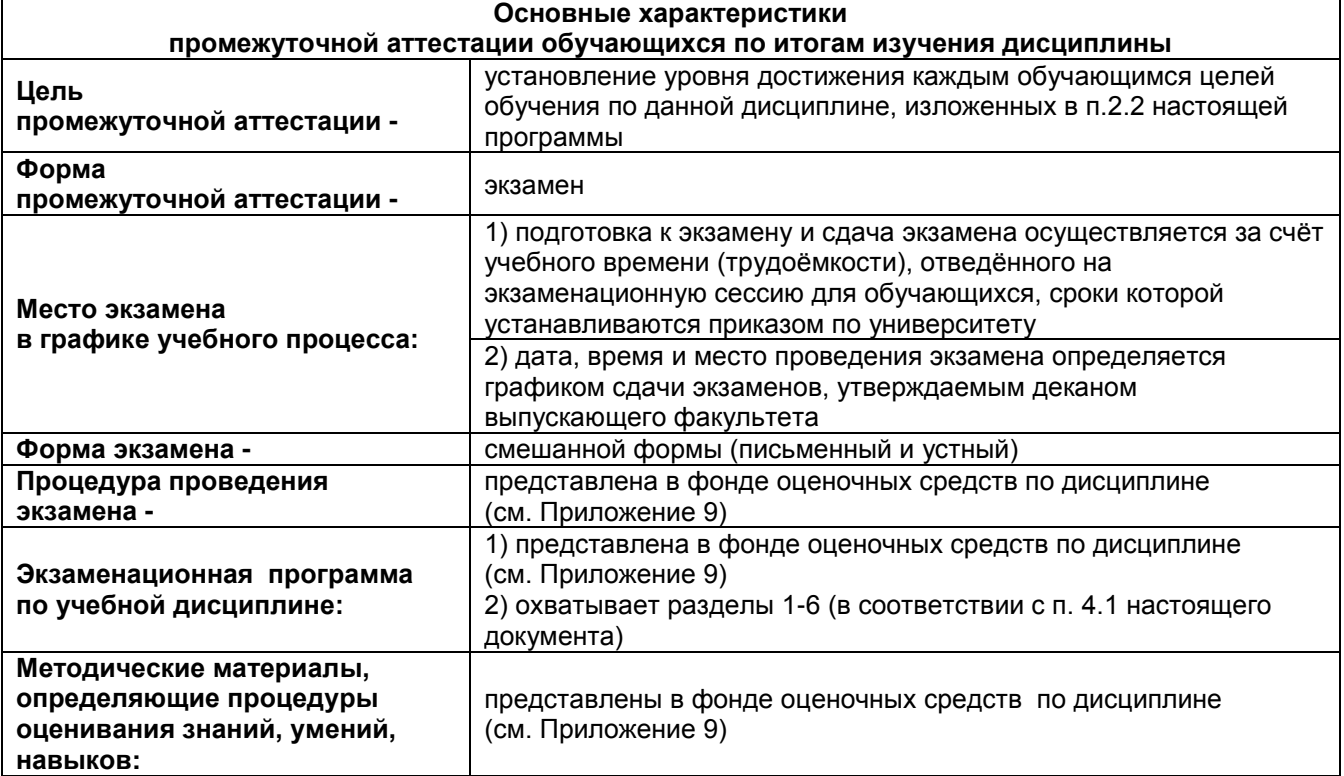

#### **Шкала и критерии оценивания**

Оценка **«отлично»** – всестороннее, систематическое и глубокое знание учебно-программного материала; использование при ответе примеров, иллюстрирующих теоретические положения; проявление творческих способностей в понимании, изложении и интерпретации учебно-программного материала; отчетливое и свободное владение концептуально-понятийным аппаратом, научным языком и терминологией в области географических и земельно-информационных систем; логически корректное, непротиворечивое, последовательное и аргументированное построение ответа на экзамене и уверенное владение навыками применения теоретических знаний в области ГИС при решении прикладных задач, связанных с представлением картографической информации (графика и семантика) и показывает это при решении практических задач, уверенное владение навыками работы в ГИС MapInfo.

Оценка **«хорошо»** – репродуктивное воспроизведение программного материала при полном и систематическом его усвоении, логически правильный и развернутый ответ с допущенными неточностями в определении понятий, изложении фактического материала; затруднения в интерпретации теоретических положений, владение навыками работы в ГИС MapInfo.

Оценка **«удовлетворительно»** – фрагментарное, поверхностное усвоение программного материала на уровне ознакомительного восприятия; нечѐтко понятийно оформленный ответ на вопросы; принципиальные фактические ошибки, испытывает затруднения работы в ГИС MapInfo.

Оценка **«неудовлетворительно»** – отсутствие знаний минимума программных требований, отсутствие связного адекватного ответа на вопросы, нет знания основных понятий, не владеет навыками работы в ГИС MapInfo.

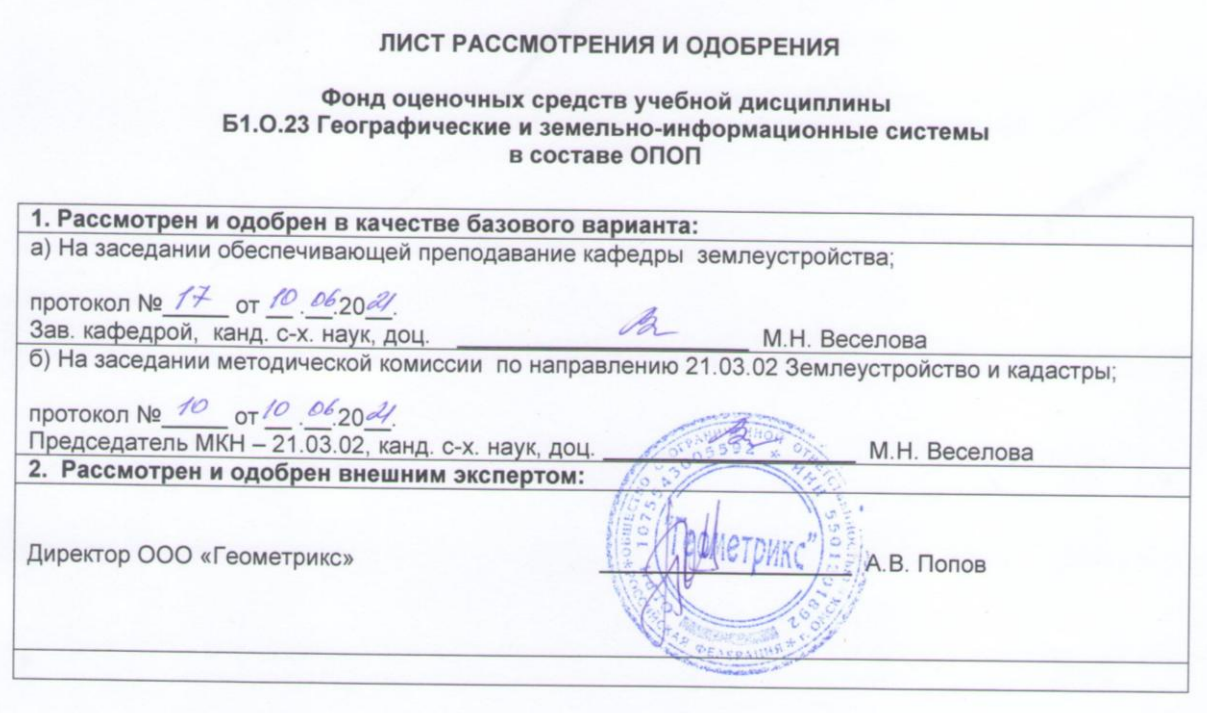

# **ПРИЛОЖЕНИЕ 10**

# **ИЗМЕНЕНИЯ И ДОПОЛНЕНИЯ к рабочей программе дисциплины в составе ОПОП**

# **Ведомость изменений**

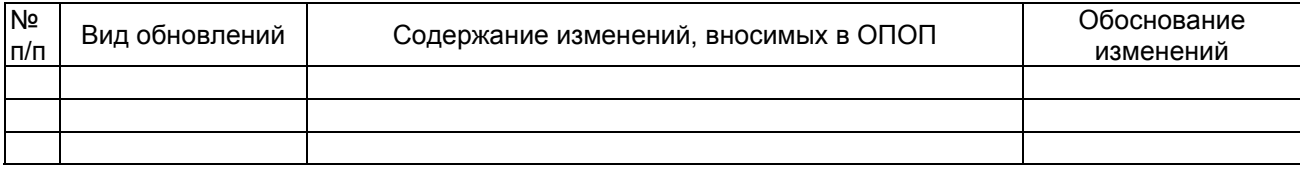